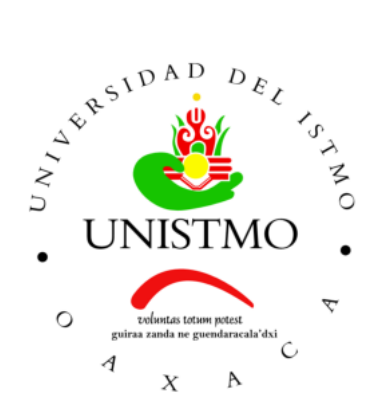

## Universidad del Istmo Campus Tehuantepec

Division de Estudios de Posgrado ´ Maestría en Ciencias en Energía Eólica

## Diseño de un generador síncrono multi-polo de flujo transversal para su uso en aerogeneradores de baja potencia

## T E S I S

que para obtener el título de: Maestro en Ciencias en Energía Eólica

> Presenta: Ing. Miguel Ángel Hernández Rodríguez

> Director: Dr. Reynaldo Iracheta Cortez

Codirector: Dr. Norberto Flores Guzmán

Santo Domingo Tehuantepec, Oaxaca. Noviembre 2019.

En el presente trabajo de investigación se realizaron diversas variantes de diseño de generadores síncronos de imanes permanentes de flujo transversal (TF-PMSG, por sus siglas en inglés) de 10 kW, seleccionándose únicamente una variante que cumpliera con los requerimientos de diseño para su aplicación en aerogeneradores de baja potencia. La metodología de diseño analítico propuesta para los diversos diseños del TF-PMSG, se realizó en MATLAB/Simulink® 2018.

Para el diseño del TF-PMSG, la estructura de la herramienta de diseño analítico comprende aspectos de parámetros de entrada, restricciones topológicas, geometría, la cual, para esta última se restringe para una densidad de flujo magnético en el estator igual a 1.8 Teslas, con el objetivo de evitar calentamientos y pérdidas en el TF-PMSG. Además, la herramienta de diseño analítico también comprende aspectos de parámetros eléctricos y la eficiencia energética del TF-PMSG.

Por medio de SolidWorks® 2018, se representaron 30 variantes de diseños, las cuales consistieron en variar la fracción magnética rotacional ( $\alpha_{m,r}$ ) del 20 % al 90 % a un paso del 5 % cada uno, de los cuales 15 son diseños con 1 mm de entrehierro y los 15 restantes son de 2 mm de entrehierro. Posteriormente, los diseños fueron sometidos al análisis de elemento finito 3D con dos objetivos principales, de los cuales, el primero fue calibrar y validar la herramienta de diseño analítico y segundo, encontrar la fracción magnética rotacional óptima que cumpliera con los requerimientos de diseño, tal como el voltaje en vacío y a plena carga, la regulación de voltaje, la potencia y la calidad de energía. Una vez seleccionada la fracción magnética rotacional óptima, que para este caso fue del 55 % con 1 mm de entrehierro, se procedió a presentar los planos finales para su futura manufactura.

Adicionalmente, se proporciona un apéndice en el cual se especifica una metodología para realizar simulaciones en elemento finito 3D, y además, se realizó una interfaz didáctica en LabVIEW<sup>®</sup> 2019, la cual contiene el código del diseño analítico desarrollado en MATLAB/Simulink® 2018 para el diseño del TF-PMSG.

## Agradecimientos

- Primeramente agradezco a Dios por darme la vida, y por permitirme cumplir una meta más en mi formación académica a lado de mis seres queridos.
- Agradezco a mis padres, Roselia Rodríguez López y Jorge Hernández Mazariegos, por su gran apoyo y comprensión durante estos dos años de mi formación académica. Siempre han sido mi fuerza motriz para seguir adelante hasta donde Dios me lo permita. Este logro también les corresponde.
- A mis hermanos, Iván y Jorge David, por los buenos y malos momentos que pasamos, de los cuales sacamos provecho para mejorar.
- $\blacksquare$  A mi novia Candy Alexa, por su apoyo, tiempo, dedicación y comprensión, motivándome siempre a continuar en lo que se nos presenta, cumpliendo todas nuestras metas.
- A mi director de tesis, el Dr. Reynaldo Iracheta Cortez, por su gran apoyo y dedicación en todo momento, además de las constantes asesorías para el desarrollo de la presente investigación.
- A mi co-director de tesis, el Dr. Norberto Flores Guzmán, por su tiempo y dedicación para el desarrollo de la interfaz didáctica en LabVIEW.
- A mis compañeros de la maestría, por su amistad y por los buenos momentos durante estos dos años.
- A los profesores del posgrado, por brindarme de sus conocimientos en el área de la energía eólica, motivándonos a seguir adelante.
- Al Consejo Nacional de Ciencia y Tecnología (CONACYT), por el apoyo económico brindado durante mi formación académica de Maestría en Ciencias en Energía Eólica.

# ´ Indice general

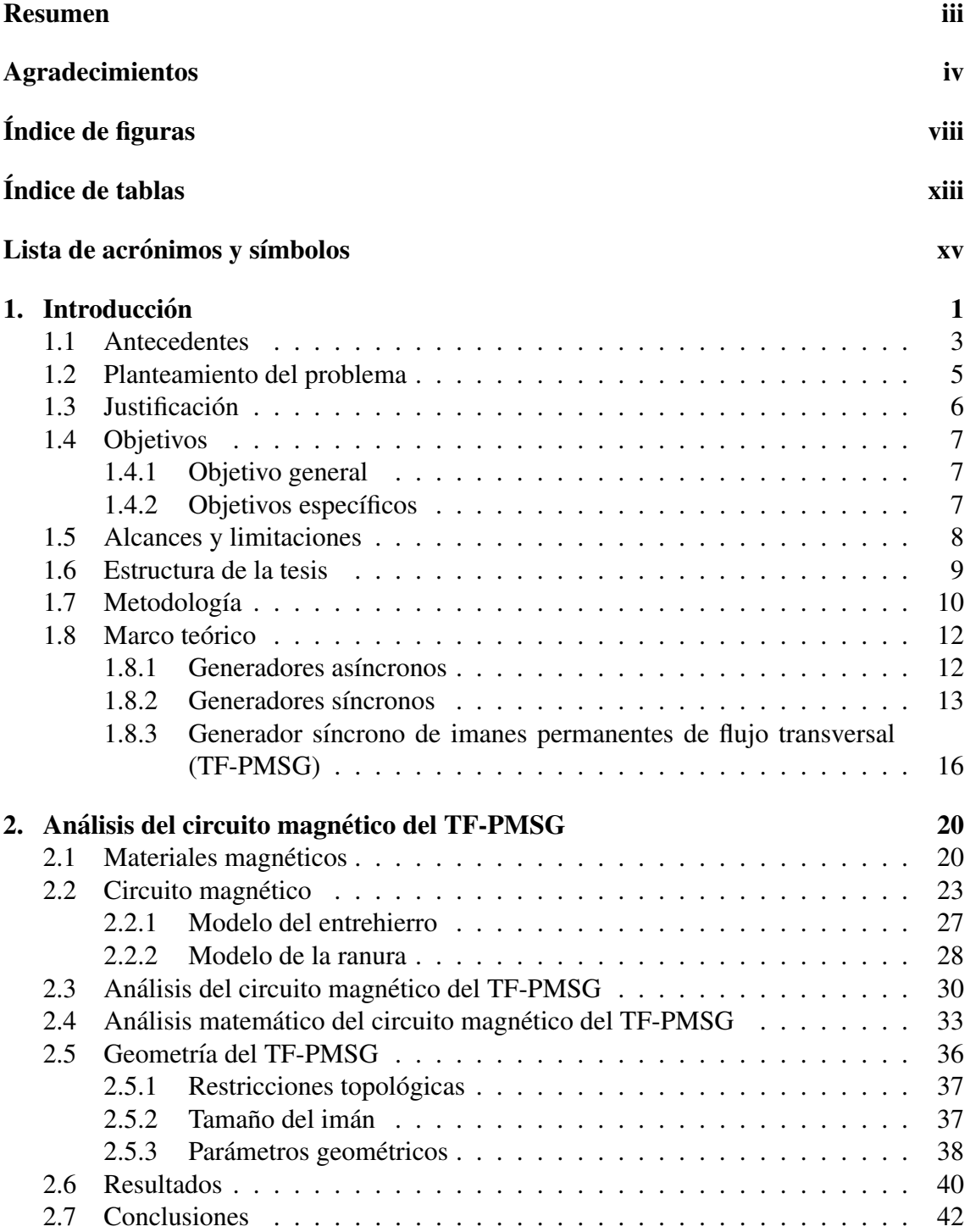

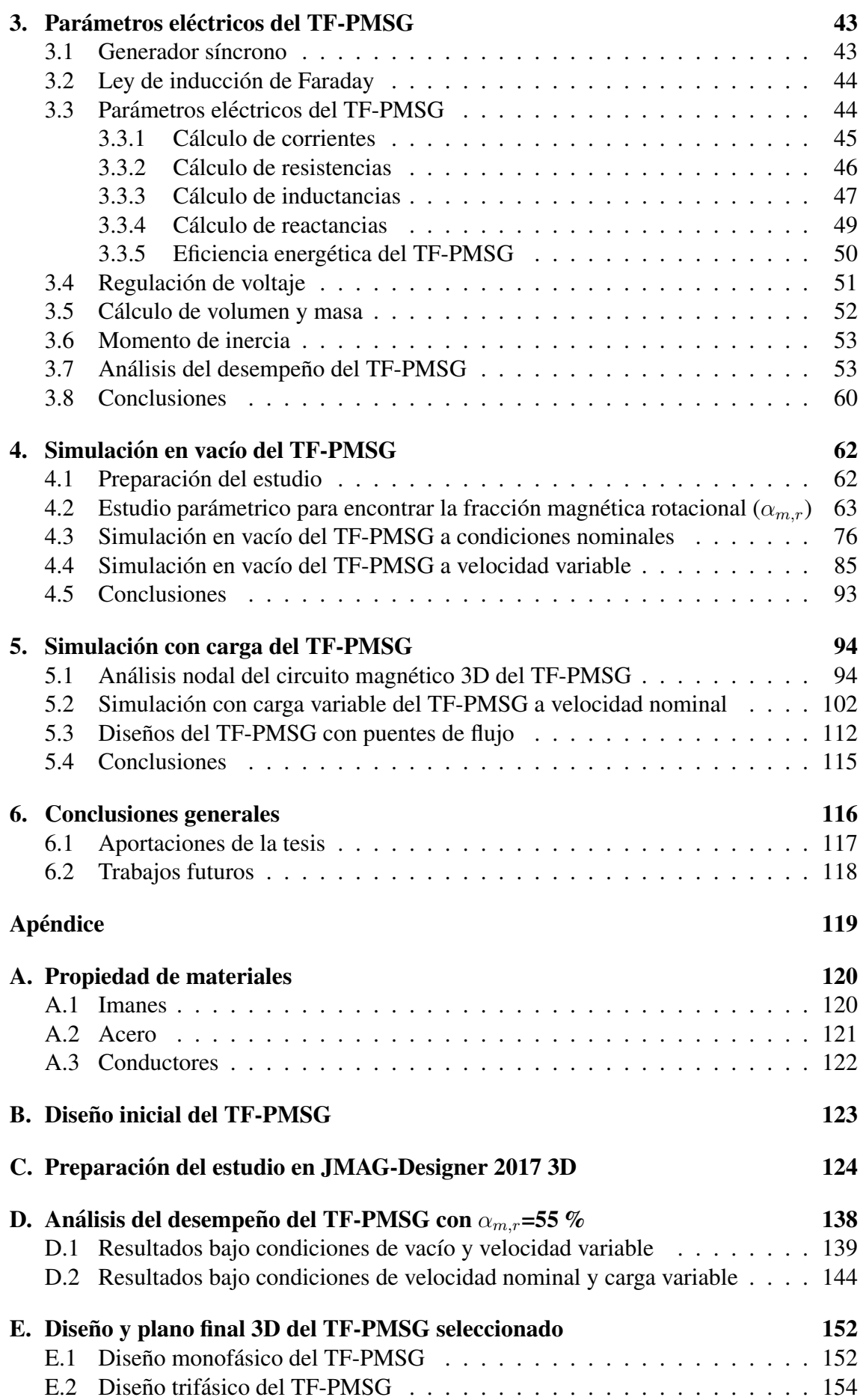

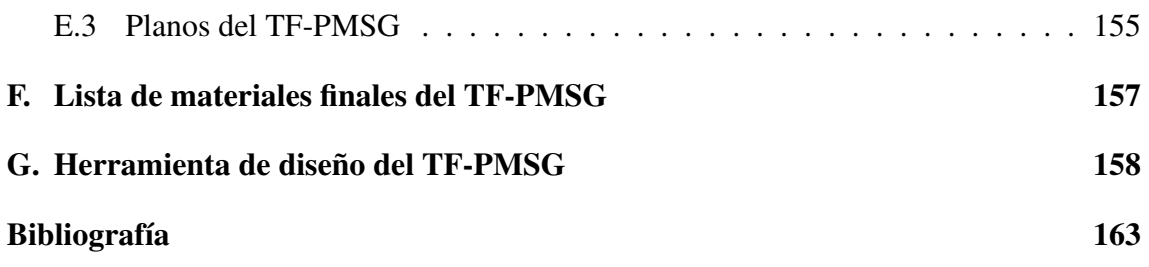

# ´ Indice de figuras

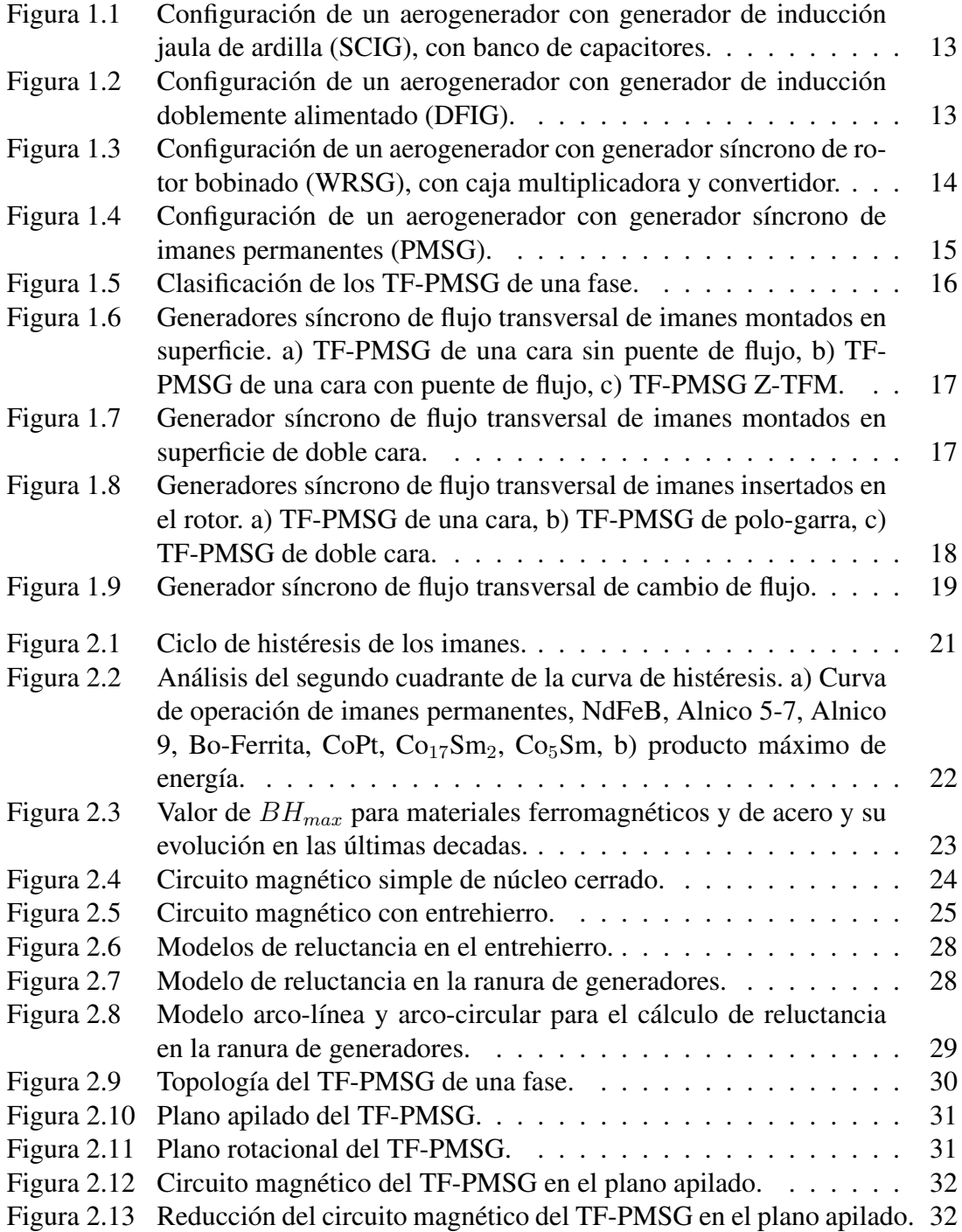

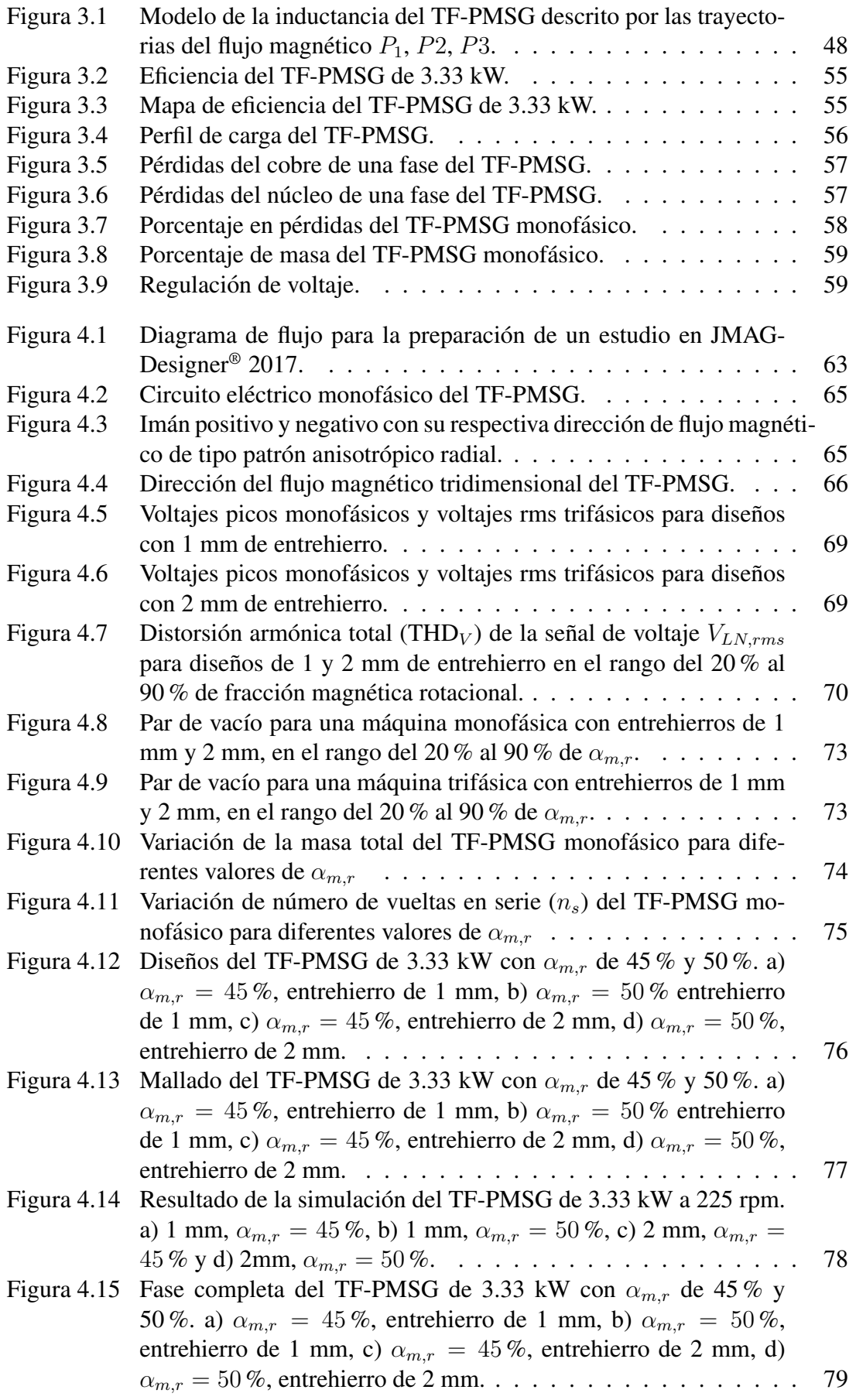

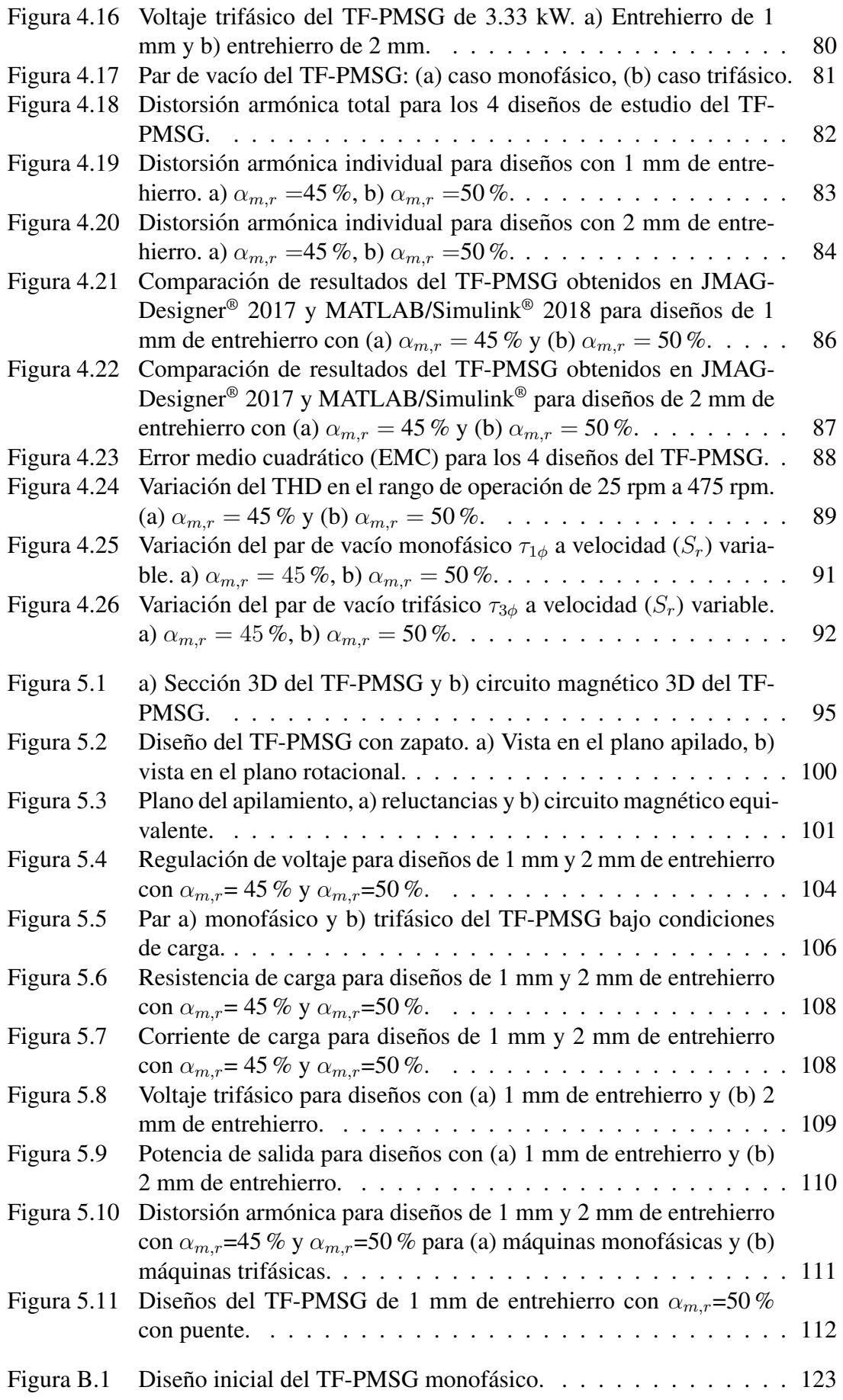

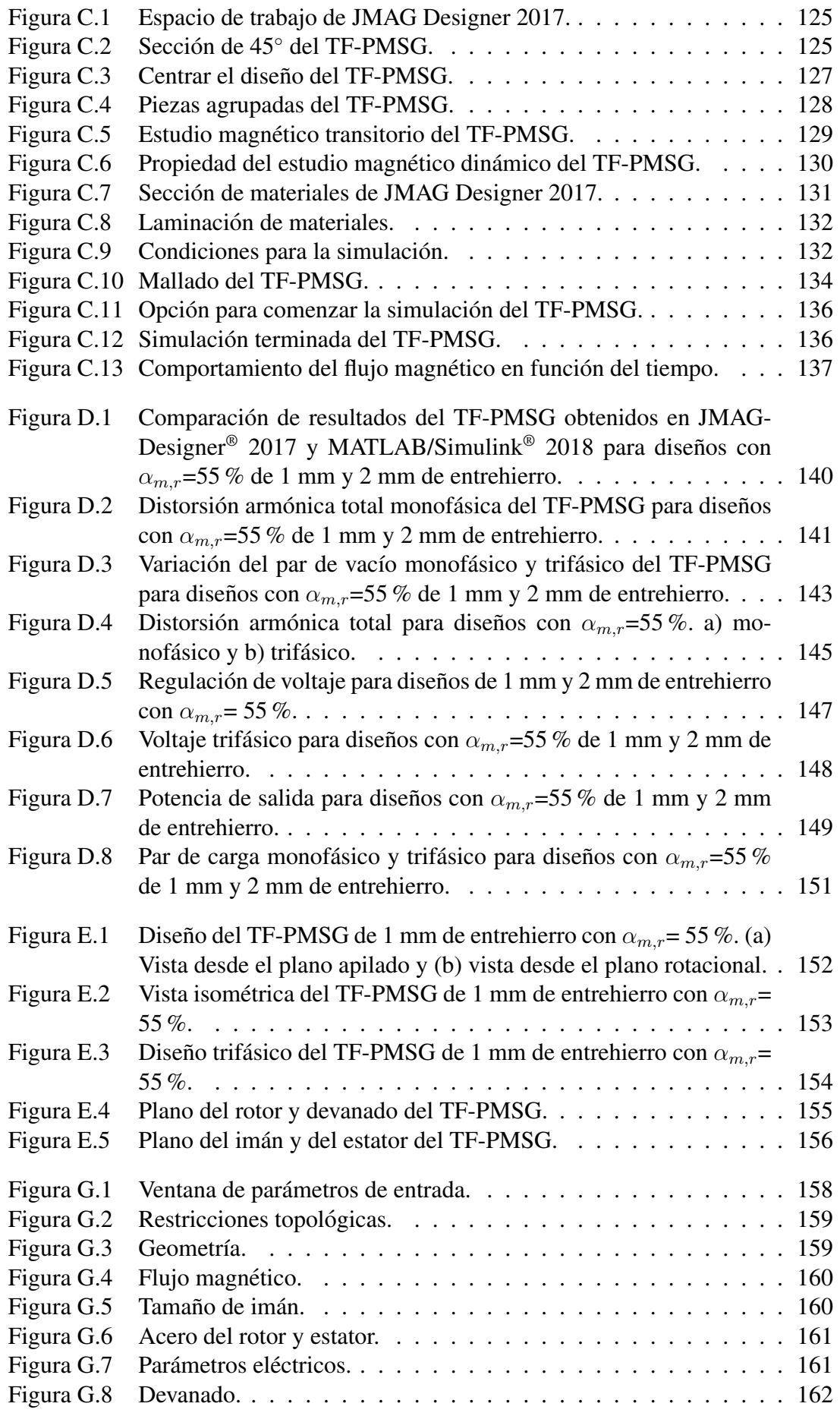

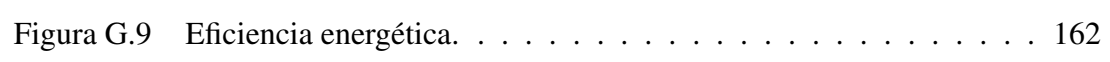

## ´ Indice de tablas

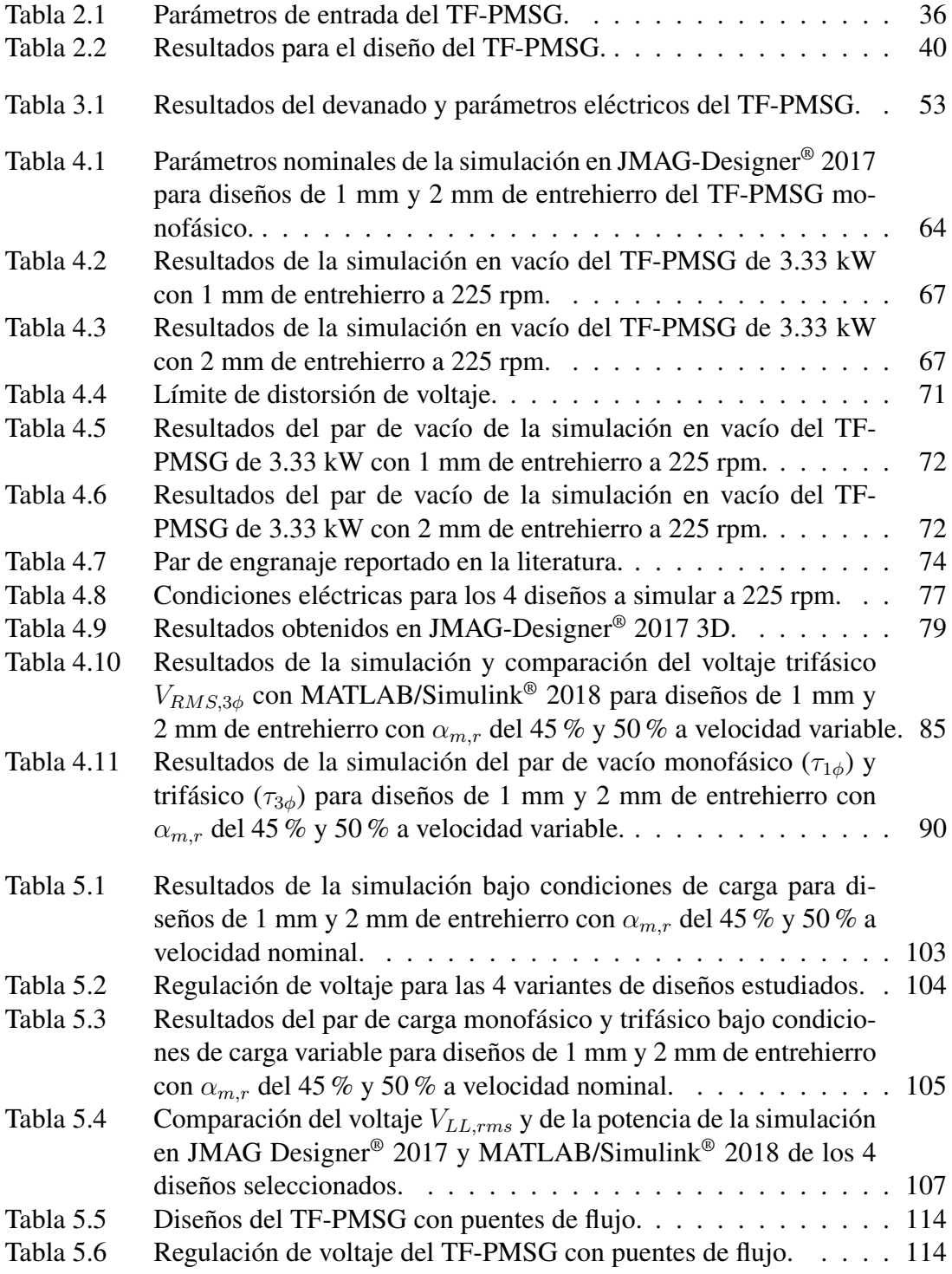

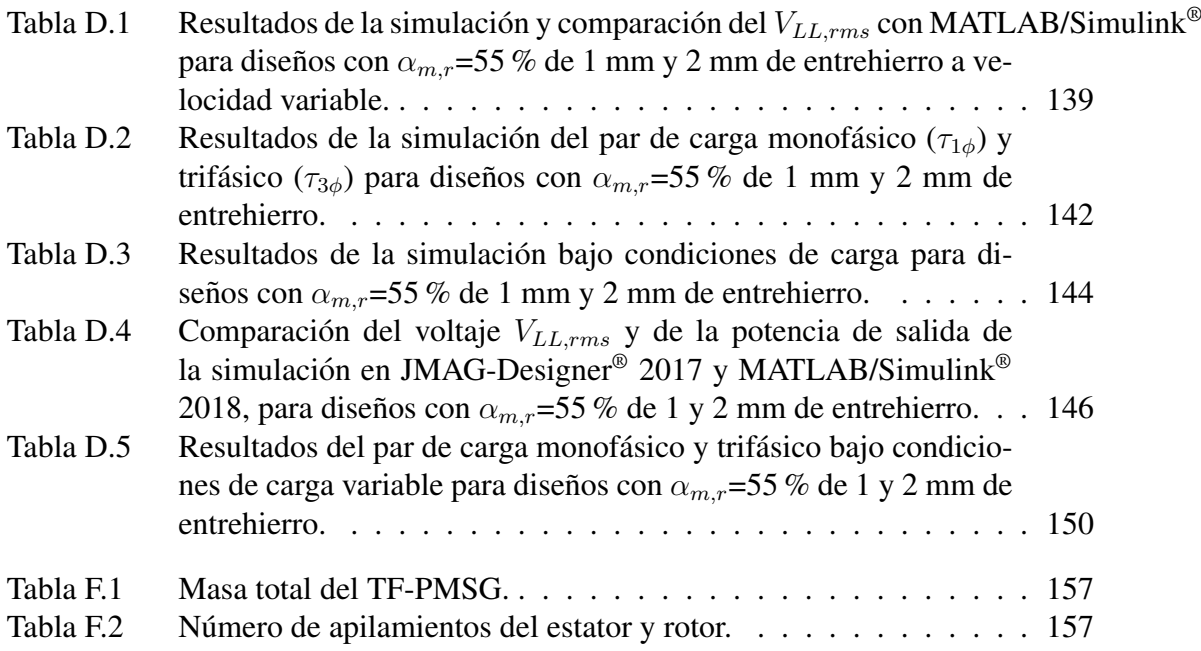

# Lista de acrónimos y símbolos

### **ACRÓNIMOS**

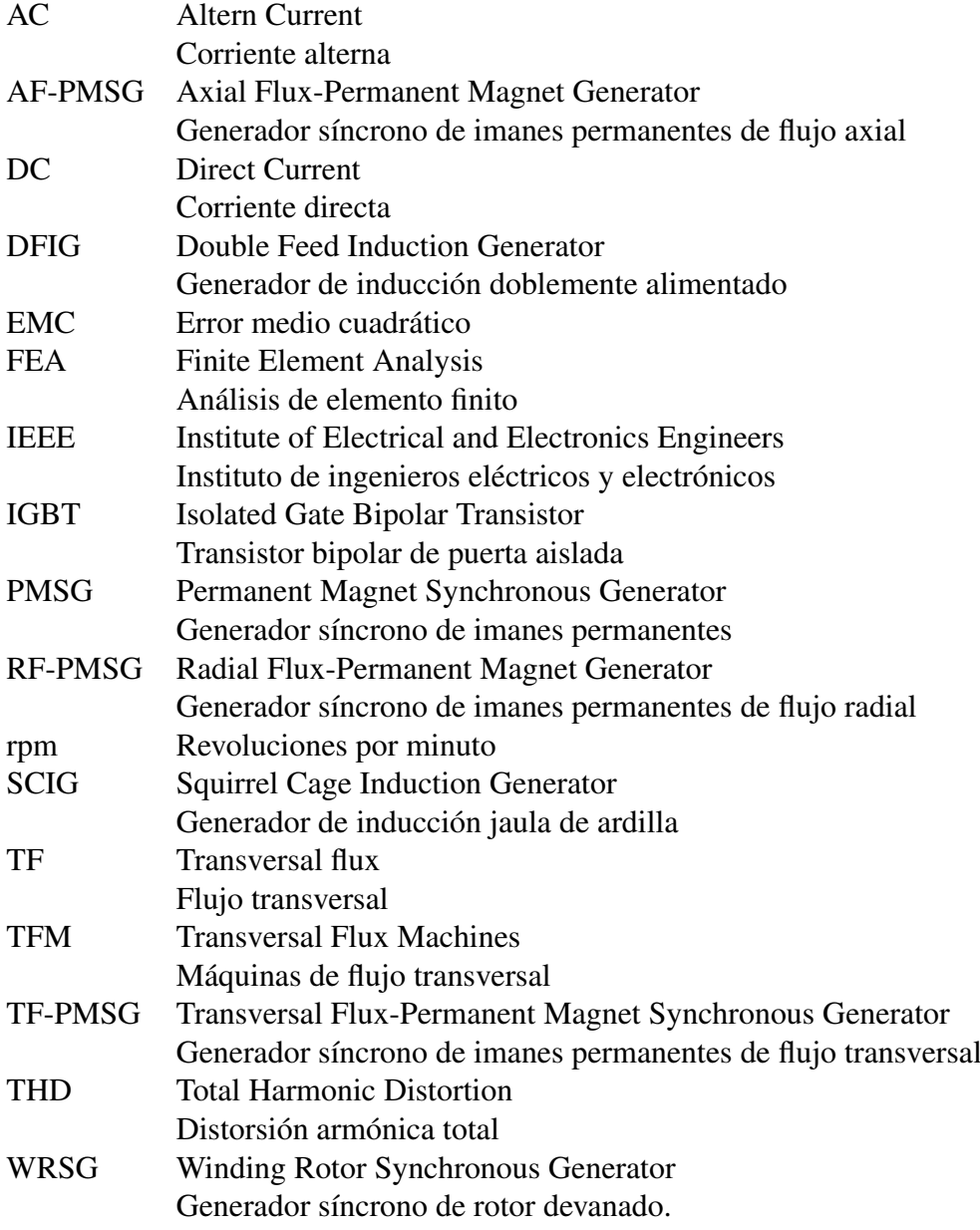

#### **SÍMBOLOS**

 $\blacksquare$  Letras mayúsculas.

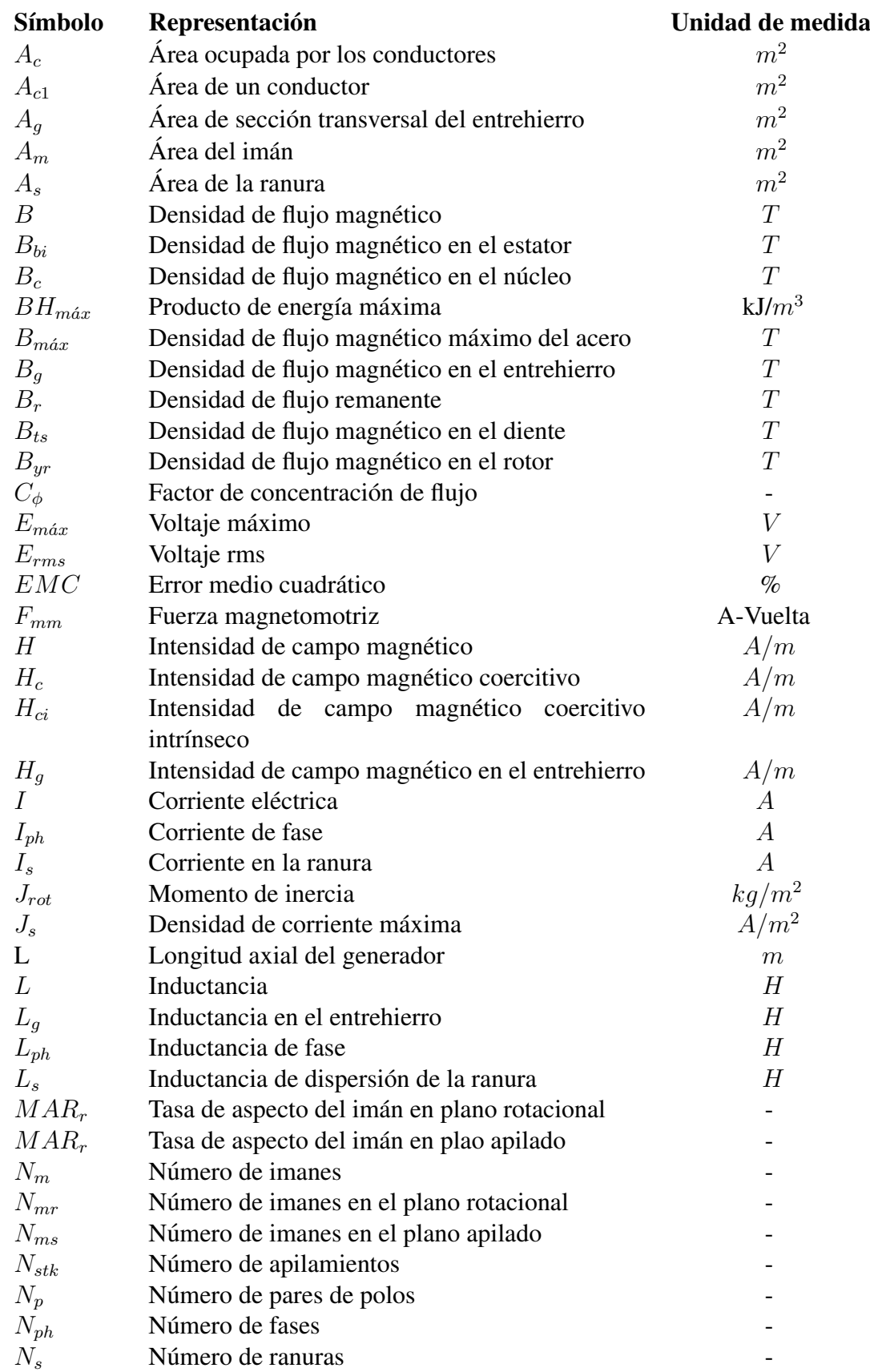

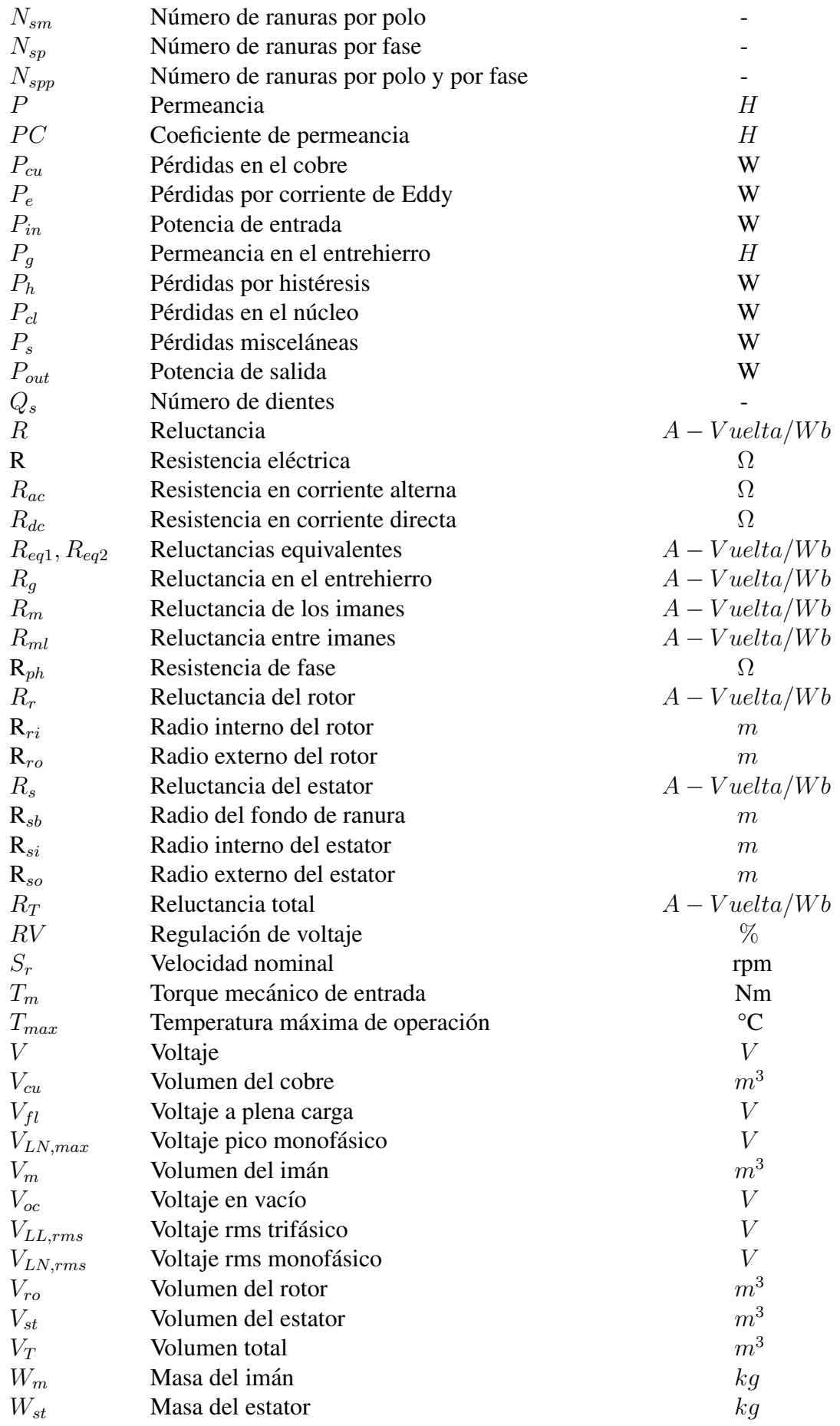

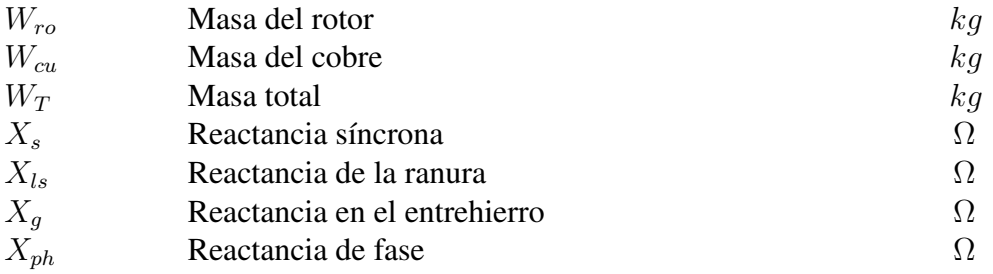

■ Letras minúsculas.

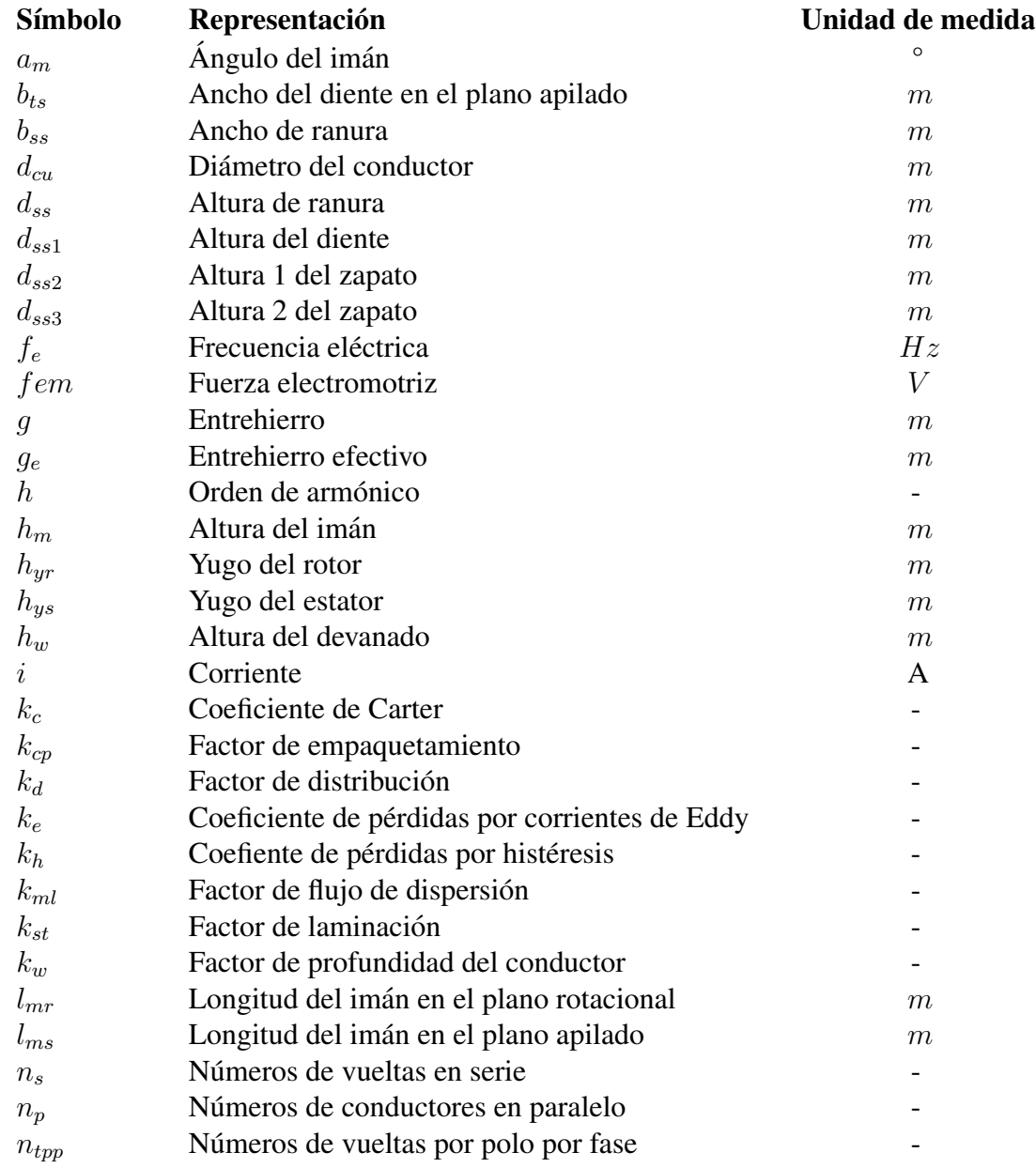

**Letras** griegas.

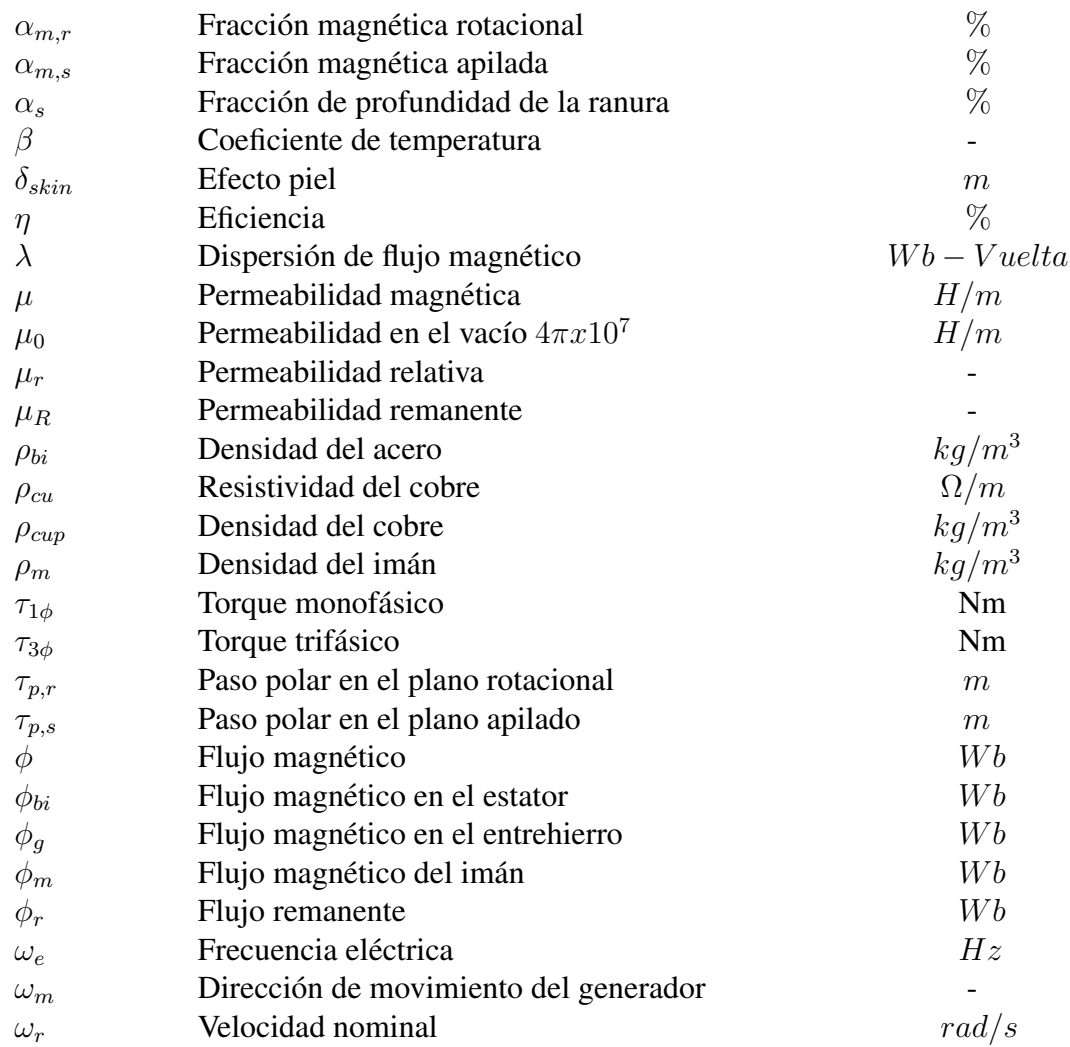

## Capítulo 1

## Introducción

En la tecnología de los aerogeneradores, el generador eléctrico es el elemento principal y a su vez, el componente fundamental a partir del cual se dimensionan los elementos restantes que conforman al aerogenerador [1].

En los sistemas de generación de energía eólica se han utilizado una gran variedad de generadores eléctricos, tales como generadores asíncronos jaula de ardilla y de doble alimentación, así como generadores síncronos de rotor devanado, de reluctancia y de imanes permanentes [2]. Particularmente, en los aerogeneradores se prefiere el uso de generadores síncronos multipolo de imanes permanentes, ya que estos permiten la conexión directa al rotor eólico, logrando de esta manera prescindir de la caja multiplicadora [6], y debido a la topología particular de estos generadores, es posible la implementación de un gran número de polos sin comprometer el espacio disponible para el devanado, incrementando de esta manera el torque y la densidad de potencia a bajas velocidades [7], [14], [16]. De esta manera, se mejora la eficiencia global del aerogenerador, se producen menos desgastes mecánicos y vibraciones, se requiere menor mantenimiento y bajos costos de inversión [6].

En los últimos años, los imanes permanentes han disminuido su precio, convirtiéndose en una excelente alternativa en los generadores multi-polo de imanes permanentes (PMSG), y particularmente, en los de flujo transversal (TF-PMSG).

El término de flujo transversal (TF) fue introducido en 1986 por Weh, y puede definirse como una máquina que tiene:

- El flujo magnético principal que se mueve transversalmente a la dirección del movimiento del rotor.
- Un flujo magnético tridimensional.
- No hay acoplamiento entre las diferentes fases.

Los TF-PMSG poseen ciertas ventajas tales como un mayor torque específico y una densidad de potencia más elevada comparado con los de flujo radial (RF-PMSG) [3] y el axial (AF-PMSG) [7], la trayectoria del hierro es más corta que en las máquinas convencionales y tienen una baja emisión de ruido. Además, es una máquina que puede ser altamente eficiente debido al direccionamiento tridimensional del flujo magnético [14], con lo que se maximiza la fuerza magnetomotriz sin reducir la trayectoria del hierro.

Las máquinas de flujo transversal se pueden clasificar en:

- Rotor activo TFM.- Máquina con imanes permanentes en el rotor.
- Rotor pasivo TFM.- Máquina con imanes permanentes en el estator.
- $\blacksquare$  Máquina eléctricamente excitada.

En el presente trabajo de investigación se realizan variantes de diseños de TF-PMSG de una cara sin puente de flujo para un aerogenerador de 10 kW, haciendo uso de una herramienta de diseño analítico desarrollada en MATLAB/Simulink® 2018. De las variantes de diseños realizadas, se seleccionará específicamente una, la cual cumpla con los requerimientos de diseño, mostradosm en la tabla 2.1.

### 1.1 Antecedentes

En este apartado se realiza una investigación sobre como ha evolucionado el generador s´ıncrono multi-Polo de imanes permanentes de flujo transversal (TF-PMSG), y como se ha venido implementando en los aerogeneradores debido a las ventajas que ofrece tales como la eliminación de la caja multiplicadora, baja emisión de ruido, torque y densidad de potencia más elevada y la alta eficiencia que pueden ofrecer debido al direccionamiento tridimensional del flujo magnético [7].

Como se mencionó primeramente, el término de flujo transversal fue introducido por Weh en 1986, y se utilizó para enfatizar que en máquinas de este tipo, el flujo magnético se confina, principalmente, en una dirección transversal a la dirección del movimiento [7].

En el año 2001 [3], se realizó un diseño analítico computacional para un TF-PMSG de rotor activo con potencia de salida para una aplicacion arbitraria a un aerogenerador. Esta ´ metodología permite el cálculo para el dimensionamiento específico al aerogenerador y el análisis del rendimiento de la máquina. El generador contó con 120 polos y en el análisis de su desempeño se obtuvieron pérdidas en el núcleo de 0.89 kW, pérdidas en el cobre de 0.44 kW, un bajo factor de potencia de 0.51 y una eficiencia baja del 93.07 %. Este diseño se comparó con el desempeño de un generador de flujo radial (RF-PMSG) y se concluye que el TF-PMSG ofrece un par específico y una densidad de potencia más alto que un RF-PMSG. Además, se realizó una comparación con TF-PMSG existentes en el que se resalta que el método desarollado puede proporcionar una estimación aproximada de los parámetros calculados. En este artículo no se proporciona la información del software empleado para el desarrollo de la metodología computacional, pero brinda la información detallada sobre las ecuaciones y características para el diseño y funcionamiento del TF-PMSG.

Dmitry Svechkarenko et al. [6], presentan en 2006 un modelo analítico para el cálculo de las diferentes inductancias y rendimiento de la máquina con respecto a su geometría que se producen en una máquina TF-PMSG para una aplicación eólica. Se realizan dos tipos de estudios, una en el que analizan tres máquinas con geometrías diferentes en el que se observa el comportamiento del voltaje inducido por peso total activo y la eficiencia de las tres máquinas. En este primer estudio, el factor de potencia y la eficiencia reflejan un valor similar de 0.99 y 97 %, respectivamente, por lo que se concluye que es conveniente mantener el coeficiente de radios y los ángulos de corte razonablemente bajos para minimizar el exceso de imanes permanentes. El segundo estudio investiga como la potencia de salida del TF-PMSG se relaciona con el radio de la maquina. Estas potencias son de 3, ´ 5, 7 y 10 MW. En este ultimo estudio se observa que el factor de potencia y la eficiencia ´ conservan los mismos valores y que cuanto mayor es la potencia de salida, mayor es la densidad de torque. De igual manera, no se menciona el uso del algún tipo de software empleado para el desarrollo del modelo analítico, pero se informa que las evaluaciones son realizadas por medio del análisis de elemento finito (FEA) 2D, y se sugiere que para mejorar los cálculos analíticos de las inductancias se requiere del análisis de elemento finito 3D.

En 2012, Padurariu et al. [5], desarrollaron un modelo analítico útil en un algoritmo

de diseño del dimensionamiento para un TF-PMSG con un rotor pasivo de doble cara. Los rendimientos se calculan analíticamente utilizando circuitos magnéticos equivalentes y se comparan con los obtenidos mediante el analisis de elemento finito 3D. No se menciona ´ la eficiencia obtenida con el modelo analítico, pero se informa que es similar al que se obtiene con elemento finito 3D.

Seibold et al. [4], en 2014 proponen un método analítico para un TF-PMSG, en el que se recurre a los circuitos magnéticos equivalentes y se resuelven por medio de análisis nodal, comparándose con una simulación en elemento finito. El torque de la máquina se analiza por medio de desplazamiento virtual y el material de los imanes son del tipo Nd-FeB.

Chengcheng Liu et al. [13], realizan en 2016 una investigación relacionada a núcleos magnéticos compuestos para el diseño de máquinas de flujo transversal de imanes permanentes (TF-PMSG), como una posible solución a la complejidad de los diseños en este tipo de máquinas relacionadas con el flujo magnético tridimensional. Debido a la baja permeabilidad que puedan presentarse en los imanes, así como altas pérdidas de histéresis y poca resistencia mecánica, se proponen tres pasos a seguir para el diseño de este tipo de generadores con núcleos magnéticos compuestos, los cuales se resumen en (1) diseños de excitacion con imanes permanentes con el objetivo de minimizar las desventajas de la baja ´ permeabilidad, (2) proponen que se deben diseñar con una frecuencia mayor a 300 Hz ya que las pérdidas del núcleo pueden ser comparables a las de los aceros eléctricos y  $(3)$  se debe investigar sobre una ruta magnética tridimensional para hacer un mejor uso de este tipo de imanes. Además, se realiza un análisis de cómo el número de polos impacta sobre el rendimiento del TF-PMSG, en el que se describe cómo al aumentar el número de polos, el rendimiento, factor de potencia y la resistencia mecanica disminuye, sugiriendo que 8 ´ pares de polos es una buena cantidad para obtener buenos resultados. El rendimiento de la máquina se analiza por medio de la ecuación de par y por análisis de elemento finito 3D.

En 2017, Jaime Renedo y Suleiman Sharkh [15] desarrollan una técnica para el cálculo del torque en una máquina de flujo transversal de 73 mm y 78.5 mm de radio para el estator y rotor, respectivamente, basándose en la ecuación de Lorentz. Para este estudio, los imanes son reemplazados por corrientes equivalentes y los resultados, tanto de las corrientes equivalentes y el torque son comparados con datos experimentales de la técnica desarrollada, análisis de elemento finito y con otra técnica desarrollada en 1995 por Harris. Con los datos obtenidos, se concluye que la técnica desarrollada en el presente artículo ofrece resultados mas cercanos al análisis de elemento finito que el desarrollado por Harris en 1995. Una de las ventajas del presente artículo es el desarrollo de las ecuaciones para el calculo del torque en un TF-PMSG. ´

Con base a las investigaciones anteriormente mencionadas, en el presente trabajo de investigación se proponen diversas variantes de diseños y se especifica la metodología y el software en el que se desarrollará la herramienta de diseño analítico (MATLAB/Simulink<sup>®</sup> 2018), además, será una herramienta para fines didácticos de uso libre para el dimensionado de TF-PMSG de baja potencia. Estas características son las que las hace diferir de los artículos anteriormente mencionados.

## 1.2 Planteamiento del problema

Con la nueva tendencia y desarrollo de la tecnología de los aerogeneradores, resulta necesario diseñar turbinas eólicas con mejoras en la eficiencia del generador, y que a su vez se logre prescindir de elementos que mejoren la eficiencia de la máquina, hagan más simple su funcionamiento y sean económicamente viables, es decir, que su costo sea competitivo en el mercado.

Cabe mencionar que actualmente no existe un software destinado a fines academicos ´ para el diseño de un generador síncrono multi-polo de imanes permanentes de flujo transversal (TF-PMSG) que nos permita realizar simulaciones de manera rápida y eficiente en aerogeneradores de baja potencia.

Es por ello que se refleja la importancia de desarrollar una herramienta computacional en MATLAB/Simulink® 2018, que nos permita realizar simulaciones del TF-PMSG.

## 1.3 Justificación

Actualmente, existen muchas topologías de diseño de generadores. Sin embargo, no se cuenta con herramientas de diseño de código abierto para el dimensionamiento rápido de todos los parámetros de una máquina del tipo TF-PMSG, por lo que se requieren metodologías robustas para el diseño de nuevas tecnologías de generadores para su uso en aerogeneradores de baja potencia de transmision directa, es decir, sin caja multiplicadora, ´ debido a que este tipo de generadores s´ıncronos de imanes permanentes de flujo transversal (TF-PMSG) tienen la capacidad de operar a velocidad variable.

Por lo tanto, además del diseño de TF-PMSG de baja potencia, surge la necesidad de contar con una herramienta computacional de diseño propio, que sea útil para la fabricación y construcción de este tipo de generadores, debido a que ofrecen un torque específico más alto, una mayor densidad de potencia, baja emisión de ruido debido a la eliminación de la caja multiplicadora, menos desgastes y vibraciones, menor mantenimiento, bajos costos de inversión y además, ofrecen una alta eficiencia debido al direccionamiento tridimensional del flujo magnético.

El presente trabajo de investigación se enfoca a desarrollar variantes de diseño de TF-PMSG de una cara sin puente de flujo para su aplicacion en aerogeneradores de ba- ´ ja potencia haciendo uso de una metodología propia de diseño analítico desarrollada en  $MATLAB/Simulink<sup>®</sup>$  2018. De todas las variantes de diseño propuestas, se seleccionará solamente un diseño, el cual deberá cumplir con determinados requerimientos de diseño para el amplio rango de velocidades y de carga.

### 1.4 Objetivos

#### 1.4.1 Objetivo general

Diseñar un generador síncrono multi-polo de flujo transversal (TF-PMSG) con capacidad de 10 kW, para ser usado en aerogeneradores de baja potencia con transmision´ directa, haciendo uso del software MATLAB/Simulink® 2018.

#### 1.4.2 Objetivos específicos

- 1. Realizar una revisión bibliográfica de generadores síncronos multi-polo de imanes permanentes de flujo transversal (TF-PMSG).
- 2. Analizar el circuito magnético de la máquina.
- 3. Desarrollar una herramienta computacional de diseño analítico en MATLAB/Simulink ® 2018 para dimensionar el TF-PMSG utilizando la teoría de circuitos magnéticos y máquinas eléctricas.
- 4. Contribuir al desarrollo del software educativo para el diseño y simulación del TF-PMSG.
- 5. Elaborar los planos iniciales del TF-PMSG en SolidWorks® 2018 3D.
- 6. Hacer el análisis de elemento finito del TF-PMSG en JMAG-Designer<sup>®</sup> 2017 3D y evaluar su desempeño ante diferentes condiciones de operación.
- 7. Validar la herramienta computacional de diseño analítico desarrollada en MATLA-B/Simulink ® 2018 con el software JMAG-Designer® 2017 3D.
- 8. Obtener los planos de fabricación final del TF-PMSG.

## 1.5 Alcances y limitaciones

El presente trabajo de investigación tiene como alcance el diseño de generadores síncronos multi-polo de flujo transversal de una cara sin puente de flujo, para su aplicación en aerogeneradores de baja potencia de transmisión directa, y el desarrollo de una herramienta de diseño analítico en MATLAB/Simulink<sup>®</sup> 2018 para el dimensionado de dichos diseños. La herramienta de diseño analítico será flexible para el diseño de generadores de baja potencia, sin embargo, la potencia nominal a diseñar en el presente trabajo de investigación será de 10 kW bajo condiciones de plena carga.

La herramienta computacional, se limitará a desarrollarse únicamente en el software MATLAB/Simulink<sup>®</sup> 2018, y los resultados se validarán comparándolo con el software de análisis de elemento finito JMAG-Designer<sup>®</sup> 2017 3D.

Los materiales considerados para el diseño del TF-PMSG son imanes permanentes de neodimio (N35), cobre y acero de grado 35JN360 con un grosor de 35 mm para cada lámina del rotor y estator.

Se pretende obtener los planos finales de fabricación, así como la lista y cantidad total de material del TF-PMSG que cumpla con los requerimientos de diseño.

### 1.6 Estructura de la tesis

El presente trabajo de investigación se dividirá en seis capítulos, los cuales se abordarán de la siguiente manera:

En el capítulo 1, se abordarán los temas relacionados al estado del arte y protocolo de investigación.

En el capítulo 2, se desarrollará el análisis del circuito magnético del TF-PMSG, lo que permitirá obtener las dimensiones para el diseño del generador.

En el capítulo 3, se describirán los parámetros eléctricos, tales como las inductancias, voltaje inducido, reactancias, reluctancias, número en serie y paralelo de conductores, lo que nos permitirá conocer la masa y eficiencia del TF-PMSG.

En el capítulo 4 se presentarán los resultados del análisis de elemento finito JMAG-Designer<sup>®</sup> 2017 con la cuál se validará la herramienta computacional flexible desarrollada en MATLAB/Simulink<sup>®</sup>. En este capítulo se mostrarán resultados de simulaciones en condiciones de vacío del TF-PMSG en el más amplio rango de operación del generador.

En el capítulo 5 se mostrarán los resultados de simulaciones 3D de elemento finito bajo diferentes rangos de cargas y velocidades. La idea con estas simulaciones es validar la herramienta de diseño analítico del TF-PMSG.

Finalmente, en el capítulo 6, se mostrarán las conclusiones generales y las principales aportaciones de este trabajo de investigacion. Adicionalmente, se enlistan los trabajos ´ futuros.

## 1.7 Metodología

- 1. Revisión bibliográfica del estado del arte. Se realizará una revisión exhaustiva sobre el estado del arte de generadores síncronos multi-polo de imanes permanentes de flujo transversal.
- 2. Selección del tipo de TF-PMSG.

Dentro de la revisión bibliográfica, se analizarán y se compararán las diferentes configuraciones seleccionándose el generador más adecuado para la presente investigación.

- 3. Análisis del circuito magnético del TF-PMSG seleccionado. Se profundizará en máquinas eléctricas y en la teoría de circuitos magnéticos, obteniéndose la expresión matemática del circuito magnético equivalente del TF-PMSG.
- 4. Desarrollo de la herramienta computacional del TF-PMSG. Se desarrollará un algoritmo computacional en el software MATLAB/Simulink®, con el objetivo de solucionar ecuaciones relacionadas a parámetros magnéticos, eléctricos y de dimensionado del TF-PMSG. Para poder desarrollar este código, se necesitarán fijar parámetros de entrada del generador a diseñar, los cuales son potencia nominal, velocidad nominal de la turbina eólica, voltaje nominal en las terminales del estator, la frecuencia eléctrica, torque de entrada y un radio principal del generador.
- 5. Cálculo de parámetros eléctricos.

A partir de los resultados obtenidos con la herramienta computacional, tales como la geometría del estator y el rotor, devanados y las propiedades de los imanes permanentes, se procederá a realizar un estudio para la obtención de fórmulas relacionadas al circuito equivalente, tales como inductancias, reactancias y corrientes parásitas. Todos los cálculos que se realizen se harán tomando en cuenta la dependencia frecuencial, tambien conocido como efecto piel.

- 6. Elaboracion de los planos iniciales del TF-PMSG en 3D. ´ Se obtendrán los planos iniciales 3D correspondientes del TF-PMSG en SolidWorks® 2018 para posteriormente exportarlo a JMAG-Designer® 2017 3D.
- 7. Simulación y evaluación del TF-PMSG en el software de análisis de elemento finito.

Se realizarán simulaciones de análisis de elemento finito haciendo uso de JMAG-Designer® 2017 3D en el que se evaluará el desempeño del TF-PMSG ante condiciones de vacío y de carga. Los resultados obtenidos se compararán con los obtenidos de la herramienta computacional MATLAB/Simulink® 2018 desarrollada.

8. Validación de la herramienta computacional desarrollada. Con base a las simulaciones desarrolladas en JMAG-Designer® 2017 3D a diferentes condiciones de operación, se validará la herramienta computacional desarrollada para el dimensionado del TF-PMSG.

9. Obtención de la lista de materiales y planos finales del TF-PMSG. Se realizará una lista de materiales y se obtendrán los planos finales del TF-PMSG, para su futura construccion en la Universidad del Istmo, Campus Tehuantepec, Oa- ´ xaca.

### 1.8 Marco teórico

El generador, es el elemento fundamental a partir del cuál se dimensionan los subsistemas en los aerogeneradores. Máquinas del tipo síncronas y asíncronas se pueden implementar en el sector eólico, sin embargo, son los factores técnicos y económicos los que definen el tipo de máquina que se debe utilizar para las diferentes aplicaciones. Para pequeñas potencias ( $\langle 20 \text{ kW} \rangle$ , se pueden utilizar los del tipo síncronos de imanes permanentes por su simplicidad y bajo costo, y para potencias mayores a 20 kW, suelen utilizarse los del tipo asíncrono por ser más competitivos económicamente cuando se compara con los síncronos para dicho rango de potencia [8]. Sin embargo, debido a las ventajas que ofrecen las máquinas síncronas en el sector eólico [16], y específicamente los TF-PMSG, sus principios y topologías se han venido investigando con el paso de los años, para aplicaciones próximas a grandes potencias en el campo de la energía eólica, tanto onshore y offshore [6], [16], [17], [18].

De manera general a lo comentado anteriormente, un punto importante en los generadores es el tipo de corriente que los caracteriza ya sea directa o alterna, siendo este último la más viable debido a su relación potencia/peso, la capacidad de generar a tensiones más elevadas y por su bajo mantenimiento comparado con los de corriente directa [1].

Los generadores asíncronos se pueden clasificar en:

- Generador de inducción con jaula de ardilla (SCIG).
- Generador de inducción doblemente alimentado (DFIG).

Los generadores síncronos, de igual manera, se pueden clasificar de la siguiente manera:

- Generador síncrono de rotor bobinado (WRSG).
- Generador síncrono de imanes permanentes (PMSG).

#### 1.8.1 Generadores asíncronos

Debido a su robustez, simpleza mecánica y bajo precio, son ampliamente utilizados en la mayor parte de los aerogeneradores de media y alta potencia [8]. Este tipo de máquina es excitada en el rotor con un devanado de corriente alterna. Su mayor desventaja es que necesita de corriente reactiva magnetizante en el estator. A continuacion se describen las ´ dos máquinas diferentes que conforman a los generadores asíncronos.

#### Generador de inducción con jaula de ardilla

Este tipo de generador fue implementado en las décadas de los 80 y 90, y consiste en un sistema que acopla el eje del generador al rotor eólico a través de una caja de engranajes de velocidad fija como se muestra en la figura 1.1 [12]. Sin embargo, este tipo de generadores de velocidad fija, se pueden operar a velocidad variable a través de un convertidor electrónico [1], el cual debe convertir el 100 % de la potencia entregada por el generador, elevando las pérdidas y costos de la máquina [12]. En los tipos de generadores, sin convertidor de frecuencia, se usa un banco de capacitores para compensar la potencia reactiva y un arrancador para turbinas conectadas a redes debiles. ´

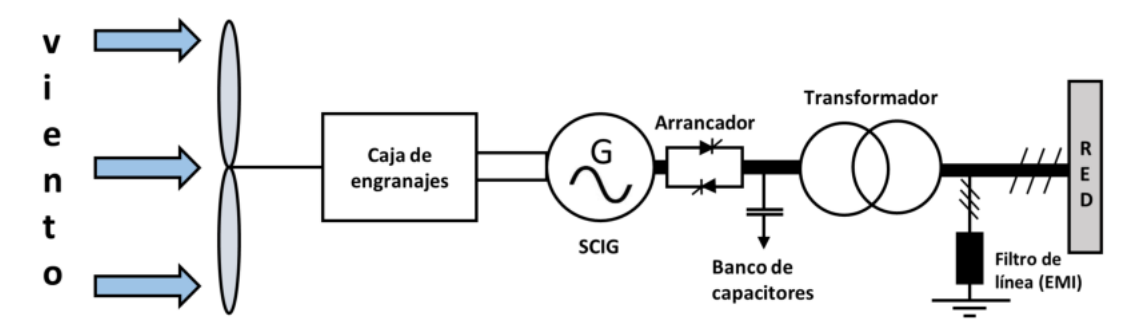

Figura 1.1. Configuración de un aerogenerador con generador de inducción jaula de ardilla (SCIG), con banco de capacitores.

#### Generador de inducción doblemente alimentado

Este tipo de generador consta de un rotor devanado alimentado por un convertidor AC/DC/AC para proveer condiciones de operación estables y a velocidad variable. El circuito del estator esta directamente conectado a la red eléctrica y el circuito del rotor conectado a través de un convertidor fuente voltaje "back to back" que actúa como variador de frecuencia [8].

Posee un convertidor de cuatro cuadrantes (alterna-continua-alterna), basado en transistores bipolares de puerta aislada (IGBT) conectados a los bobinados del rotor como se muestra en la figura 1.2 [12]. Un inconveniente de esta máquina es que requiere de más material activo y es más voluminosa comparada con una de imanes permanentes [9].

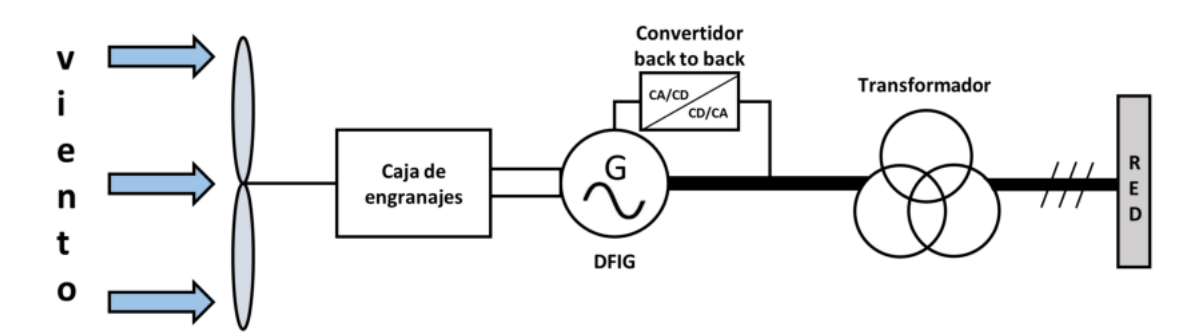

Figura 1.2. Configuración de un aerogenerador con generador de inducción doblemente alimentado (DFIG).

#### 1.8.2 Generadores síncronos

Para ayudar a reducir costos y minimizar el mantenimiento, se emplean este tipo de generadores de imanes permanentes de impulsión directa. Los generadores síncronos son máquinas que transforman la potencia mecánica a energía eléctrica en corriente alterna. En este tipo de generadores, el campo magnético puede crearse mediante imanes permanentes o por embobinado de excitación convencional. Con un alto número de polos el generador puede utilizarse para aplicaciones de ataque directo en el que no es necesario una caja de velocidades [8].

Este tipo de generadores tienen muchas ventajas frente a los as´ıncronos las cuales pueden ser [11]:

- Mejor relación velocidad-par motor
- $\blacksquare$  Mayor respuesta dinámica
- **Mayor** eficiencia
- **Mayor vida útil**
- **Menor** ruido
- Mayor rango de velocidad

#### Generador síncrono de rotor bobinado

En este tipo de máquinas, para crear el campo magnético de excitación se necesita alimentar al devanado inductor con una tensión continúa por medio del sistema de excitación. La excitación es realizada por el sistema de anillos y escobillas o por un sistema sin escobillas (brushless), la cual es rectificada desde el convertidor de potencia. Puede ser un tipo de generador de conexión directa a la red de velocidad fija [8] (su rotación esta dada por la frecuencia de la red y el número de polos de la máquina), o puede comportarse como un generador de velocidad variable a través de un convertidor de potencia de corriente alterna de frecuencia variable, a corriente alterna de frecuencia constante como se muestra en la figura 1.3 [12].

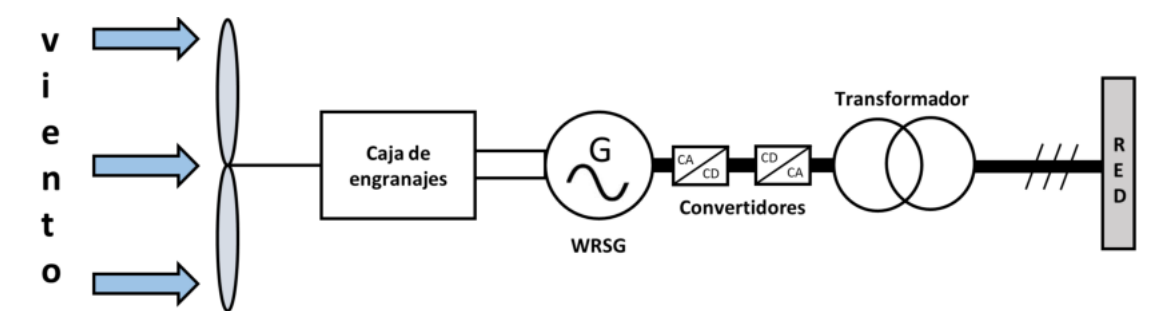

Figura 1.3. Configuración de un aerogenerador con generador síncrono de rotor bobinado (WRSG), con caja multiplicadora y convertidor.

#### Generador síncrono de imanes permanentes

Esta configuración utiliza un generador de imán permanente, cuya entrada mecánica es directamente al rotor del aerogenerador, prescindiendo de la caja de velocidades o engranajes como se ilustra en figura 1.4 [12]. El empleo de imanes permanentes elimina la necesidad de anillos rozantes, implica la eliminación de pérdidas en el cobre del rotor y desaparece la necesidad de refrigeración para el devanado [1]. Con la eliminación de los factores anteriores, el volumen de la máquina disminuye considerablemente y adquiere la propiedad de auto-excitación. La propiedad de auto-excitación le posibilita la operación a un alto factor de potencia, con alta eficiencia convirtiéndolo en una excelente alternativa para su aplicación en los aerogeneradores [8].

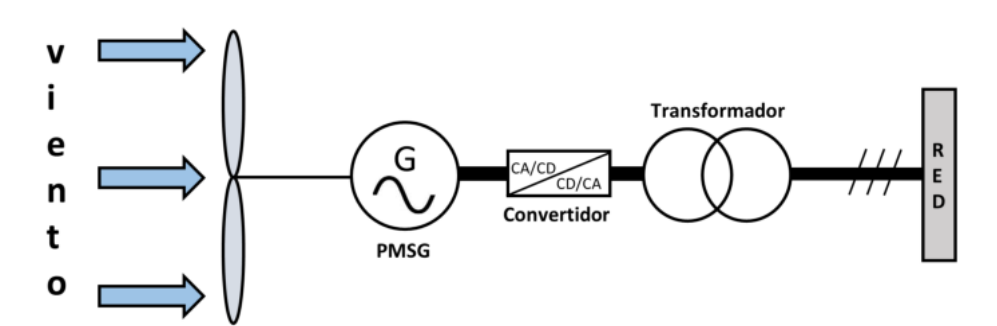

Figura 1.4. Configuración de un aerogenerador con generador síncrono de imanes permanentes (PMSG).

Los PMSG se pueden clasificar con respecto a su tipo de flujo magnético de la siguiente manera:

- Generador síncrono de imanes permanentes de flujo radial. Crea el flujo en el entrehierro en dirección radial al eje de giro. La disposición de los imanes es en sentido axial en la superficie interior del estator [2].
- Generador síncrono de imanes permanentes de flujo axial. Consiste en un par de discos delgados de hierro que giran a un eje perpendicular al mismo, y en cuyo contorno se sitúan un conjunto de imanes, los cuales crean un campo magnético paralelo al eje de giro [10] .
- Generador síncrono de imanes permanentes de flujo transversal. Este tipo de generador tiene una orientacion radial de entrehierro y tiene el ranurado del estator con ´ una orientación transversal. Esto permite que el área de la bobina sea independiente de la eleccion del paso polar [2]. Este tipo de generador ofrece una ventaja en par- ´ ticular frente a los de flujo radial y axial y es el alto torque específico y su densidad de potencia mas elevada que se puede obtener. A su vez, este tipo de generadores ´ se clasifican con respecto a la ubicación de los imanes permanentes, ya sea en el estator o rotor y los cuales se explican en la siguiente seccion. ´

## 1.8.3 Generador síncrono de imanes permanentes de flujo transversal (TF-PMSG)

Es un tipo de máquina que puede ser altamente eficiente debido al direccionamiento tridimensional del flujo magnético, el cual, resulta en un desacoplamiento del espacio requerido para mover la trayectoria del flujo magnético dentro del material ferromagnético y el espacio ocupado por el devanado de armadura [14]. Con esto, se maximiza la fuerza magnetomotriz sin reducir la trayectoria del hierro.

La configuración de una máquina de flujo transversal permite un circuito magnético y eléctrico estructuralmente desacoplado debido a que en su topología, este tipo de máquina admite una gran cantidad de polos sin comprometer el espacio disponible para el bobinado. Este aumento en el número de polos aumenta el par de salida, permitiendo de esta manera que un TF-PMSG demuestre una densidad de par muy alta a bajas velocidades [7].

De acuerdo a lo anteriormente mencionado, los TF-PMSG pueden diseñarse con el objetivo de obtener una mayor densidad de torsión que las máquinas eléctricas convencionales del tipo radial y axial, reduciendo así, el tamaño y peso de la máquina y convirtiéndolo en una tecnología para aplicaciones de accionamiento directo.

Este tipo de máquinas se pueden clasificar en diseños de una fase [16] (debido a que no tienen ningun acoplamiento entre sus fases) de acuerdo a la figura 1.5.

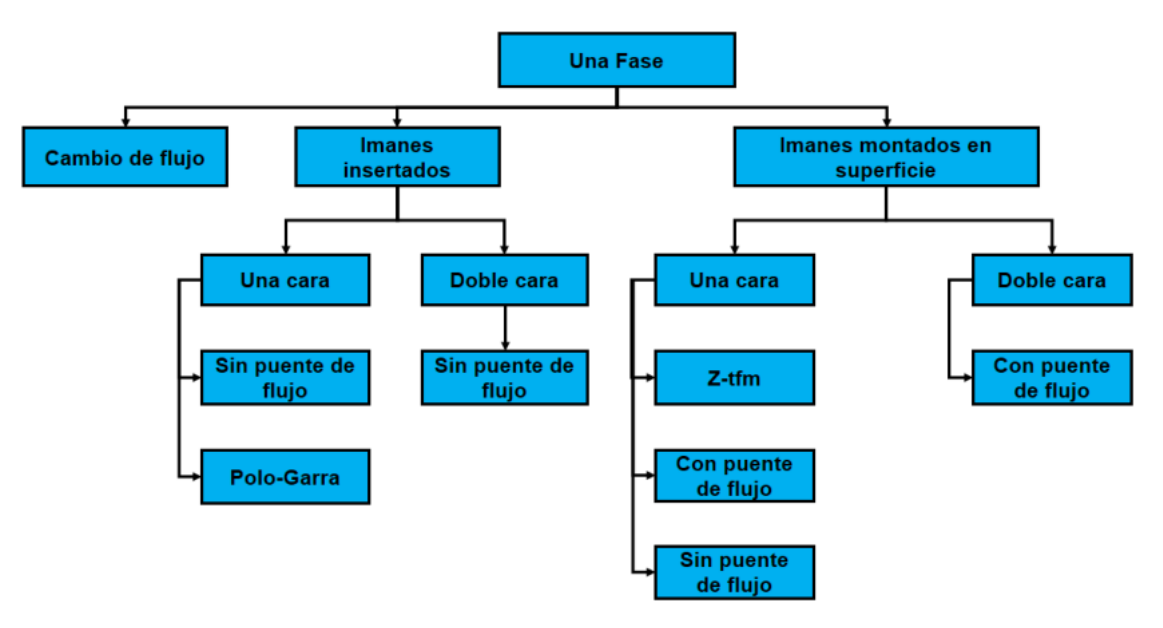

Figura 1.5. Clasificación de los TF-PMSG de una fase. Fuente: [16].

#### Imanes montados en superficie

Son generadores que contienen imanes en el rotor los cuales se clasifican a su vez en TF-PMSG de una cara y de doble cara, la cual hace alusión a la disposición de los imanes en el rotor, ya sea en un solo lado o dos lados respectivamente. En la topología de doble

cara es necesario un puente de flujo para cerrar el circuito magnetico, y en los de una ´ cara puede llevar un puente, pero no es necesario. En la figura 1.6 y 1.7 se muestran las topologías de una cara y de doble cara, respectivamente.

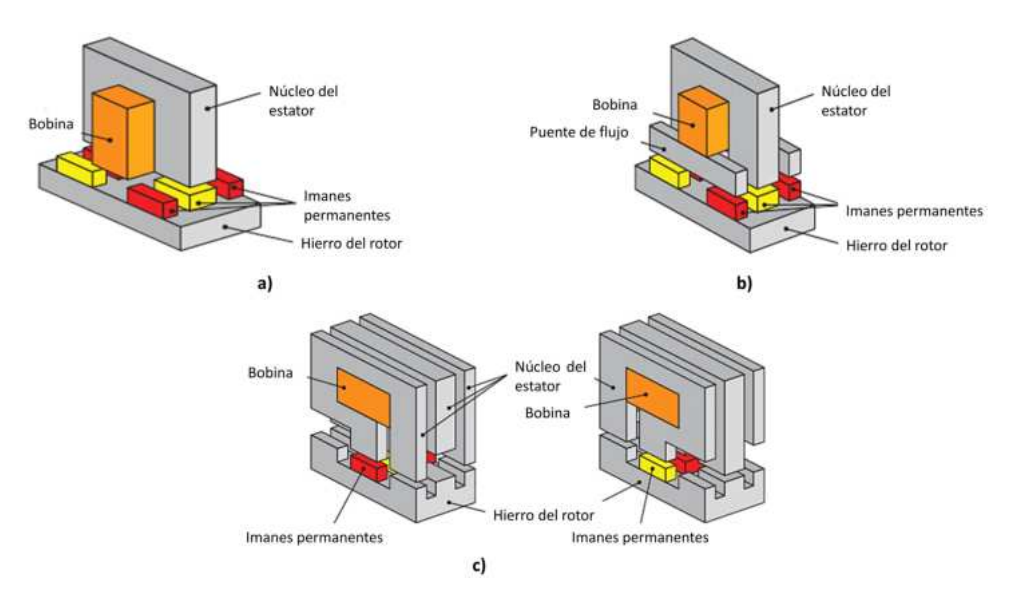

Figura 1.6. Generadores síncrono de flujo transversal de imanes montados en superficie. a) TF-PMSG de una cara sin puente de flujo, b) TF-PMSG de una cara con puente de flujo, c) TF-PMSG Z-TFM.

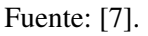

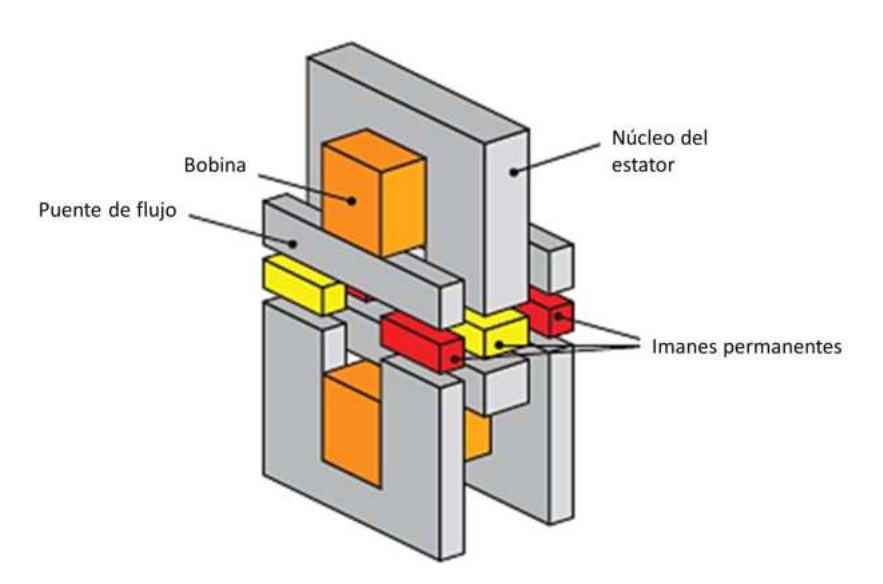

Figura 1.7. Generador síncrono de flujo transversal de imanes montados en superficie de doble cara.

Fuente: [7].
#### Imanes insertados

En este tipo de generadores, los imanes son insertados en el rotor en diferentes configuraciones, que pueden ser de una cara, doble cara y del tipo polo garra. Se diferencían de los montados en superficie en la manera en que se acoplan al rotor y también en que los de imanes insertados resultan de mayor complejidad en el diseño de los TF-PMSG y en ciertos casos, la maquina se ve limitada en el rendimiento. En la figura 1.8 se muestran ´ las topologías de este tipo de generadores.

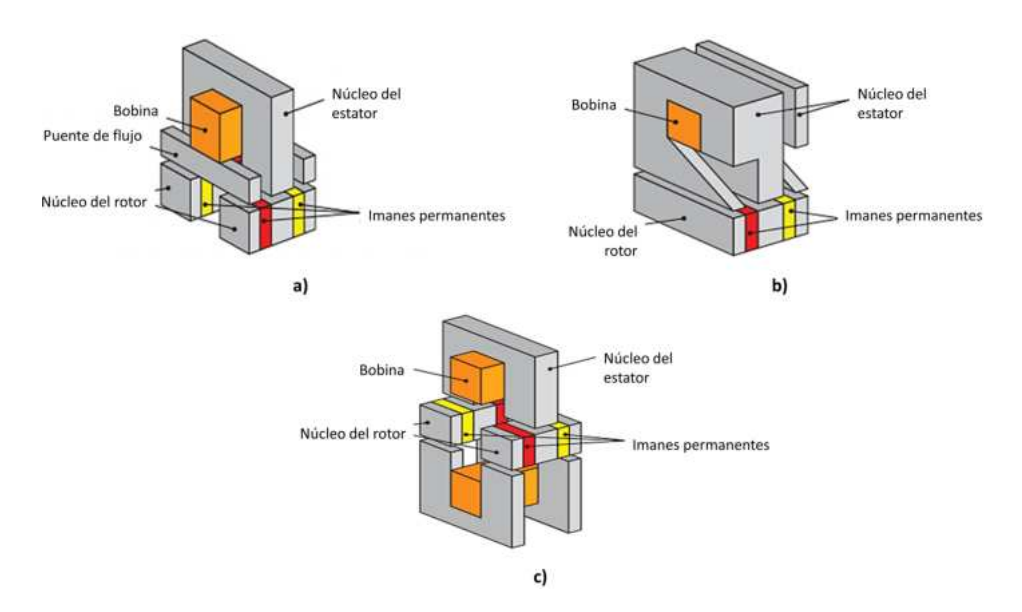

Figura 1.8. Generadores síncrono de flujo transversal de imanes insertados en el rotor. a) TF-PMSG de una cara, b) TF-PMSG de polo-garra, c) TF-PMSG de doble cara. Fuente: [7].

### Estructura de cambio de flujo

Este tipo de generador cambia por completo con respecto a las topologías mencionadas anteriormente, ya que los imanes son ubicados en el estator de la máquina, y el rotor esta diseñado para cambiar el flujo magnético de los imanes. Este tipo de generadores combina la alta densidad de potencia y la robustez mecánica de las máquinas mencionadas anteriormente, pero tienen la desventaja principal en el complejo diseño de sus topologías. En la figura 1.9 se muestra la topología de este tipo de TF-PMSG.

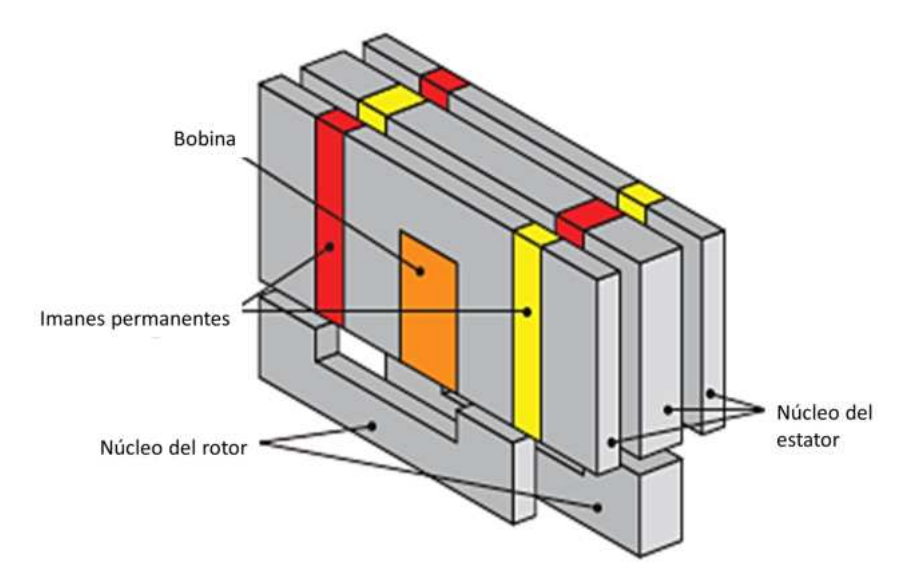

Figura 1.9. Generador síncrono de flujo transversal de cambio de flujo. Fuente: [7].

En las topologías mencionadas anteriormente, las máquinas de imanes montados en superficie de una cara sin puente de flujo, resultan ser los diseños más simples de toda la clasificación de los TF-PMSG, y debido a eso, la resistencia mecánica y el rendimiento de la máquina se resaltan como grandes ventajas en este tipo de generadores.

# Capítulo 2

# Análisis del circuito magnético del TF-PMSG

A través de los años, se han realizado investigaciones sobre la relación existente entre la corriente eléctrica y campos magnéticos. La primera evidencia sobre esta relación fue descubierta en 1819, por el científico Hans Christian Oersted (1777-1851), el cuál descubrió la desviación de la aguja de una brújula cercana a una corriente eléctrica. En 1820, Michael Faraday (1791-1867) y Joseph Henry (1797-1878), descubrieron de manera independiente la relacion existente entre la electricidad y el magnetismo, demostrando ´ que era posible crear una corriente eléctrica en un circuito moviendo cerca de él un imán o variando la corriente de algún circuito cercano. Más adelante, James Clerk Maxwell  $(1831-1879)$  demostró lo contrario a lo enunciado por Faraday y Henry, es decir, enunció que cuando un campo eléctrico varía, este crea un campo magnético [19].

De acuerdo a lo anterior y con base a las leyes de la electricidad, cualquier carga eléctrica está rodeada de un campo eléctrico, y si además estos campos eléctricos se encuentran variantes en el tiempo, estos generarán campos magnéticos [19, 20].

Con el pasar de los años, el avance en el estudio de la electricidad, el magnetismo y los materiales magnéticos ha sido de gran utilidad para el diseño de modernas máquinas eléctricas, desarrollándose una gran variedad de materiales magnéticos y diversos métodos para el análisis de este tipo de máquinas.

El presente capítulo se divide en materiales magnéticos, circuito magnético, análisis del circuito magnético del TF-PMSG, resultados y conclusiones.

# 2.1 Materiales magnéticos

Los imanes permanentes son materiales que han sido altamente magnetizados y tienen la capacidad de mantener su magnetización ante cambios en la temperatura o en presencia de campos magneticos externos [21]. Este tipo de imanes son obtenidos naturalmente ´ tal como la magnetita ( $Fe<sub>2</sub>O<sub>3</sub>$ ) o han sido producidos por el hombre tal como el álnico (Fe, Al, Ni, Co) y la ferrita. A partir de 1960, se empezaron a producir imanes permanentes con tierras raras con base a samario-cobalto (SmCo), itrio-cobalto (YCo), neodimio (NdFeB), entre otros [22], siendo los del tipo neodimio y samario los más potentes del mercado los cuales pueden soportar temperaturas de 80 °C a 200 °C y de 250 °C a 350

#### °C, respectivamente [23].

La caracterización de los imanes es por medio del ciclo de histéresis, es decir, una curva de magnetización en función de un campo magnético aplicado, tal como se observa en la figura 2.1.

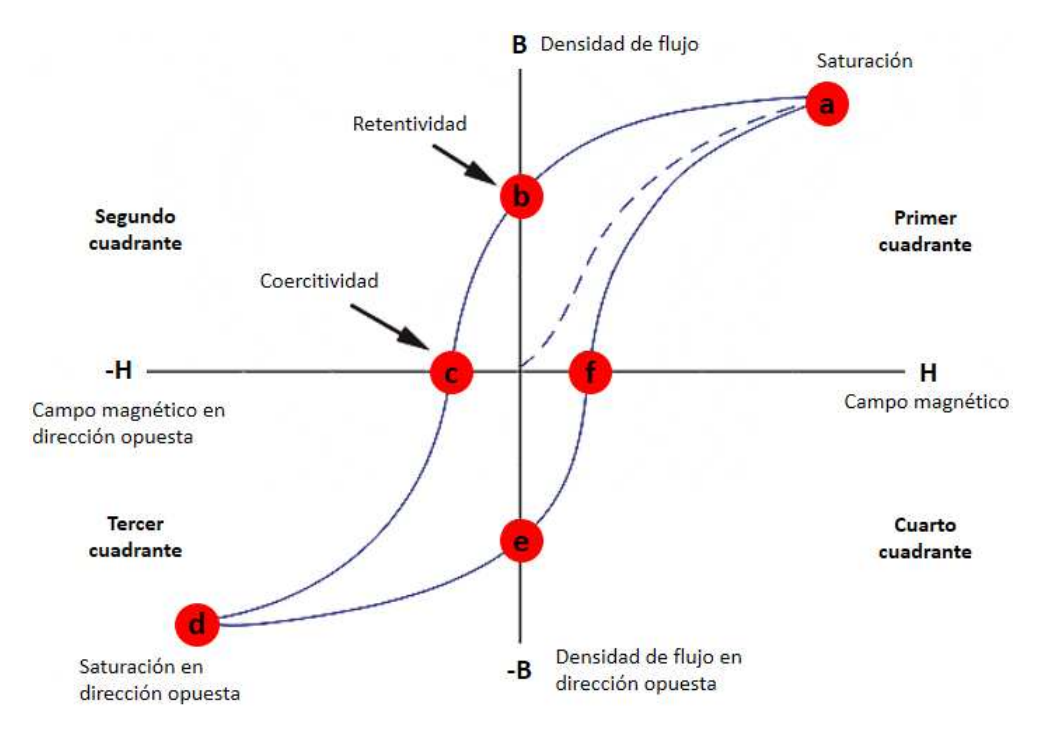

Figura 2.1. Ciclo de histéresis de los imanes.

Dicha figura representa la curva  $BH$  de los imanes, es decir, representa una característica promedio del material magnetico. Inicialmente en el origen del plano, la estructura de los ´ dominios de los imanes se orientan en diferentes direcciones, pero experimentan cambios conforme  $H$  aumenta, es decir, los dominios con orientación cercana al campo ( $H$ ) crecen  $(f - a)$  y los que se encuentran en dirección contraria al campo magnético decrecen  $(b - c)$ . Para un cierto valor de H, se alcanza la magnetización de saturación (*a*) en la que todos los dominios se orientan en la dirección del campo magnético  $(H)$ . Después de la saturación, el campo magnético se lleva a cero  $(b)$  y este punto se conoce como inducción magnética remanente  $B_r$ . Si el campo H aumenta en dirección contraria se llega al campo coercitivo  $(-H)$  que es el campo para el cual la inducción magnética es cero  $(c)$ , en la cual los dominios se orientan de tal manera que la magnetización total es cero. Si este campo sigue aumentando se llegará a la saturación negativa  $(d)$  simétrica a la obtenida en el primer cuadrante del plano, obteniendose de esta manera el comportamiento mostrado ´ en la figura 2.1.

Con base a la figura 2.1, el punto de operación de los imanes permanentes se ubican en el segundo cuadrante en el cual es posible ubicar el producto máximo de energía ( $BH_{max}$ ) dado en  $kJ/m^3$  y el cual resulta ser de vital importancia en el diseño del TF-PMSG. En la figura 2.2 se muestra el segundo cuadrante de la figura 2.1:

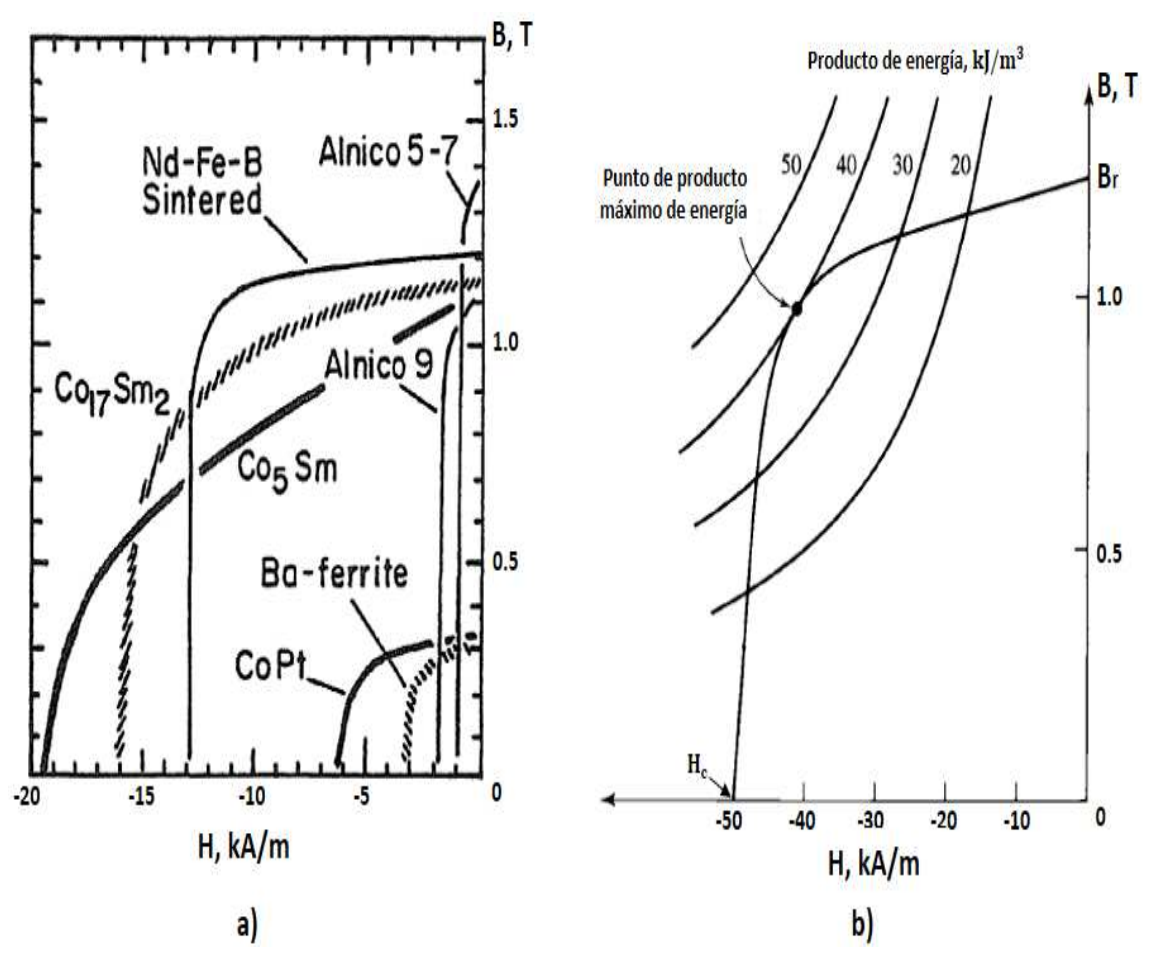

Figura 2.2. Análisis del segundo cuadrante de la curva de histéresis. a) Curva de operación de imanes permanentes, NdFeB, Alnico 5-7, Alnico 9, Bo-Ferrita, CoPt, Co<sub>17</sub>Sm<sub>2</sub>, Co<sub>5</sub>Sm, b) producto máximo de energía.

Fuente: [22].

en la que se puede observar la curva de operación de algunos materiales ferromagnéticos (figura 2.2a) y el punto de producto máximo de energía (figura 2.2b). La ubicación de  $BH_{max}$  es el punto en el que las características de un imán permanente es utilizado de manera más eficiente [22].

Como se puede observar en la figura 2.2 el  $BH_{max}$  es diferente para todos los materiales, es decir, existen materiales con altos valores de remanencia  $(B<sub>r</sub>)$  y bajos valores de coercitividad (H) siendo los de neodimio (NdFeB) los imanes permanentes con los productos de mayor energía. En la figura 2.3 se puede observar el valor de algunos materiales ferromagnéticos y su evolución en las últimas décadas.

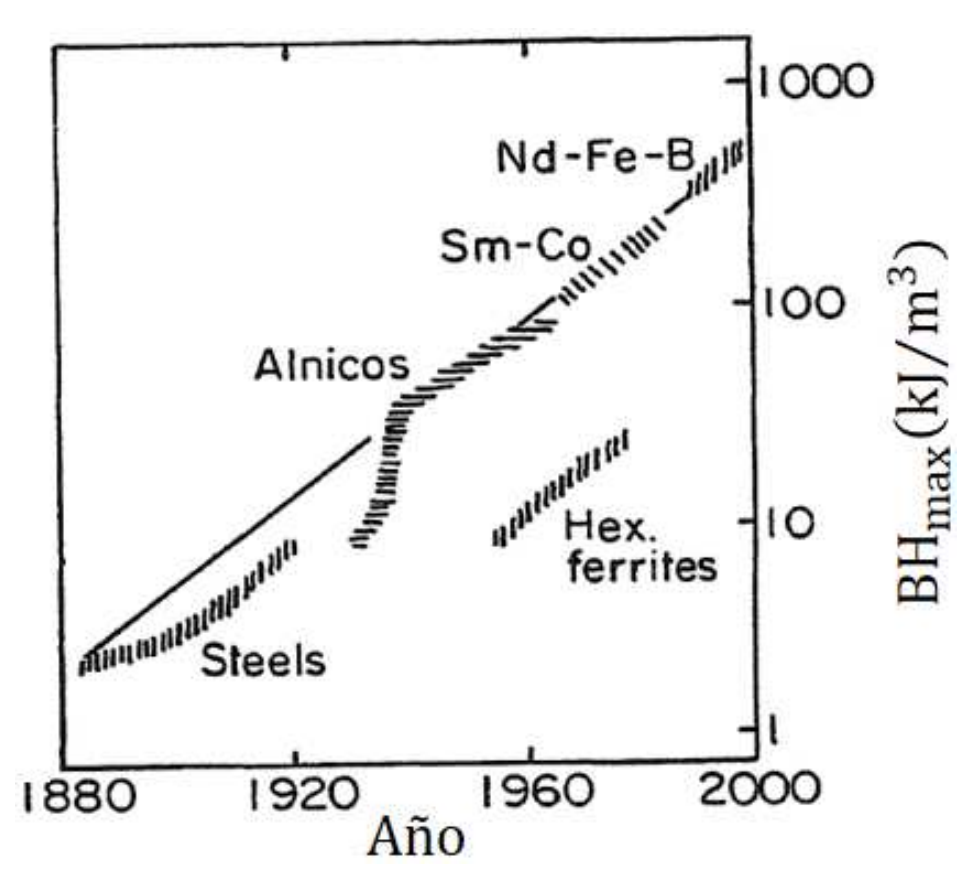

Figura 2.3. Valor de  $BH_{max}$  para materiales ferromagnéticos y de acero y su evolución en las últimas decadas.

Con base a la información proporcionada anteriormente, en el presente trabajo de investigación se incluirán imanes permanentes de neodimio anisotrópico N35 cuyas propiedades se pueden observar en el apéndice A.1.

# 2.2 Circuito magnético

El funcionamiento magnético de las máquinas eléctricas es representado por modelos de circuitos magnéticos, los cuales tienen como objetivo simplificar los cálculos para el diseño de dichas máquinas [24]. El concepto de circuito magnético proporciona una solución general para la intensidad del campo magnético y la densidad del flujo magnético, en el cual un problema de campo tridimensional puede reducirse a un equivalente de circuito unidimensional [20].

Los circuitos magnéticos se forman por devanados sobre núcleos de materiales ferromagnéticos, ya que estos poseen una alta permeabilidad magnética, lo que permite obtener altos flujos magnéticos con bajos niveles de corriente eléctrica [24], en el que el flujo se limita a los patrones definidos por la estructura del núcleo [20]. En la figura 2.4 se puede observar un ejemplo de circuito magnético, en el que se observa un núcleo de material magnético que es formado por una sección transversal uniforme y se excita por medio de un devanado de N vueltas, por el cual circula una corriente de *i* amperes generando un flujo magnético.

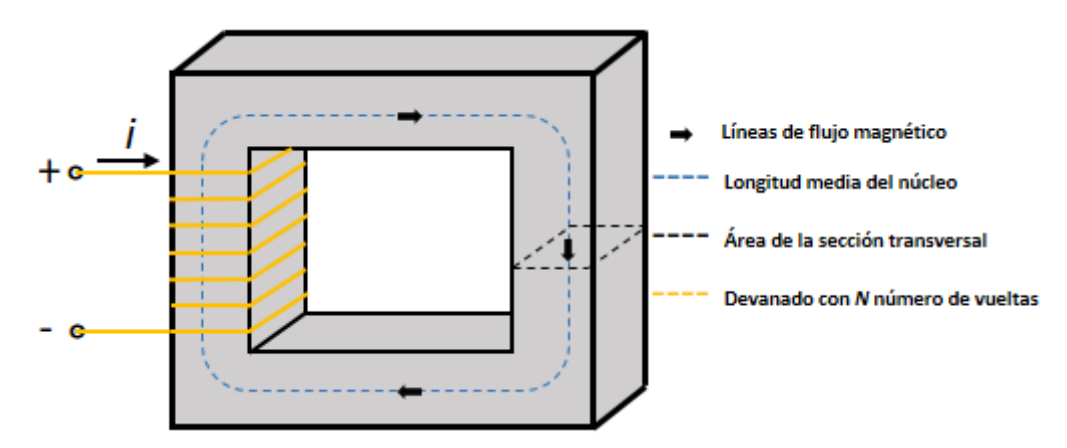

Figura 2.4. Circuito magnético simple de núcleo cerrado.

En la figura 2.4, el campo magnético puede visualizarse como líneas de flujo que forman lazos cerrados entrelazados con el devanado, cuya fuente en el nucleo es el producto ´ ampere-vuelta  $(Ni)$ , el cual es conocido como fuerza magnetomotriz ( $Fmm$ ) que actúa sobre el circuito magnético, tal como se muestra a continuación [20]:

$$
F_{mm} = Ni = Hl \tag{2.1}
$$

donde N es el número de vueltas, i es la corriente del devanado en Amperes  $(A)$ , H es la intensidad del campo magnético en  $A - V$  uelta/m<sup>2</sup> y l es la longitud de la trayectoria del flujo en metros (m).

Para el análisis de circuitos magnéticos, debe asumirse la linealidad del material, colinealidad de la densidad de flujo  $(B)$  y la intensidad del campo magnético  $(H)$ . La relación entre la intensidad del campo magnético y la densidad de flujo magnético producida dentro del material esta dada por: ´

$$
B = \mu H \tag{2.2}
$$

donde  $B$  es la densidad de flujo magnético en  $Wb/m^2$  también conocido como Tesla (T) y  $\mu$  es la permeabilidad magnética del imán en  $H/m$ , la cual se puede expresar con respecto a la permeabilidad del vacío,  $\mu = \mu_0 = 4\pi x 10^{-7} H/m$  [25], obteniéndose de esta manera una permeabilidad relativa adimensional definida como:

$$
\mu_r = \mu / \mu_0 \tag{2.3}
$$

en el que se puede observar que si  $\mu_r \approx 1$  el material resulta ser no magnético [25].

La acumulación de las densidades de flujo magnético que pasan a través de un área específica posee restricciones debido a la saturación que se puede obtener en el material eléctrico. La máxima saturación en este tipo de materiales se alcanza con una densidad de flujo magnético entre 1.7 T y 2.3 T [25]. Con base al área de la sección transversal  $(A)$ y la densidad de flujo (B) se puede conocer el flujo magnético total ( $\phi$ ), definido a través de:

$$
\phi = BA \tag{2.4}
$$

donde  $\phi$  es el flujo magnético en  $Wb$  y A es el área de la sección transversal en  $m^2$  por el cual circula el flujo magnetico. Sustituyendo las ecuaciones 2.1 y 2.4 en 2.2, se obtiene la ´ siguiente ecuación:

$$
\phi = PF_{mm} \tag{2.5}
$$

la cual relaciona al flujo magnético  $(\phi)$  con la permeancia  $(P)$  del material y la fuerza magnetomotriz ( $F_{mm}$ ) [25]. En la ecuación 2.5,  $P$  es la permeancia del material en  $Wb/AV$ *uelta* y se representa a través de:

$$
P = \frac{\mu A}{l} \tag{2.6}
$$

la cual resulta ser el inverso de la reluctancia descrita por la siguiente ecuacion: ´

$$
R = \frac{1}{P} = \frac{l}{\mu A} \tag{2.7}
$$

la cual se da en unidades de  $A - V \frac{u}{W}$  y se define como la resistencia que posee un material al paso del flujo magnético cuando es influenciado por un campo magnético, por lo que cuanto mayor sea este valor, mayor energía se requerirá para establecer una trayectoria del flujo magnético tal como se puede observar a través de:

$$
F_{mm} = \phi R \tag{2.8}
$$

la cual describe a la  $F_{mm}$  en términos de la reluctancia. Con base a esto, en el diseño de máquinas eléctricas se requieren materiales que posean bajos valores de reluctancia y altos valores de permeancia tales como los aceros eléctricos.

Cabe mencionar que las ecuaciones descritas anteriormente, se obtuvieron analizando un circuito magnético con devanado en núcleo cerrado tal como se muestra en la figura 2.4, sin embargo, en su totalidad los dispositivos de conversión de energía que incorporan un elemento en movimiento deben poseer entrehierros en sus circuitos magneticos [20], ´ tal como se muestra en la figura 2.5.

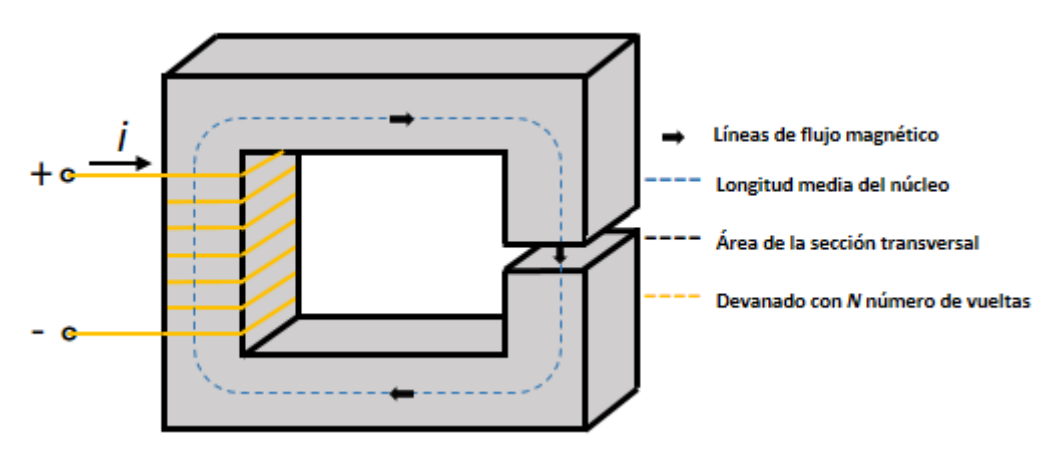

Figura 2.5. Circuito magnético con entrehierro.

El análisis del circuito magnético de la figura 2.5 con respecto a la figura 2.4 varía de acuerdo a los siguientes criterios relacionados con el entrehierro [20]:

1. Si el entrehierro (g) es mucho menor que las dimensiones de las caras adyacentes del núcleo, el flujo magnético seguirá la trayectoria definida por el núcleo y del entrehierro, por lo que el circuito magnético puede analizarse como un núcleo de lazo cerrado o devanado cerrado.

2. Si el entrehierro  $(q)$  es excesivamente grande, el flujo se dispersará a los costados del entrehierro provocando campos marginales, por lo que el analisis del circuito ´ magnético se vuelve más complejo debido a que si estos campos son demasiado excesivos, el concepto de circuito magnético dejará de ser aplicable.

En el estudio de este tipo de circuitos, el analisis se puede realizar considerando el ´ núcleo y el entrehierro como dos componentes en serie, tal que el núcleo puede ser descrito como un material magnético de permeabilidad  $\mu$ , área de sección transversal  $A_c$  y una longitud media  $l_c$ , mientras que el entrehierro se caracteriza por una permeabilidad  $\mu_0$ , área de sección transversal  $A_q$  y un entrehierro de longitud g [20]. Con base a esto y considerando que  $A_c$  es constante, se puede asumir que la densidad de flujo magnético tanto en el núcleo  $(B_c)$  y el entrehierro  $(B_q)$  es uniforme, y se representan respectivamente como:

$$
B_c = \phi/A_c \tag{2.9}
$$

$$
B_g = \phi / A_g \tag{2.10}
$$

Para estos casos de componentes en serie, la ecuacion 2.1 relacionada a la fuerza magne- ´ tomotriz en núcleo cerrado se puede modelar bajo el criterio de núcleo abierto tal como se muestra en la siguiente ecuación:

$$
F_{mm} = H_c l_c + H_g g \tag{2.11}
$$

donde  $H_c$  y  $l_c$  corresponde a la intensidad del campo magnético y longitud del núcleo y  $H_g$  y  $g$  a la intensidad del campo magnético y longitud del entrehierro. Sustituyendo la ecuación 2.2 en 2.11, se obtiene:

$$
F_{mm} = \frac{B_c}{\mu} l_c + \frac{B_g}{\mu_0} g \tag{2.12}
$$

la cual relaciona a la fuerza magnetomotriz con las densidades de flujo magnético y las permeabilidades tanto del núcleo y del entrehierro [20].

Tomando en cuenta la ecuación 2.12 y sustituyendo en 2.9 y 2.10, es posible obtener la fuerza magnetomotriz en función de la permeabilidad, del área del núcleo y del entrehierro, tal como se muestra a continuación:

$$
F_{mm} = \phi \left( \frac{l_c}{\mu A_c} + \frac{g}{\mu_0 A_g} \right) \tag{2.13}
$$

donde los términos  $l_c/\mu A_c$  y  $g/\mu_0 A_g$  conforman ecuaciones conocidos en la teoría de circuitos magnéticos como reluctancia del núcleo y del entrehierro descritos respectivamente como:

$$
R_c = \frac{l_c}{\mu_0 \mu_r A_c} \tag{2.14}
$$

$$
R_g = \frac{g}{\mu_0 A_g} \tag{2.15}
$$

por lo que la ecuación 2.13 puede reescribirse de la siguiente manera:

$$
F_{mm} = \phi(R_c + R_g) \tag{2.16}
$$

Despejando  $\phi$  de la ecuación 2.16, es posible obtener el flujo magnético en función de la fuerza magnetomotriz y las reluctancias tal como se muestra a continuación:

$$
\phi = \frac{F_{mm}}{R_c + R_g} \tag{2.17}
$$

Cabe mencionar que en la ecuación 2.14 se puede observar la variable de permeabilidad  $\mu_r$ , que se conoce como la permeabilidad relativa adimensional del espacio libre y puede variar en un rango de 2000 $< \mu_r$  <80000 en máquinas rotativas [20] y que cuanto mayor sea, menor será el valor de la reluctancia.

Analizando la ecuación 2.6, 2.14 y 2.15, se puede observar dos aspectos importantes: la primera observación se refiere a la relación inversa que existe entre la permeancia y reluctancia, y como segunda observación se puede notar en la ecuación 2.14 que a valores altos en  $\mu_r$  la reluctancia en el núcleo será mucho menor a la del entrehierro, por lo que puede despreciarse. De esta manera, la ecuacion 2.17 puede simplificarse de la siguiente ´ manera:

$$
\phi = \frac{F_{mm}}{R_g} = \frac{F_{mm}}{R_T} \tag{2.18}
$$

donde  $R_g$  se puede considerar como la reluctancia total  $R_T$  del circuito magnético. Sustituyendo la ecuación 2.1 y 2.15 en 2.18, se puede obtener el flujo magnético en funcion de las siguientes variables: ´

$$
\phi = Ni(\frac{\mu_0 A_g}{g})\tag{2.19}
$$

por lo que el flujo magnetico puede ser calculado a partir de la fuerza magnetomotriz y ´ de las propiedades físicas del entrehierro.

Las ecuaciones descritas anteriormente son indispensables para el estudio de circuitos magnéticos, pero es importante señalar que solo proporcionan aproximaciones, que en lo general representan el  $\pm$  5 % del valor real, por lo que a pesar de que en el método existen limitaciones, resulta ser una herramienta muy importante para el diseño de las máquinas eléctricas [26].

Para un análisis más cuantitativo en los circuitos magnéticos, existen dos modelos relacionados al entrehierro y a la ranura los cuales modelan a los circuitos con criterios más exigentes para mayor precisión en los cálculos. Estos métodos se describen a continuación.

### 2.2.1 Modelo del entrehierro

En las máquinas eléctricas el flujo magnético ocurre en el espacio entre el rotor y estator, por lo que resulta de vital importancia modelos matematicos de reluctancias en ese ´ espacio llamado entrehierro. Para evaluar la reluctancia, existen tres modelos que analizan la distribución del flujo magnético en el entrehierro los cuales se pueden observar en la figura 2.6.

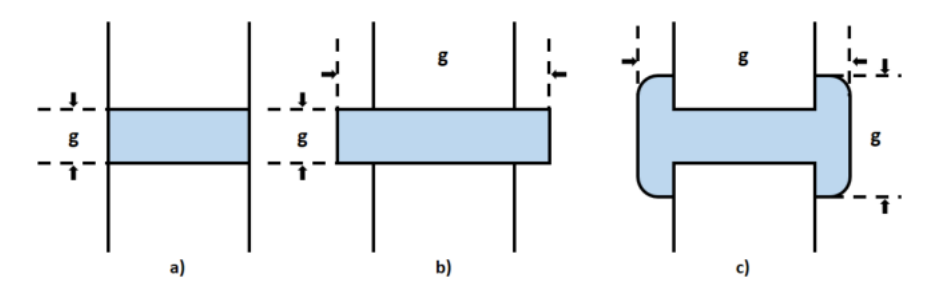

Figura 2.6. Modelos de reluctancia en el entrehierro.

El modelo más simple para el cálculo de la reluctancia se puede observar en la figura 2.6a ya que solamente se analiza el flujo magnético en el área comprendida entre el área de la cara de los dos bloques y se describe por la ecuación 2.20. Un modelo derivado de la analogía anterior se puede observar en la figura 2.6b y se representa por medio de la ecuación 2.21, dónde  $g$  es agregado al perímetro de  $A$  definiéndose una nueva variable  $A^{'},$ en la cual la relación  $q/A$  es pequeña. Un estudio más avanzado de la reluctancia se puede observar en la figura 2.6c y se representa por medio de la ecuacion 2.22, la cual asume ´ una trayectoria lineal en el área de los bloques, así como una trayectoria arco circular al costado de los mismos.

$$
R_{ga} = g/\mu_0 A \tag{2.20}
$$

$$
R_{gb} = g\mu_0 A^{\prime}
$$
 (2.21)

$$
R_f = \frac{\pi}{\mu_0 L \ln\left(1 + \frac{\pi X}{g}\right)}\tag{2.22}
$$

dónde  $X$  es la longitud de la extensión de la reluctancia alrededor de los bloques que suele ser un múltipo de  $q$  tomando valores aproximadamente de 10 $q$  [25].

### 2.2.2 Modelo de la ranura

En las máquinas eléctricas existen ranuras principalmente por la existencia de los devanados ya que cumplen una función importante y es la de sujetar los cables. La presencia de las ranuras y devanados debe ser considerado en el análisis de circuitos magnéticos ya que el flujo magnético intentará evitar las bajas permeabilidades en estas zonas [25]. El comportamiento del flujo magnético en zona de ranuras se puede observar en la figura 2.7.

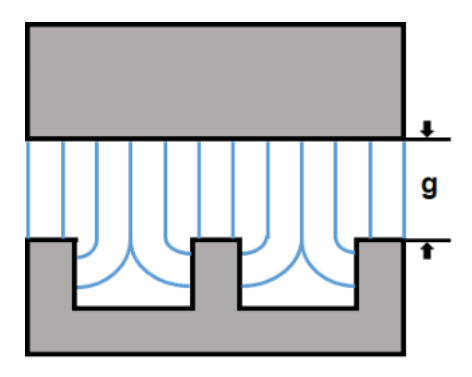

Figura 2.7. Modelo de reluctancia en la ranura de generadores.

En esta investigación se explicará en términos de reluctancia basándose en ecuaciones de permeancia y reluctancia citados en [25] y [31].

Para el análisis de reluctancias en ranuras existen 3 métodos los cuales se describen a continuación. El primer método consiste en ignorar la ranura, es decir, considerar la ranura como un espacio con material ferromagnético igual al resto de la máquina, obteniendo de esta manera un análisis general en el que no se consideran pérdidas por ranura. Matemáticamente se representa por medio de 2.23, donde  $A$  es el área de sección transversal del entrehierro.

El segundo método consiste en ignorar el flujo magnético que fluye por el espacio de la ranura inferior y superior, por lo que resulta un análisis no óptimo para las máquinas eléctricas y se puede observar en 2.24, dónde  $A_s$  es el área no considerada para el estudio. El tercer método es más preciso y se divide en dos análisis distintos, según el tipo de estudio requerido. El primer análisis considera una distancia adicional recorrida por el flujo en el entrehierro antes de interactuar con el material ferromagnético y se describe por 2.25, donde  $g_e$  definida por 2.26 es el entrehierro efectivo y  $k_c$  es el factor de corrección conocido como el coeficiente de Carter. El segundo análisis considera un modelo de arco-línea y arco-circular tal como se observa en la figura 2.8, el cual resulta ser más preciso que los métodos mencionados anteriormente y se describe por medio de 2.27.

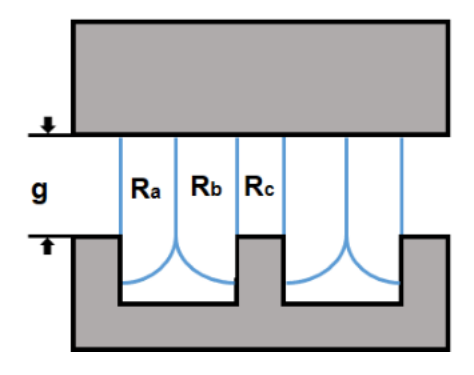

Figura 2.8. Modelo arco-línea y arco-circular para el cálculo de reluctancia en la ranura de generadores.

$$
R_g = g/\mu_0 A \tag{2.23}
$$

$$
R_g = g/\mu_0 \left( A - A_s \right) \tag{2.24}
$$

$$
R_g = g_e / \mu_0 A \tag{2.25}
$$

$$
g_e = g k_c \tag{2.26}
$$

$$
R_g = R_a + R_b + R_c = \mu_0 L \left[ \frac{\tau_s - \omega_s}{g} + \frac{4}{\pi} ln \left( 1 + \frac{\pi \omega_s}{4g} \right) \right]
$$
 (2.27)

El coeficiente de Carter se describe por medio de las siguientes ecuaciones:

$$
k_{c1} = \left[1 - \frac{1}{\frac{\tau_s}{\omega_s} \left(5 \frac{g}{\omega_s} + 1\right)}\right]^{-1}
$$
 (2.28)

$$
k_{c2} = \left(1 - \frac{2\omega_s}{\pi\tau_s} \left\{ \tan^{-1}\left(\frac{\omega_s}{g}\right) - \frac{g}{2\omega_s} \ln\left[1 + \left(\frac{\omega_s}{g}\right)^2\right] \right\} \right)^{-1} \tag{2.29}
$$

$$
k_{c3} = \left[1 - \frac{\omega_s}{\tau_s} + \frac{4g}{\pi \tau_s} ln\left(1 + \frac{\pi \omega_s}{4g}\right)\right]^{-1}
$$
 (2.30)

El coeficiente de Carter es un factor de corrección que aumenta la longitud del entrehierro de la ranura que recorre el flujo magnético. El valor de este coeficiente es  $k_c > 1$  y son valores similares en cada una de las tres ecuaciones de Carter. A medida que  $g/\tau_s$  decrece y  $\omega_s/\tau_s$  aumenta, el coeficiente de Carter se incrementa [25].

Las variables contenidas en el coeficiente de Carter son explicadas y aplicadas al diseño del TF-PMSG en las secciones posteriores.

### 2.3 Análisis del circuito magnético del TF-PMSG

El nombre de esta topología se debe principalmente a la trayectoria del flujo magnético, el cual tiene un comportamiento tanto axial y radial respecto a la direccion del movi- ´ miento [7] del rotor y al flujo de corriente. La topología del generador síncrono multipolo de flujo transversal TF-PMSG de una fase se muestra en la figura 2.9.

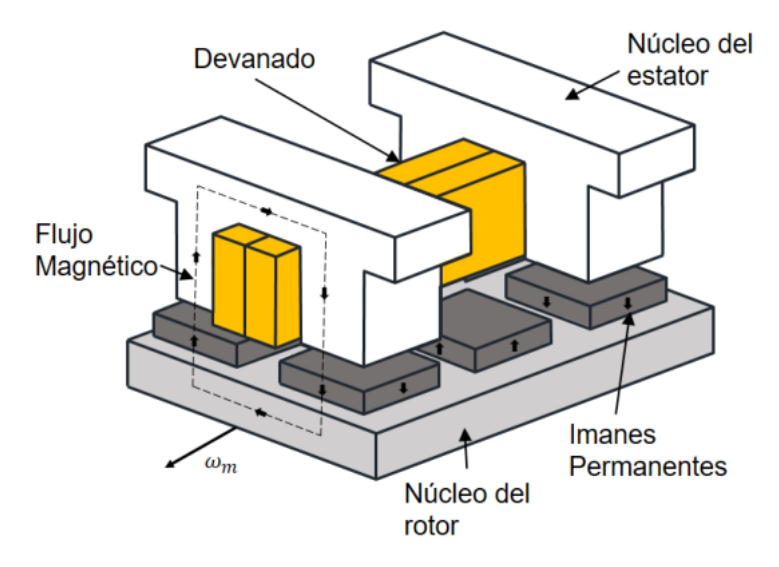

Figura 2.9. Topología del TF-PMSG de una fase.

En la figura 2.9 se puede observar el devanado de cobre, el núcleo del estator y rotor de acero eléctrico de grado 35JN360 (ver apéndice A.2), los imanes permanentes de neodimio N35 (ver Apéndice A.1), la dirección del flujo magnético y la direccción del movimiento del generador denotado como  $\omega_m$ . Las características y propiedades de estos materiales se definen en la tabla 2.1. En la figura 2.9 se puede observar el acoplamiento de los imanes en el rotor con una secuencia de polaridad alternada y separados por espacios no magneticos, tambien conocido como entrehierro. El estator esta constituido por ´ múltiples apilamientos de hierro ferromagnético con una ranura a la mitad de los mismos en el que se acopla el devanado de una sola fase.

En este tipo de máquinas, el circuito magnético y el devanado en la armadura por cada

fase son desacoplados, permitiendo de esta manera una gran cantidad de polos sin comprometer el espacio disponible para el devanado. Esta topología de una fase puede ser estudiada desde dos dimensiones llamados plano apilado "s" y rotacional "r", los cuales se pueden observar en las figuras 2.10 y 2.11, respectivamente.

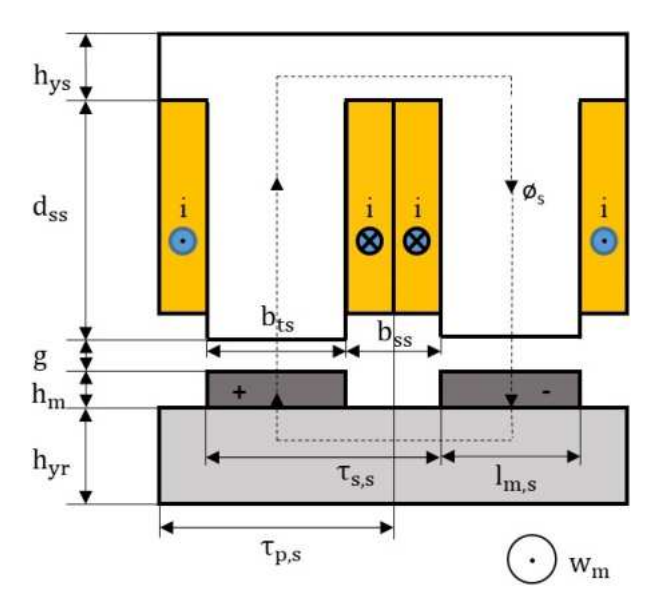

Figura 2.10. Plano apilado del TF-PMSG.

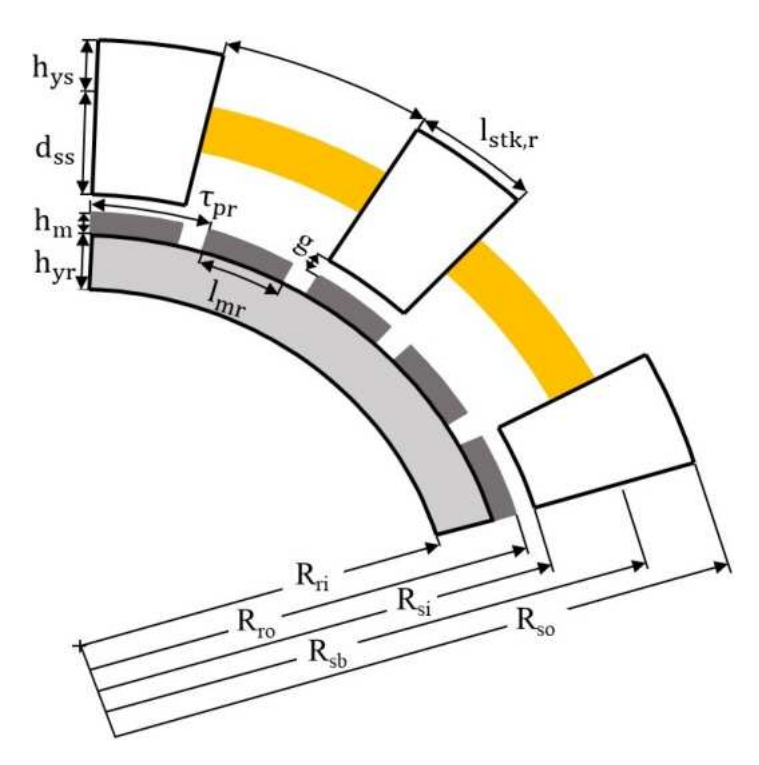

Figura 2.11. Plano rotacional del TF-PMSG.

Cada plano apilado de una fase contiene dos dientes los cuales se encargan de asegurar y cerrar el camino del flujo magnético generado por los imanes permanentes de polaridad opuesta.

Los planos de la figura 2.10 y 2.11 son necesarios para simplificar el estudio del circuito magnético en este tipo de máquinas ya que permite obtener modelos de circuitos de manera independiente. El circuito magnético del TF-PMSG en el plano apilado se puede observar en la figura 2.12:

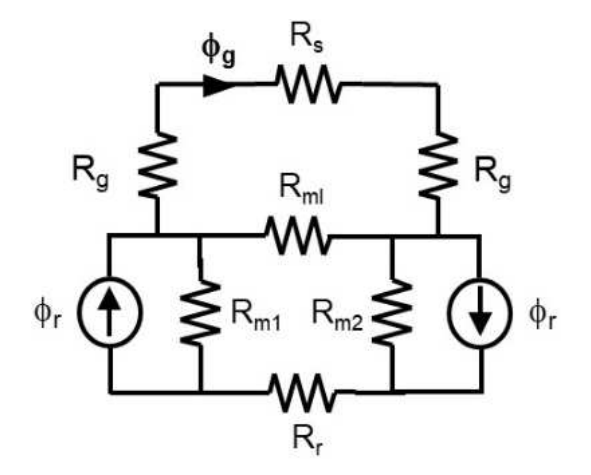

Figura 2.12. Circuito magnético del TF-PMSG en el plano apilado.

donde  $\phi_r$  es la fuente de flujo magnético del imán,  $\phi_g$  es el flujo en el entrehierro en toda el área de la sección transversal,  $R_q$  es la reluctancia en el entrehierro,  $R_s$  y  $R_r$  reluctancia del estator y rotor, respectivamente,  $R_{m1}$  y  $R_{m2}$  son las reluctancias propias de ambos imanes de polaridad diferente y  $R_{ml}$  la reluctancia que existe de imán a imán en el plano apilado.

El circuito magnético de la figura  $2.12$  se puede reducir por medio de simplificación de circuitos en serie y paralelo. Para esto, se puede observar que  $R_s$  y  $R_q$  se encuentran en serie, al igual que  $R_r$ ,  $R_{m1}$  y  $R_{m2}$ , siendo  $R_{ml}$  la única reluctancia en paralelo en todo el circuito magnetico. Con base a esto, y sustituyendo las reluctancias de los imanes por ´  $R_m$ , la simplificación del circuito de la figura 2.12 se puede observar en la figura 2.13.

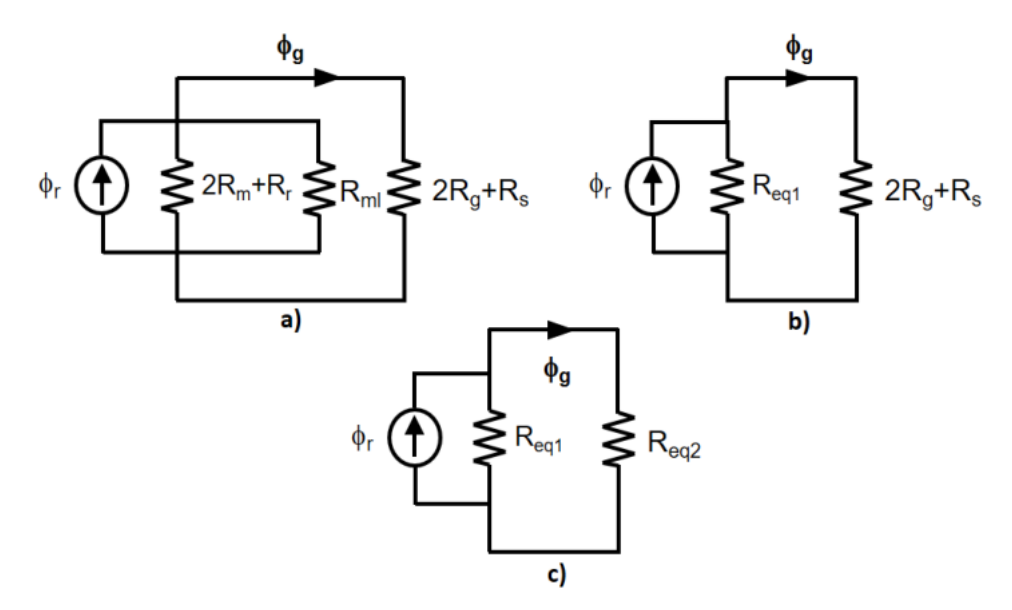

Figura 2.13. Reducción del circuito magnético del TF-PMSG en el plano apilado.

La figura 2.13a es el primer paso para la reducción del circuito magnético en la cual

se obtiene tanto el circuito en serie de las reluctancias del rotor  $R_r$  y de ambos imanes  $R_{m1}, R_{m2}$ , así como del estator  $R_s$  y el entrehierro  $R_q$  en paralelo con la reluctancia del espacio entre imanes  $R_{ml}$ . En la figura 2.13b se obtiene el paralelo de las reluctancias del rotor y de los imanes con la reluctancia que existe entre imanes y se sustituye por una nueva variable  $R_{eq1}$ . Finalmente, en la figura 2.13c se sustituye en una nueva variable  $R_{eq2}$ las reluctancias del estator y del entrehierro, obteniéndose de esta manera la reducción total del circuito magnético del TF-PMSG en el plano apilado. Las variables anteriormente mencionadas se representan matematicamente por medio de ecuaciones que se describen ´ a continuación.

# 2.4 Análisis matemático del circuito magnético del TF-**PMSG**

Para la reducción del circuito magnético del TF-PMSG es necesario modelos matematicos que describan las correspondientes reducciones con el objetivo de obtener la ´ correspondiente solución. Las variables de reluctancias y flujos magnéticos de la figura 2.12 se muestran en las siguientes ecuaciones:

$$
R_g = \frac{g_e}{\mu_0 A_g} = \frac{g k_c}{\mu_0 A_g},
$$
\n(2.31)

$$
R_{ml} = \frac{\pi}{\mu_0 l_{mr} ln\left(1 + \frac{\pi g}{(1 - \alpha_{ms})\tau_{ps}}\right)},\tag{2.32}
$$

$$
R_{m1} = R_{m2} = \frac{h_m}{\mu_r \mu_0 A_m},
$$
\n(2.33)

$$
R_r = \frac{l_r}{\mu_r \mu_0 A_r},\tag{2.34}
$$

$$
R_s = \frac{l_s}{\mu_r \mu_0 A_s},\tag{2.35}
$$

$$
\phi_g = \frac{R_{eq1}}{R_{eq1} + R_{eq2}} \phi_m = \frac{1}{1 + (R_{eq2}/R_{eq1})} \phi_m.
$$
\n(2.36)

donde  $R_q$ ,  $R_{ml}$ ,  $R_{m1}$ ,  $R_{m2}$ ,  $R_r$ ,  $R_s$ ,  $\phi_q$  y  $\phi_m$  son las reluctancias y flujos magnéticos, definidas anteriormente en la figura 2.12 y se dan en unidades de  $A - V \frac{u}{w} h$  y Wb, respectivamente. Variables como  $g_e$  y  $k_c$  son descritas anteriormente por 2.26, 2.28, 2.29 y 2.30, respectivamente. Otras variables involucradas tales como área del entrehierro  $A_g$  en  $m^2$ , longitud del imán en el plano rotacional  $l_{mr}$  en  $radians$ , paso polar en el plano apilado  $\tau_{ps}$  en m, altura del imán  $h_m$  en m y área del imán  $A_m$  en  $m^2$  son definidas en secciones posteriores. Finalmente, también se involucran constantes tales como la permeabilidad en el vacío  $\mu_0$  en  $H/m$  definida en 2.3, longitud de entrehierro g en m, fracción magnética en plano apilado  $\alpha_{ms}$  y la permeabilidad relativa del material  $\mu_r$  que son descritas en la tabla 2.1. Cabe mencionar que el entrehierro g es una variable que en muchos casos puede tener un valor como dato de entrada y que para este caso es de  $1 \times 10^{-3}$ m.

Las ecuaciones de 2.31 a 2.36 describen de manera general el circuito magnético en el plano apilado del TF-PMSG, pero pueden simplificarse tal como se observa en la figura 2.13 y matemáticamente como:

$$
R_{eq1} = \frac{(2R_m + R_r)(R_{ml})}{2R_m + R_r + R_{ml}}
$$
\n(2.37)

$$
R_{eq2} = 2R_g + R_s \tag{2.38}
$$

donde  $R_{eq1}$  es la reluctancia equivalente en paralelo que existe en los imanes, rotor y espacio de imán a imán (ver figura 2.13a) y  $R_{eq2}$  la reluctancia equivalente en serie que existe en el entrehierro y el estator (ver figura 2.13b).

Cabe mencionar que las reluctancias  $R_r$  y  $R_s$  son mínimas respecto a las reluctancias  $R_q$ y  $R_m$  por lo que pueden despreciarse, simplificando de esta manera las ecuaciones descritas anteriormente.

Las ecuaciones 2.31 a 2.36 involucran variables relacionadas a dimensiones del TF-PMSG, de los imanes, así como constantes que se explican a continuación.

En el cálculo de  $R_q$ , el estudio del entrehierro efectivo  $g_e$  es de suma importancia ya que implica un análisis fuera de la zona cubierta de material, es decir, un estudio en la zona del entrehierro externo utilizando el coeficiente de Carter  $(k<sub>c</sub>)$  el cual es un factor de correccion constante que aumenta la longitud del entrehierro obteniendo de esta manera la ´ distancia del recorrido extra del flujo fuera de la ranura [25]. El entrehierro efectivo se define en 2.26 y el coeficiente de Carter para una máquina TF-PMSG se define como:

$$
k_c = \left[1 - \left(\frac{\tau_{s,s}}{b_{ss}} \left(\frac{5g_e}{b_{ss}} + 1\right)\right)^{-1}\right]^{-1}
$$
 (2.39)

donde  $\tau_{s,s}$  es el paso de la ranura definida en 2.76,  $b_{ss}$  es el ancho de la ranura definida en 2.74 y  $A_g$  la cual es variable correspondiente de 2.31 es el área del entrehierro en  $m^2$ , y se representa como:

$$
A_g = (\tau_{p,r}) (l_{m,s}) (1 + \alpha_{m,r}) / 2.
$$
 (2.40)

Algunas constantes que intervienen en las ecuaciones de reluctancias requieren de analisis ´ y cálculos debido a que involucran variables relacionadas a la geometría del TF-PMSG tal como  $k_c$ . Sin embargo, también se muestran constantes las cuales son declaradas como parámetros de entrada y que ayudan para los cálculos posteriores. Estas últimas constantes son el entrehierro g, la fracción magnética en el plano apilado  $\alpha_{m,s}$  y rotacional  $\alpha_{m,r}$ , permeabilidad en el vacío  $\mu_0$  y permeabilidad magnética del imán  $\mu_r$ , las cuales son declaradas en la tabla 2.1.  $R_r$  y  $R_s$  son reluctancias que poseen variables similares a  $R_m$ , sin embargo varían en el área  $A_q$ , es decir, esta área  $A_q$  es sustituida por el área del estator y rotor y se describen a continuación:

$$
A_s = (R_{so} - R_{sb}) l_{m,r}
$$
 (2.41)

$$
A_r = (R_{ro} - l_m - R_{ri}) l_{m,r}
$$
 (2.42)

dónde  $R_{so}$ ,  $R_{sb}$ ,  $R_{ro}$ ,  $R_{ri}$  son los radios del TF-PMSG y son descritas en apartados posteriores, así como las variables  $h_m$ ,  $\tau_{ps}$ ,  $\tau_{pr}$ ,  $\tau_{s,s}$  y  $b_{ss}$ .

El flujo en el entrehierro definida en 2.36 también puede ser definida en función del factor de dispersión del imán  $k_{ml}$ , el cual es un factor de corrección del flujo magnético que no sigue la trayectoria particularmente prevista en el circuito magnético.  $\phi_g$  y  $k_{ml,s}$  se representan matemáticamente como:

$$
\phi_g = \frac{1}{1 + \frac{2\mu_r \alpha_{m,s} k_{ml,s} k_c g}{(1 + \alpha_{m,s}) h_m}} \phi_r
$$
\n(2.43)

donde:

$$
k_{ml,s} = 1 + \frac{2h_m}{\pi \mu_r \alpha_{m,s} \tau_{ps}} ln \left[ 1 + \pi \frac{g}{(1 - \alpha_{ms}) \tau_{ps}} \right].
$$
 (2.44)

En función del coeficiente de permeancia  $PC$  (por sus siglas en inglés),  $\phi_q$  también puede representarse como:

$$
\phi_g = \frac{1}{1 + \frac{\mu_r k_{ml,s} k_c}{PC}} \phi_r \tag{2.45}
$$

donde  $PC$ :

$$
PC = h_m / gC_\phi \tag{2.46}
$$

y donde  $C_{\phi}$  es el factor de concentración del flujo y se representa como:

$$
C_{\phi} = \frac{A_m}{A_g} = \frac{\alpha_{m,s} \tau_{p,s} l_{m,r}}{\tau_{p,r} l_{m,r} \left(1 + \alpha_{m,s}\right) / 2} = \frac{2\alpha_{m,s}}{1 + \alpha_{m,s}}.
$$
 (2.47)

En términos de  $PC$  y  $C_{\phi}$ , la densidad de flujo magnético  $B_q$  se representa como:

$$
B_g = \frac{C_{\phi}}{1 + \frac{\mu_r k_{ml,s} k_c}{PC}} B_r
$$
 (2.48)

obteniendo de esta manera una solución de  $B<sub>q</sub>$  en términos del área del imán, del área del entrehierro y de la fracción magnética considerada como parámetro inicial.

Cabe mencionar que la relación de la densidad de flujo es una medida importante para verificar el rendimiento del TF-PMSG, es decir:

$$
B_g/B_r = \frac{C_{\phi}}{1 + \frac{\mu_r k_{ml,s} k_c}{PC}}
$$
(2.49)

donde la densidad de flujo magnético representa solamente el valor promedio fluyendo por el entrehierro.

# 2.5 Geometría del TF-PMSG

En esta seccion se muestran las correspondientes soluciones de las variables relacio- ´ nadas a la geometría del TF-PMSG, tales como restricciones topológicas, tamaño de los imanes y parámetros geométricos. Cabe mencionar que para el cálculo de variables que modelen el tamaño del TF-PMSG, es necesario datos de entrada, es decir, parámetros fijos o características requeridas que dimensionarán el generador. Estos parámetros de entrada se muestran en la tabla 2.1.

| Parámetro                                                     | <b>Valor</b>          |  |
|---------------------------------------------------------------|-----------------------|--|
| $P_{out}$ : Potencia nominal de salida (W)                    | 3333.33               |  |
| $S_r$ : Velocidad nominal $(rpm)$                             | 225                   |  |
| $f_e$ : Frecuencia $(Hz)$                                     | 60                    |  |
| Restricción topológica                                        |                       |  |
| $N_{ph}$ : Número de fases                                    | 1                     |  |
| Parámetros físicos                                            |                       |  |
| g: Longitud del entrehierro $(m)$                             | $1.00\times10^{-3}$   |  |
| $R_{ro}$ : Radio externo del rotor $(m)$                      | $149.00 \times 10$    |  |
| $L$ : Longitud axial del generador $(m)$                      | 0.10                  |  |
| $\alpha_{m,s}$ : Fracción magnética en plano apilado          | 0.90                  |  |
| $\alpha_{m,r}$ : Fracción magnética en plano rotacional       | 0.60                  |  |
| Imán                                                          |                       |  |
| Tipo de imán:                                                 | NdFeB N35             |  |
| $\rho_m$ : Densidad del imán permanente $(kg/m^3)$            | 7500                  |  |
| $B_r$ : Densidad de flujo residual $(T)$                      | $118.50\times10^{-2}$ |  |
| Hc: Fuerza coercitiva $(kA/m)$                                | 880                   |  |
| $Hci$ : Fuerza coercitiva intrínseca $(kA/m)$                 | 955                   |  |
| $BH_{max}$ : Producto de energía $(kJ/m^3)$                   | $\overline{271}$      |  |
| $T_{max}$ : Temperatura máxima de operación (°C)              | 80                    |  |
| $T_{curie}$ : Temperatura de Curie (°C)                       | 310                   |  |
| $\mu_R$ : Permeabilidad de retroceso del imán                 | 1.05                  |  |
| <b>Devanado</b>                                               |                       |  |
| Densidad del cobre $(kg/m^3)$                                 | 8960                  |  |
| $\rho_{cu}$ : Resistividad del cobre $(\Omega/m)$             | $1.67\times10^{-8}$   |  |
| $\beta$ : Coeficiente de temperatura                          | $1.04\times10^{-6}$   |  |
| $k_{cp}$ : Factor de empaquetamiento del cobre                | 0.50                  |  |
| $d_{cu}$ : Diámetro del cobre $(m)$                           | $1.8 \times 10^{-3}$  |  |
| $J_{max}$ : Densidad máxima de corriente $(\overline{A/m^2})$ | $3 \times 10^6$       |  |
| Acero eléctrico                                               |                       |  |
| Tipo de acero:                                                | $35JN360\,$           |  |
| Grosor $(mm)$                                                 | $3.5 \times 10^{-4}$  |  |
| $\rho_{bi}$ : Densidad del acero $(kg/m^3)$                   | 7650                  |  |
| $B_{max}$ : Máxima densidad de flujo del acero (T)            | 2.00                  |  |
| $K_{st}$ : Factor de laminación                               | 0.95                  |  |
| $k_h$ : Coeficiente de pérdidas por histéresis                | 211.60                |  |

Tabla 2.1. Parámetros de entrada del TF-PMSG.

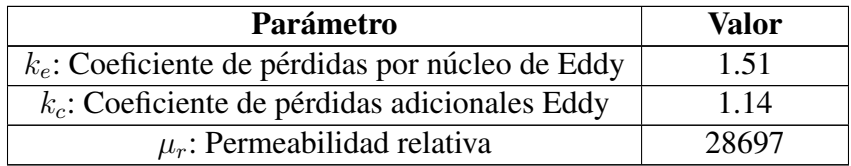

Los parámetros expuestos en la tabla 2.1 no necesitan iteraciones para su solución, es decir, son datos ingresados y propuestos directamente a MATLAB/Simulink® 2018 para las posteriores iteraciones. A continuación se describe el algoritmo de diseño del TF-PMSG.

### 2.5.1 Restricciones topológicas

Las restricciones topológicas se definen como las variables que definirán el número total de imanes y de apilamientos. Estas variables se describen a continuación. El número total de imanes en el rotor se describe por

$$
N_m = N_{m,r} N_{m,s} \tag{2.50}
$$

dónde  $N_m$  es el número total de polos,  $N_{m,r}$  y  $N_{m,s}$  es el número total de polos en el plano rotacional y apilado, respectivamente. Las variables de 2.50 son calculadas a partir de datos de la tabla 2.1, y se representan como

$$
N_{m,r} = 120f_e/S_r \tag{2.51}
$$

$$
N_{m,s} = N_{ph} Q_s \tag{2.52}
$$

donde  $Q_s$  es el número de dientes considerado con un valor de 2 (ver tabla 2.2) por cada plano apilado definido como

$$
Q_s = 2N_{ph}.\tag{2.53}
$$

La ecuación 2.50, 2.51 y 2.52 son ingresadas a MATLAB/Simulink<sup>®</sup> con condicionales que garantizen resultados par y enteros.

El estator se restringe por el número total de apilamientos, y se representa por

$$
N_{stk} = N_{m,r}/2
$$
\n
$$
(2.54)
$$

anexados en un orden alternado por cada par de imanes del rotor.

### 2.5.2 Tamaño del imán

La disminución del peso por volumen del imán en el diseño de generadores eléctricos de imanes permanentes representa un punto crucial relacionado a la parte económica. El  $BH_{max}$  del NdFeB N35 mostrado en la tabla 2.1 es una propiedad física importante en el dimensionado del imán el cual puede impactar positivamente en los costos del TF-PMSG ya que a altos valores, menor será el volumen de imanes. El cálculo del volumen del imán en función del  $BH_{max}$  se representa por medio de:

$$
V_m = T_m / BH_{max} N_m \tag{2.55}
$$

dónde  $V_m$  es el volumen del imán,  $N_m$  el número total de imanes y  $T_m$  el torque mecánico de entrada y se describe por:

$$
T_m = P_{in}/\omega_r. \tag{2.56}
$$

 $T_m$  representa el torque mecánico que existe en la conexión del eje proveniente del tren de potencia de la turbina eólica conectada al eje del generador. Este torque esta en función de la potencia mecánica nominal  $P_{in}$  y de  $\omega_r$  la cual es la velocidad nominal de la turbina en  $rad/s$  y matemáticamente se representan respectivamente por medio de:

$$
P_{in} = P_{out}/\eta \tag{2.57}
$$

$$
\omega_r = 2\pi \left( S_r / 60 \right) \tag{2.58}
$$

donde η es la eficiencia del TF-PMSG.

Otros parámetros importantes del imán es la masa total por fase  $(W_m)$  en kg, la altura  $(h_m)$  en m, la longitud tanto en el plano apilado  $(l_{m,s})$  y rotacional  $(l_{m,r})$  en m, y se describen respectivamente por:

$$
W_m = N_m V_m \rho_m \tag{2.59}
$$

$$
h_m = V_m / A_m \tag{2.60}
$$

$$
l_{m,s} = \alpha_{m,s} \tau_{p,s} \tag{2.61}
$$

$$
l_{m,r} = \alpha_{m,r} \tau_{p,r} \tag{2.62}
$$

donde  $\rho_m$  es la densidad del imán definido en la tabla 2.1,  $A_m$  es el área del imán y se define por:

$$
A_m = l_{m,r} l_{m,s} \tag{2.63}
$$

y  $\alpha_{m,s}$  y  $\alpha_{m,r}$  son las fracciones magnéticas mostradas en la tabla 2.1,  $\tau_{p,s}$  y  $\tau_{p,r}$  el paso polar en el plano apilado y rotacional, respectivamente descritas en el apartado de parámetros geométricos.

#### 2.5.3 Parámetros geométricos

Los parámetros geométricos del TF-PMSG corresponde a la parte final del algoritmo para el diseño del generador y comprenden aspectos de altura de rotor y estator, ancho de diente, radio del generador, paso polar, ancho de ranura y otros parámetros que se describen a continuación.

La altura del yugo del rotor  $(h_{vr})$  y estator  $(h_{vs})$  se consideran de la misma dimensión, por lo que para ambas variables el calculo es el mismo y se representa por medio de la ´ siguiente ecuación:

$$
h_{ys} = h_{yr} = \phi_g / B_{max} k_{st} l_{m,r}
$$
\n
$$
(2.64)
$$

donde  $B_{max}$  es la máxima densidad de flujo en  $Wb/m^2$  y  $k_{st}$  es el factor de laminación del acero considerado con un valor de 0.95 (tabla 2.1), basándonos en [30] el cual señala un rango de 0.5 a 0.95.

Cada plano apilado posee dos dientes dimensionados en plano apilado y rotacional. El ancho de un diente en plano rotacional se define igual a  $l_{m,r}$  definido en 2.62 y el ancho del diente en el plano apilado  $b_{ts}$  es definido por:

$$
b_{ts} = \phi_g / k_{st} \left( B_{max} l_{m,r} \right). \tag{2.65}
$$

Las variables definidas en la sección de restricciones topológicas, dimensiones del imán, así como variables de los parámetros geométricos pueden observarse para una mejor comprensión en la figura 2.10 y 2.11.

Con base a la figura 2.11 se observan cuatro radios distintos del TF-PMSG los cuales definen el diámetro y tamaño del generador. Estos radios se definen como:

$$
R_{si} = R_{ro} + g,\tag{2.66}
$$

$$
R_{so} = R_{si} + d_{ss} + h_{ys}, \t\t(2.67)
$$

$$
R_{sb} = R_{so} - h_{ys},\tag{2.68}
$$

$$
R_{ri} = R_{ro} - h_m - h_{yr},
$$
\n(2.69)

donde  $d_{ss}$  es el alto total de la ranura y se define como:

$$
d_{ss} = d_{ss1} + d_{ss2} + d_{ss3} \tag{2.70}
$$

donde  $d_{ss1}$  es la altura de la ranura sin considerar la altura del zapato,  $d_{ss2}$  y  $d_{ss3}$  son las alturas del zapato y se definen respectivamente como:

$$
d_{ss1} = A_s/b_{ss} \tag{2.71}
$$

$$
d_{ss2} = d_{ss13} = \frac{b_{ts}}{4}
$$
 (2.72)

donde,  $A_s$  es el área de la sección transversal disponible para los conductores en la ranura y  $b_{ss}$  es el ancho de la ranura en el plano apilado donde se ubican los conductores. En el calculo de los diferentes tipos de radios descritos anteriormente se debe cumplir la ´ condición de que ninguno proporcione un valor igual a cero, de lo contrario el valor inicial  $R_{ro}$  debe ser cambiado. Las variables que intervienen en la ecuación 2.71 se definen como:

$$
A_s = A_c / k_{cp} \tag{2.73}
$$

$$
b_{ss} = \tau_{p,s} \left( 1 - \alpha_s \right) \tag{2.74}
$$

donde  $A_c$  es el área ocupada por los conductores (tabla 3.1),  $k_{cp}$  es el factor de empaquetamiento del conductor mostrado en tabla 2.1,  $\tau_{p,s}$  es el paso polar en la superficie interna del estator en el plano apilado y  $\alpha_s$  es la fracción de profundidad de la ranura en plano apilado.  $\alpha_s$  define la relación que existe entre el ancho de un diente visto desde el plano apilado y el paso de la ranura y matematicamente se define como: ´

$$
\alpha_s = b_{ts}/\tau_{s,s} \tag{2.75}
$$

donde  $\tau_{s,s}$  es el paso de ranura y se define igual a la longitud del paso polar en el plano apilado definida en 2.76. Tanto en el plano apilado y rotacional, existen dos diferentes pasos polares, los cuales definen la distancia que existe entre imán a imán tanto en el plano apilado y rotacional y se describen respectivamente como:

$$
\tau_{p,s} = \tau_{s,s} = L/Q_s,\tag{2.76}
$$

$$
\tau_{p,r} = R_{si} \theta_{p,r},\tag{2.77}
$$

donde  $\theta_{p,r}$  es el paso polar angular en radianes definido como:

$$
\theta_{p,r} = 2\pi / N_{mr}.\tag{2.78}
$$

En el diseño del TF-PMSG se asume que el yugo del estator  $(h_{us})$  y rotor  $(h_{vr})$  transportan el mismo flujo magnético total que pasa por el entrehierro de los dientes  $(Q_s)$ , declarándose las siguientes igualdades en la herramienta computacional:

$$
\phi_{ys} = \phi_{yr} = \phi_{ts} = \phi_g \tag{2.79}
$$

$$
b_{ts} = h_{ys} = h_{yr} \tag{2.80}
$$

las cuales resultan ser condiciones en las iteraciones para el diseño del TF-PMSG. A continuación se presenta una tabla de resultados geométricos y de flujo magnético, obtenidos por medio de la herramienta computacional.

### 2.6 Resultados

El diseño del TF-PMSG para una fase se resume en la tabla 2.2, en la cual se muestran los resultados de las dimensiones tanto en plano apilado y rotacional.

| Parámetro                                       | Valor |  |
|-------------------------------------------------|-------|--|
| Parámetros topológicos                          |       |  |
| $N_m$ : Número de imanes                        | 64    |  |
| $N_{mr}$ : Número de imanes en plano rotacional | 32    |  |
| $N_{ms}$ : Número de imanes en plano apilado    |       |  |
| $N_{stk}$ : Número de apilamientos              | 16    |  |
| $Q_s$ : Número de dientes                       |       |  |

Tabla 2.2. Resultados para el diseño del TF-PMSG.

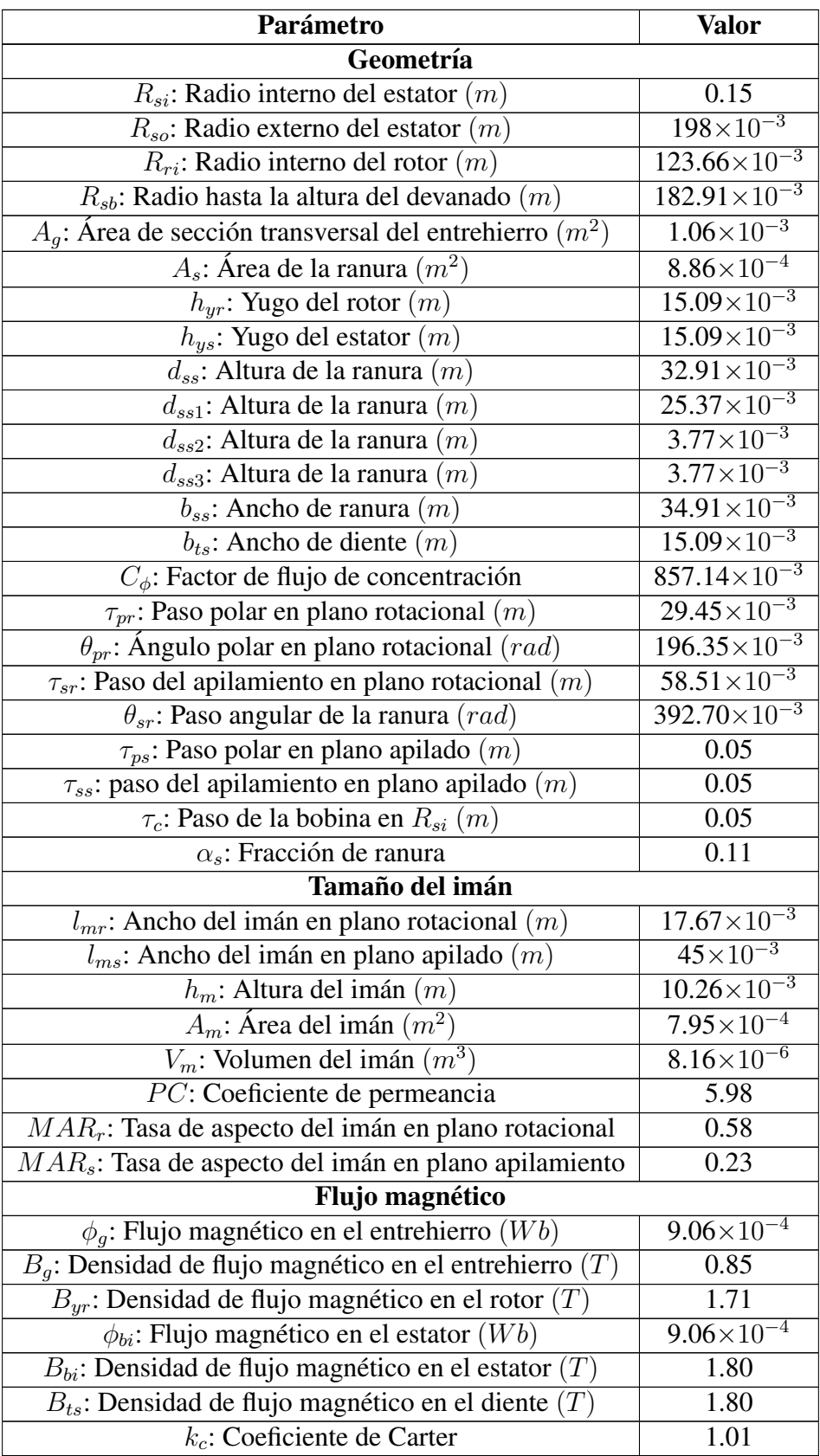

Los datos obtenidos y presentados en la tabla anterior fueron obtenidos por medio de la herramienta computacional desarrollada y con estos resultados fue posible diseñar el TF-PMSG en el software Solidworks<sup>®</sup> 2018 3D. En este software se diseñaron las piezas del imán, rotor, estator y devanado, las cuales se ensamblaron para posteriormente ingresarlo a JMAG-Designer® 2017 3D.

El diseño para una fase del TF-PMSG puede observarse en el apéndice B.

# 2.7 Conclusiones

Se concluye con el desarrollo de la metodología del análisis del circuito magnético en MATLAB/Simulink®, obteniendo resultados de la densidad de flujo magnético en el entrehierro, rotor y estator bajo una condición de iteración de no superar el valor de  $1.8$   $T$ en un diente del estator, esto con el objetivo de evitar calentamiento y pérdidas eléctricas en el TF-PMSG.

El diseño del TF-PMSG resultó ser de mayor facilidad comparado con las topologías de flujo radial y axial, esto debido al desacoplamiento que existe entre las tres fases, lo que permite diseñar individualmente cada fase con devanado de una capa, por lo que se concluye como una ventaja para el TF-PMSG de una cara sin puente de flujo.

La elección del imán permanente define las dimensiones del TF-PMSG, por lo que imanes permanentes con un elevado producto de energía máxima ( $BH_{max}$ ) nos permitirá obtener diseños de menor tamaño, reduciendo de esta manera la masa del generador y pérdidas en el núcleo, pero debido a que son imanes de mayor potencia, estos podrían elevar los costos de fabricación del TF-PMSG.

Se sugiere el desarollo de una metodología flexible computacional basada en el análisis del plano apilado y rotacional del TF-PMSG, ya que esto permitirá obtener resultados más precisos en el análisis del circuito magnético.

# Capítulo 3

# Parámetros eléctricos del TF-PMSG

A finales del siglo XIX, el estudio y diseño de máquinas eléctricas se postuló como un área tecnológica de gran impacto en el campo de la Ingeniería eléctrica. Con base a la investigación realizada, una máquina eléctrica se puede definir como un dispositivo que tiene la capacidad de transformar la energía eléctrica a energía mecánica o viceversa, es decir, energía mecánica a energía eléctrica. Para el primer caso la máquina eléctrica recibe el nombre de motor y para el segundo caso generador eléctrico.

Las máquinas eléctricas de corriente alterna (CA) pueden clasificarse en síncronas y asíncronas, siendo las síncronas, máquinas cuya corriente de campo magnético la suministra una fuente de potencia externa de corriente alterna, mientras que las asíncronas, la corriente de campo se suministra a sus devanados de campo por medio de induccion´ magnética también conocida como acción transformadora [26].

En el presente capítulo se describen las leyes fundamentales que rigen a un generador eléctrico síncrono de imanes permanentes de flujo transversal para su uso en aerogeneradores de baja potencia.

### 3.1 Generador síncrono

En una máquina síncrona, la rapidez bajo condiciones de estado estacionario es proporcional a la frecuencia de la corriente que circula en el inducido, es decir, la frecuencia eléctrica se produce y se sincroniza con la tasa mecánica de rotación de la máquina eléctrica y se representa como [26]:

$$
f_e = \frac{S_r N_{mr}}{120} \tag{3.1}
$$

donde  $f_e$  es la frecuencia eléctrica en  $Hz$ ,  $S_r$  es la velocidad nominal en rpm y  $N_{mr}$  el número de imanes en el plano rotacional.

En un generador síncrono, el campo magnético se produce en el rotor por medio de imanes permanentes o a traves de la aplicacion de corriente directa al devanado creando de ´ esta manera un electroimán el cual hace girar al rotor produciéndose un campo magnético giratorio dentro del generador, induciendo de esta manera un conjunto de voltajes trifasi- ´ cos dentro de los devanados del estator [26].

En este tipo de máquinas los devanados pueden analizarse de dos maneras, es decir, devanados de campo y de inducido. El devanado de campo se ubica en el rotor y es el encargado de producir el circuito magnetico principal del generador, mientras que el de- ´ vanado del inducido es el encargado de inducir el voltaje principal.

Como se mencionó anteriormente, el campo magnético se puede crear por medio de imanes permanentes y son caracterizados usualmente por altas densidades de potencia y eficiencias con respecto a los generadores de inducción y de reluctancia conmutada [32]. Este tipo de generadores de imanes permanentes (PMSG, por sus siglas en inglés) se clasifican en topologías distintas que pueden clasificarse en función de la dirección del flujo magnetico [25] en generadores de flujo tipo axial [33], radial y transversal [34], siendo ´ esta última el tema de investigación desarrollada.

En el estudio de este tipo de generadores es importante determinar los efectos causados por campos magnéticos que varían con el tiempo, efectos que son estudiados por medio de la Ley de la Inducción de Faraday.

# 3.2 Ley de inducción de Faraday

Michael Faraday (1791-1867) demostró en 1831 que es posible inducir una fuerza electromotriz (fem) en un circuito utilizando un campo magnetico variable con el tiempo. ´ Con base a sus experimentos realizados, concluyó lo siguiente:

"Es posible inducir una corriente eléctrica en una espira mediante un campo magnético cambiante."

La cual es conocida como la Ley de inducción de Faraday [19] [35], y matemáticamente se representa como

$$
e = -\frac{d\phi_B}{dt} \tag{3.2}
$$

donde e es el voltaje inducido (fem) y  $\phi_B$  es el flujo magnético total a través de una superficie, el cual varía con respecto al tiempo  $dt$  y se define como

$$
\phi_B = \oint \vec{B} d\vec{A} \tag{3.3}
$$

donde  $\vec{B}$  es el campo magnético y  $d\vec{A}$  es un vector perpendicular a la superficie estudiada. El concepto de campo magnético ya ha sido estudiado en el capítulo 2.

# 3.3 Parámetros eléctricos del TF-PMSG

Los parámetros eléctricos en este tipo de máquinas se pueden definir como la resistencia, la inductancia, el voltaje inducido y la corriente [36], variables que resultan ser dependientes de la manera en que se acopla el devanado en el estator del TF-PMSG. A diferencia a los complejos devanados necesarios en los generadores de flujo radial y axial, el devanado en este tipo de generadores resulta ser de fácil acoplamiento ya que solamente se necesita enrrollarlos en la ranura de los apilamientos que conforman al estator. Los parámetros eléctricos del TF-PMSG se definen a continuación.

#### 3.3.1 Cálculo de corrientes

En cada apilamiento que conforma al estator del TF-PMSG se produce un voltaje inducido, en la cual la suma de todos estos voltajes de los apilamientos contribuyen a producir el voltaje máximo inducido  $E_{max}$  en las terminales del generador y se define por medio de la siguiente ecuación:

$$
E_{max} = \sqrt{2}E_{rms} \tag{3.4}
$$

donde  $E_{rms}$  es el voltaje inducido rms con un valor inicial de 250 V y se define como

$$
E_{rms} = N_{ms} B_g \alpha_{m,r} \tau_{p,s} R_{ro} N_{stk} \omega_r n_s \tag{3.5}
$$

donde  $N_{ms}$  es el número de imanes en el plano apilado,  $B_q$  es la densidad de flujo en el entrehierro en T,  $\alpha_{m,r}$  es la fracción magnética en el plano rotacional,  $\tau_{p,s}$  es el paso polar en el plano apilado en m,  $R_{ro}$  es el radio externo del rotor en m,  $N_{stk}$  es el número de apilamientos,  $\omega_r$  es la velocidad nominal en  $rad/s$  y  $n_s$  es el número de vueltas en serie del conductor.  $\omega_r$  y  $n_s$  se definen respectivamente como:

$$
\omega_r = \left(2\pi S_r\right)/60\tag{3.6}
$$

$$
n_s = int\left(\frac{E_{rms}}{N_{ms}B_g \alpha_{m,r} \tau_{p,s} R_{ro} N_{stk} \omega_r} + 1\right)
$$
(3.7)

El término *int* indica que la ecuación se encuentra bajo una iteración condicional que devuelve la parte entera de su argumento debido a que el número de vueltas no puede ser un numero irracional. Cabe mencionar que debido a esta actualización de  $n_s$ ,  $E_{rms}$  debe recalcularse, por lo que ambas ecuaciones estan sometidas a una iteración en el código computacional.

Conociendo el número de conductores en serie  $n<sub>s</sub>$ , es posible calcular la corriente por fase  $I_{ph}$  del TF-PMSG, descrita como:

$$
I_{ph} = \frac{I_s}{N_{ph} n_s} \tag{3.8}
$$

donde  $N_{ph}$  es el número de fases (véase tabla 2.1) e  $I_s$  es la corriente de ranura que se calcula como:

$$
I_s = \frac{T_{em}}{N_{ms}B_g \alpha_{m,r} \tau_{p,s} R_{ro} N_{stk}} \tag{3.9}
$$

la cual esta en función de variables descritas anteriormente y por el torque nominal  $T_{em}$ descrito como:

$$
T_{em} = \frac{P_{out}}{\omega_r} \tag{3.10}
$$

misma que esta relacionada con la potencia de salida  $P_{out}$  en W la cual se definirá mas adelante, y la velocidad nominal  $\omega_r$  definida en 3.6.

Una vez conocida la corriente de ranura  $(I_s)$ , se puede obtener la densidad de corriente en la ranura y conductor, la cual se define como

$$
J_c = \frac{I_s}{k_{cp}A_s} \tag{3.11}
$$

donde  $k_{cp}$  es el factor de empaquetamiento del cobre definido con un valor de 0.5 (ver tabla 2.1) y  $A_s$  es el área de la sección transversal de la ranura definido en 2.73.

#### 3.3.2 Cálculo de resistencias

La resistencia eléctrica de un conductor se define como la relación que existe entre la diferencia de potencial aplicado  $V$  y la corriente eléctrica  $I$  que pasa por el mismo conductor [19], y matemáticamente se define como:

$$
R = \frac{V}{I} \tag{3.12}
$$

tambien conocido como la Ley de Ohm, en la cual se puede notar que entre mayor sea el ´ voltaje aplicado, mayor sera la resistencia eléctrica dado en  $\Omega$ .

En el analisis del TF-PMSG, se puede definir tres tipos de resistencias, tales como ´ la resistencia de fase, resistencia en corriente directa y alterna, las cuales se describen respectivamente a continuación.

La resistencia de fase hace referencia a la resistencia eléctrica que existe en una fase del TF-PMSG, es decir, en 3.33 kW. Esta resistencia se encuentra en función de múltiples variables geométricas, eléctricas, así como parámetros de entrada mostrados en la tabla 2.1. Matemáticamente se define como:

$$
R_{ph} = 2Q_s \sqrt{R_{dc}^2 + R_{ac}^2}
$$
 (3.13)

donde  $Q_s$  es el número de dientes descrito en 2.53,  $R_{dc}$  es la resistencia relacionada a la corriente directa y  $R_{ac}$  la resistencia relacionada a la corriente alterna, ambas en  $(\Omega)$ . Respectivamente, se definen como:

$$
R_{dc} = \frac{\rho_{cu} n_s^2 \pi (R_{si} + R_{sb})^2}{A_c}
$$
 (3.14)

$$
R_{ac} = \frac{\rho_{cu} n_s \left(R_{si} + R_{sb}\right)^2}{d_{cu} \delta_{skin} n_p} \tag{3.15}
$$

donde  $\rho_{cu}$  es la resitividad del cobre en  $\Omega/m$  definido en la tabla 2.1,  $R_{si}$  y  $R_{sb}$  es el radio interno del estator y radio hasta la altura de la ranura, respectivamente, en  $m$  (véase figura 2.11),  $A_c$  es el área de ocupada por los conductores en  $m<sup>2</sup>$  definido en (3.19),  $d_{cu}$ es el diámetro del conductor en  $m$  (véase tabla 2.1),  $\delta_{skin}$  es la profundidad de piel del conductor y  $n_p$  es el número de conductores en paralelo. Cabe mencionar que el diámetro del conductor es elegido en función de la corriente de fase  $I_{ph}$ , por lo que a corrientes más altas, mayor sera el diámetro del conductor. En el apéndice A.3 se puede observar una lista con diversos diámetros para conductores eléctricos de cobre, y en  $[37]$  y  $[38]$ se muestra una lista más detallada para conductores de baja, mediana y alta tensión, así como conductores para energías limpias.

En (3.15) se observan dos variables relacionadas a la profundidad de piel  $\delta_{skin}$  y al número de conductores en paralelo  $n_p$  del TF-PMSG, las cuales se definen respectivamente como:

$$
\delta_{skin} = \sqrt{\frac{2\rho_{cu}}{\omega_e \mu_0}}
$$
\n(3.16)

$$
n_p = int\left(\frac{A_c}{n_s A_{c1}}\right) + 1\tag{3.17}
$$

donde  $\omega_e$  es la frecuencia eléctrica de las ondas de tensión y corriente en  $rad/s$ ,  $\mu =$  $4\pi x 10^{-7}H/m$  es la permeabilidad del espacio libre,  $A_c$  es el área ocupada por los conductores y  $A_{c1}$  es el área de un conductor en  $m^2$ . Estas variables se definen respectivamente como:

$$
\omega_e = 2\pi f_e \tag{3.18}
$$

$$
A_c = \frac{I_s}{J_{max}}\tag{3.19}
$$

$$
A_{c1} = \frac{\pi (d_{cu})^2}{4}
$$
 (3.20)

siendo  $f_e$  la frecuencia eléctrica de la red en  $Hz$ ,  $J_{max}$  la densidad de corriente máxima con un valor de  $3x10^6$   $A/m^2$  y  $d_{cu}$  el diámetro del conductor en m, todas definidas en la tabla 2.1.

#### 3.3.3 Calculo de inductancias ´

La inductancia  $L$  es una medida de oposición a un cambio en la corriente eléctrica que depende de la geometría de la espira (devanado) cuya unidad es el Henry (H) [19]. Para un circuito magnético compuesto por material magnético con una permeabilidad magnética constante o que contenga un entrehierro dominante, la relación entre el flujo magnético  $\phi$ y la corriente i será lineal  $[20]$   $[25]$   $[39]$ , por lo que la inductancia se puede definir como

$$
L = \frac{\lambda}{i} \tag{3.21}
$$

donde  $\lambda$  es la dispersión de flujo y se define como

$$
\lambda = N\varphi \tag{3.22}
$$

donde N es el numero de vueltas del devanado y  $\varphi$  indica el valor instantáneo del flujo magnético  $\phi$  variante en el tiempo [20].

En el estudio de la inductancia para el TF-PMSG se consideraron tres inductancias relacionadas a la ranura, al entrehierro y de fase, las cuales se describen a continuación. La inductancia de la fase del TF-PMSG se define como

$$
L_{ph} = N_{stk} \left( L_g + L_s \right) \tag{3.23}
$$

donde  $L_g$  es la inductancia del entrehierro y  $L_s$  es la inductancia de la ranura, definidos respectivamente como

$$
L_g = \frac{n_s^2 \mu_0 \mu_R A_g}{4 \left( h_m + g \mu_R k_c \right)} N_{stk} \tag{3.24}
$$

$$
L_s = N_{stk} N_{ms} n_s^2 [P_1 + P_2 + P_3]. \tag{3.25}
$$

las cuales definen la inductancia del TF-PMSG analizado desde el plano apilado. Como se puede observar la inductancia de fase hace referencia a la suma de las inductancias que se presenten en el entrehierro y la ranura, mismas que se encuentra en función de parámetros geométricos y eléctricos definidos con anterioridad. Para una mejor comprensión puede observarse la figura 3.1.

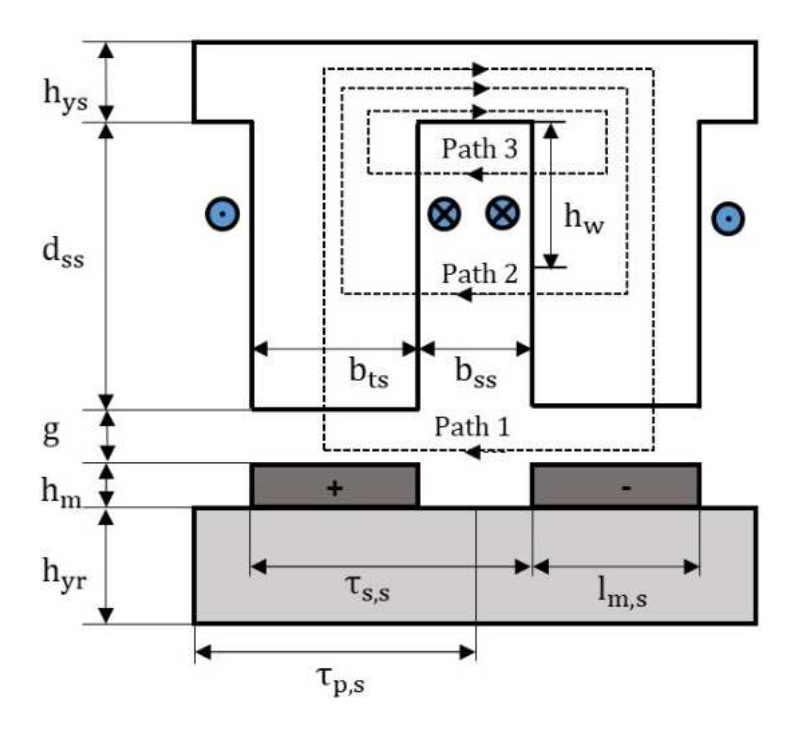

Figura 3.1. Modelo de la inductancia del TF-PMSG descrito por las trayectorias del flujo magnético  $P_1$ , P2, P3.

En dicha figura se observan tres trayectorias del flujo magnetico. Estas trayectorias deno- ´ tadas como  $P_1$ ,  $P_2$  y  $P_3$  son analizadas desde el plano apilado relacionadas a la inductancia de la ranura  $L_s$ , y matemáticamente se representan como

$$
P_1 = \frac{\mu_0 g_{ef} l_{mr}}{b_{ss} + b_{ts}}\tag{3.26}
$$

$$
P_2 = \frac{\mu_0 \left( d_{ss} - h_w \right) l_{mr}}{b_{ss}} \tag{3.27}
$$

$$
P_3 = \frac{\mu_0 h_w l_{mr}}{3b_{ss}}\tag{3.28}
$$

en la cual, cada trayectoria analiza una sección del plano del TF-PMSG, es decir,  $P_1$ analiza la inductancia tomando en cuenta el área comprendida entre el entrehierro  $q$  y ancho de imán en el plano rotacional  $l_{mr}$ ,  $P_2$  analiza la inductancia sobre el área de la ranura no ocupada por los conductores y  $P_3$  realiza el estudio de la inductancia en el área comprendida de los conductores.

En 3.27 se observan dos variables relacionadas a la inductancia en el entrehierro ( $g_{ef}$ ) y la altura del devanado  $(h_w)$ , las cuales se definen respectivamente como

$$
g_{ef} = k_c g_e \tag{3.29}
$$

$$
h_w = k_w d_{ss} \tag{3.30}
$$

donde  $k_c$  es el coeficiente de Carter,  $g_e$  es el entrehierro efectivo definido en 2.26,  $k_w$  es el factor de profundidad del cable considerado con valor del 60 %, por lo que  $h_w$  siempre será menor a la altura de la ranura  $d_{ss}$ .

#### 3.3.4 Calculo de reactancias ´

El campo magnético  $H$  conduce a una corriente de excitación, la cual produce un flujo magnético  $\phi$ . Conforme el campo gira, el flujo magnético induce en el estator un voltaje a menos que se trate de un generador síncrono trifásico, en este caso se inducirán tres voltajes, mismos que estarán desfasados 120°. Con base a lo anterior, se deduce que cada fase del generador posee una resistencia  $R_{ph}$  e inductancia  $L_{ph}$  de fase, y considerando que la maquina es de corriente alterna, la inductancia en este caso se manifiesta como una ´ reactancia  $X<sub>s</sub>$  [39], conocida como reactancia síncrona, y se representa como:

$$
X_s = 2\pi f L \tag{3.31}
$$

donde  $X_s$  es la reactancia síncrona por fase en  $\Omega$ , f es la frecuencia del generador en  $Hz$ y L es la inductancia aparente del devanado del estator por fase en H.

La reactancia síncrona se puede analizar como una impedancia interna, es decir, como su resistencia interna, que por lo general, el valor de  $X<sub>s</sub>$  es 10 ó 100 veces mayor que la resistencia, pero no debe despreciarse, ya que es de vital importancia para el cálculo de la eficiencia y efectos de calentamiento [39].

En el calculo de las reactancias del TF-PMSG se puede definir la reactancia de fuga ´ en la ranura  $X_{ls}$ , reactancia en el entrehierro  $X_q$ , reactancia de fase  $X_{ph}$  y reactancias en estado estable tales como  $X_{md}$ ,  $X_{mq}$ ,  $X_0$ ,  $X_q$  y  $X_d$ . La reactancia de fuga en la ranura se define como:

$$
X_{ls} = N_{stk} \omega_e L_s \tag{3.32}
$$

donde  $N_{stk}$  es el número de apilamientos definido en 2.54,  $\omega_e$  es la velocidad eléctrica definido en  $(3.18)$  y  $L<sub>s</sub>$  es la inductancia en la ranura definido en  $(3.25)$ . Cuando se analiza la parte del entrehierro, la reactancia del entrehierro se define como:

$$
X_g = N_{stk} \omega_e L_g \tag{3.33}
$$

donde  $L_g$  es la inductancia en el entrehierro definido en 3.24. Finalmente, La reactancia total de fase se define como:

$$
X_{ph} = \omega_e L_{ph} \tag{3.34}
$$

donde  $L_{ph}$  es la inductancia por fase definida en 3.23.

#### 3.3.5 Eficiencia energetica del TF-PMSG ´

La eficiencia de una máquina eléctrica es de vital importancia ya que con base a los resultados, se asume si el diseño propuesto es viable o no. El análisis de la eficiencia describe el desempeño bajo condiciones que se asimilen a la realidad, es decir, con respecto a la velocidad nominal y la carga y cuyos valores con base a [40] y [41] se situan por encima del 89 %.

La eficiencia del TF-PMSG se define como:

$$
\eta = \frac{P_{out}}{P_{in}} 100,\tag{3.35}
$$

donde  $P_{out}$  es la potencia nominal de salida y  $P_{in}$  es la potencia nominal de entrada, ambas en Watts (W) y se definen respectivamente como:

$$
P_{out} = \frac{N_{ph} E_{max} I_{ph}}{\sqrt{2}},\tag{3.36}
$$

$$
P_{in} = P_{out} + P_s + P_{cl} + P_{cu}, \t\t(3.37)
$$

donde  $P_s$ ,  $P_{cl}$  y  $P_{cu}$  hacen referencia a las pérdidas que existen el el TF-PMSG debido a pérdidas misceláneas, pérdidas del núcleo y pérdidas óhmicas, respectivamente. Las variables definidas en 3.36 han sido definidas con anterioridad. La diferencia entre la potencia de entrada  $P_{in}$  y la potencia de salida  $P_{out}$  representan las pérdidas de un generador eléctrico [26].

Las pérdidas misceláneas  $P_s$  son pérdidas relacionadas al devanado, fricción y otras pérdidas de los componentes del TF-PMSG [36] las cuales se pueden reducir con materiales de altas permeabilidades [39], [26]. Las pérdidas miscélaneas se define como:

$$
P_s = 1 \times 10^{-2} P_{out} \tag{3.38}
$$

lo cual representa  $1\%$  de pérdida con respecto a la potencia de salida a plena carga [26], [27].

Cuando el flujo magnético circula a través del núcleo de acero eléctrico induce las corrientes de Eddy, también conocidas como corrientes parásitas, mismas que generan pérdidas en el núcleo  $(P<sub>cl</sub>)$  y las cuales pueden reducirse por medio de laminaciones del núcleo [28], [29]. Esta pérdida se define como:

$$
P_{cl} = \left(k_h f_e B_{max}^2 + k_e f_e^2 B_{max}^2 + k_e f_e^{1,5} B_{max}^{1,5}\right) V_{st}
$$
\n(3.39)

donde  $k_h$  y  $k_e$  son los coeficientes de pérdidas por histéresis y pérdidas del núcleo por las corrientes de Eddy, respectivamente,  $f_e$  es la frecuencia eléctrica en  $Hz$ ,  $B_{max}$  es la máxima densidad de flujo del acero eléctrico en T, todos descritos en la tabla 2.1 y  $V_{st}$  es el volumen del estator definido en (3.42).

Las pérdidas ó hmicas o del cobre  $P_{cu}$  son producidas por el calentamiento resistivo presentes en los devanados del generador [26] y se define como

$$
P_{cu} = N_{ph} I_{ph}^2 R_{ph} \tag{3.40}
$$

donde  $N_{ph}$  es el número de fases,  $I_{ph}$  la corriente de fase en  $Amp$  y  $R_{ph}$  la resistencia de fase en Ω.

# 3.4 Regulación de voltaje

La regulación de voltaje (RV) se define como la razón de cambio en el voltaje en vacío hasta plena carga, es decir, es una medida del generador para mantener un voltaje constante en sus terminales cuando la carga varía [26], [43]. La regulación de voltaje se define como

$$
RV(\%) = \left| \frac{V_{oc} - V_{fl}}{V_{fl}} \right| (100)
$$
 (3.41)

donde  $V_{oc}$  y  $V_{fl}$  es el voltaje en vacío y a plena carga, respectivamente, en los terminales del TF-PMSG.

En  $[43]$  se reporta un valor del 7%, el cual resulta adecuado para evitar una caída de voltaje por encima del 10 %.

### 3.5 Calculo de volumen y masa ´

En el diseño del TF-PMSG, el cálculo del volumen es de importancia debido a que definirá la viabilidad económica, así como las pérdidas que se puedan generar. El volumen depende del tipo de material utilizado, es decir, de su densidad  $\rho$ .

Para el cálculo del volumen del TF-PMSG fue necesario obtener volúmenes independientes por cada componente del mismo, es decir, volumen de los imanes, del estator, del rotor y del devanado, los cuales se explican a continuación.

Para el cálculo del volumen del estator, se puede visualizar la figura 5.2, en el cual es calculado por secciones de cada apilamiento y, posteriormente se multiplica por el número total de apilamientos ( $N_{stk}$ ) y por el factor de laminación ( $k_{st}$ ), que es del 95 %, es decir

$$
V_{st} = l_{mr} \left[ (Lh_{ys} + 2b_{ts}d_{ss1}) + d_{ss2}l_{ms} \left( \left( \frac{b_{ts}}{l_{ms}} + 3 \right) \right) \right] N_{stk}k_{st}
$$
 (3.42)

en la cual dichas variables ya han sido definidas anteriormente.

Para el cálculo del volumen del rotor es necesario utilizar la fórmula para el cálculo del área de una circunferencia ( $A = \pi r^2$ , donde r es el radio) y el valor de la longitud axial  $L$  del TF-PMSG definido en la tabla 2.1. Matemáticamente se define como:

$$
V_{ro} = \pi \left( (R_{ro} - h_m)^2 - R_{ri}^2 \right) L K_{st}
$$
 (3.43)

El factor de laminación es de importancia ya que definirá la trayectoria del flujo magnético y disminuirá las corrientes parásitas. En 3.43 se observa la diferencia  $((R_{ro} - h_m)^2 - R_{ri}^2)$ lo que indica un estudio sin tomar en cuenta la altura de los imanes, es decir, solamente el yugo del rotor  $h_{\alpha}$ .

Conociendo el volumen y la densidad del acero eléctrico  $\rho_{bi}$  (ver tabla 2.1) es posible calcular la masa del estator y rotor, las cuales se definen respectivamente como:

$$
W_{st} = \rho_{bi} V_{st},\tag{3.44}
$$

$$
W_{ro} = \rho_{bi} V_{ro}.\tag{3.45}
$$

Ahora bien, ya se han definido los métodos para el cálculo de volumen y masa de los imanes, estator y rotor, por lo que a continuación se definirán las ecuaciones para el cálculo del devanado.

A diferencia de los métodos anteriores, para el devanado, primeramente se calculó la masa total de los conductores  $W_{cu}$ , y con la densidad del cobre se definió el volumen. La masa del devanado se define como:

$$
W_{cu} = \left[ \pi \left( R_{sb}^2 - \left( R_{sb} - h_w \right)^2 \right) \right] b_{ss} \rho_{cup} \tag{3.46}
$$

donde  $R_{sb}$  es el radio hasta la altura de la ranura (ver Fig. 2.11),  $h_w$  es la altura del devanado,  $b_{ss}$  es el ancho de la ranura y  $\rho_{cup}$  es la densidad del cobre definido en la tabla 2.1. El volumen del devanado se define como:

$$
V_{cu} = \frac{W_{cu}}{\rho_{cu}},\tag{3.47}
$$

por lo que es posible definir el volumen y masa total del TF-PMSG de una fase, respectivamente como:

$$
V_T = V_m + V_{st} + V_{ro} + V_{cu}
$$
\n(3.48)

$$
W_T = W_m + W_{st} + W_{ro} + W_{cu}
$$
\n(3.49)

obteniendo de esta manera las ecuaciones para el calculo de las dimensiones correspon- ´ dientes del TF-PMSG.

El cálculo de volumen y masa de los imanes se definió en el capítulo 2.

### 3.6 Momento de inercia

El momento de inercia depende de la masa y forma de la maquina. Su magnitud de- ´ finirá la tasa de cambio en la velocidad [39]. En el diseño del TF-PMSG, el momento de inercia se define como

$$
J_{rot} = \frac{1}{2} W_{ro} \left( R_{ri}^2 + \left( R_{ro} - h_m \right)^2 \right) + \frac{1}{2} W_m \left( R_{ro}^2 + \left( R_{ro} - h_m \right)^2 \right) \tag{3.50}
$$

donde se puede observar que los elementos de rotacion son las variables estudiadas. Estas ´ variables resultan ser la masa del rotor  $(W_{r_0})$  y de los imanes  $(W_m)$ , así como el radio externo ( $R_{ro}$ ) e interno del rotor ( $R_{ri}$ ). Las unidades de la inercia es el  $kgm^2$  y su valor suele ser cercano a cero, tal como se reporta en [42].

### 3.7 Análisis del desempeño del TF-PMSG

En la tabla 3.1 se muestran los resultados del cálculo de parámetros eléctricos obtenidos con la herramienta computacional flexible en MATLAB/Simulink® 2018.

Tabla 3.1. Resultados del devanado y parámetros eléctricos del TF-PMSG.

| Parámetro                                        | Valor               |  |
|--------------------------------------------------|---------------------|--|
| <b>Devanado</b>                                  |                     |  |
| $A_c$ : Área ocupada por los conductores $(m^2)$ | $4.43\times10^{-4}$ |  |
| $A_{c1}$ : Área de un conductor $(m^2)$          | $2.54\times10^{-6}$ |  |
| $n_s$ : Número de vueltas en serie               |                     |  |
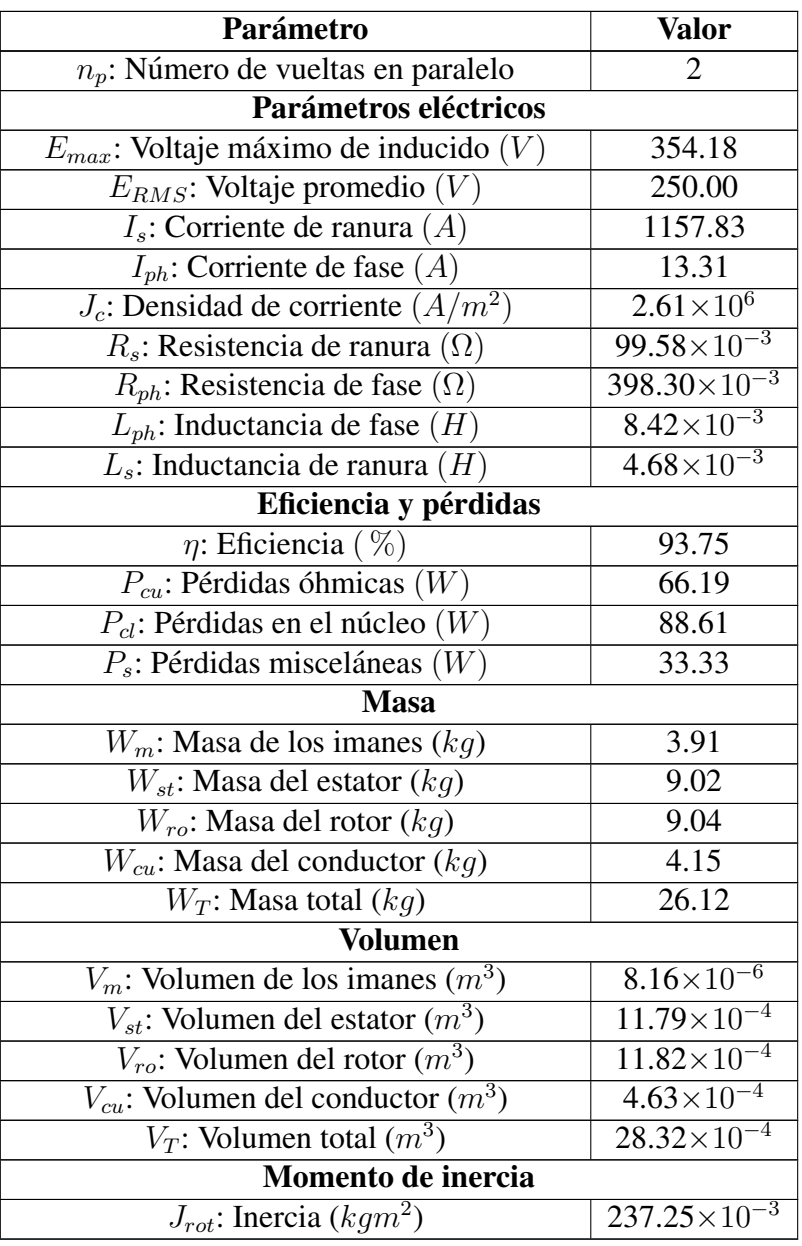

En dicha tabla se pueden observar parámetros eléctricos relacionados al tipo de devanado, el voltaje maximo inducido, la corriente de ranura, las resistencias e inductancias de fase, ´ parámetros de desempeño como la eficiencia y las pérdidas, así como también la masa y el volumen de cada uno de los componentes que integran al generador. Es importante mencionar que los parámetros de desempeño son para un máquina TF-PMSG monofásica de 3.33 kW y para condiciones de operación a plena carga. También cabe mencionar que los parámetros referentes al desempeño de la máquina como las pérdidas y la eficiencia presentan variaciones significativas en todo el rango de operacion del TF-PMSG. Por ran- ´ go de operacion se entiende a todo el rango de velocidades y de cargas, a las cuales, el ´ generador debe operar dentro del sistema de conversión de energía de velocidad variable.

En la figura 3.2 se muestra un grafico 3D que describe el comportamiento de la efi- ´ ciencia del TF-PMSG en todo su rango de operación.

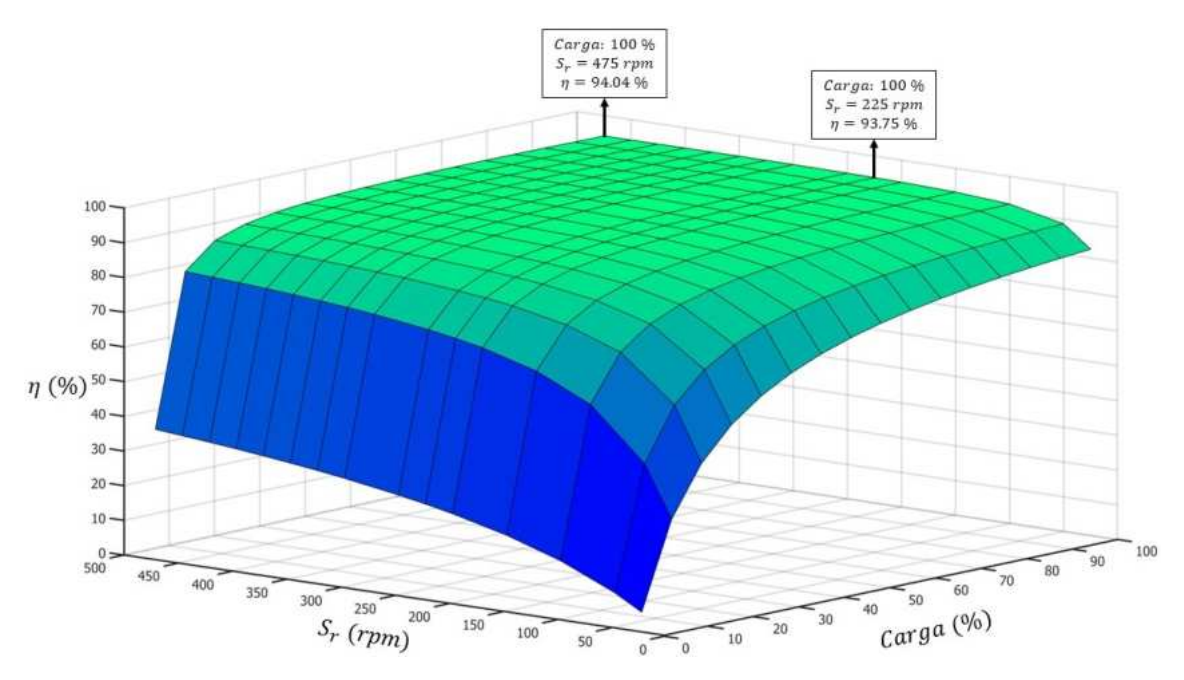

Figura 3.2. Eficiencia del TF-PMSG de 3.33 kW.

En la figura 3.2 se observa que la eficiencia es del 94.04 % para plena carga y  $S_r = 475$ rpm y del 93.75 % para condiciones nominales de operación,  $S_r = 225$  rpm y a plena carga.

En la figura 3.3 se muestra un mapa de eficiencias en la que se observa que la mayor parte del rango de operación del TF-PMSG puede operar a eficiencias superiores del 90%. También se observa que la operación del generador por debajo de velocidades de 100 rpm y menores al  $20\%$  de su capacidad de carga presenta un pobre desempeño en cuanto a su eficiencia. El TF-PMSG opera a eficiencia menores del 60 % para capacidades de carga menores al 10 % en todo el rango de velocidades.

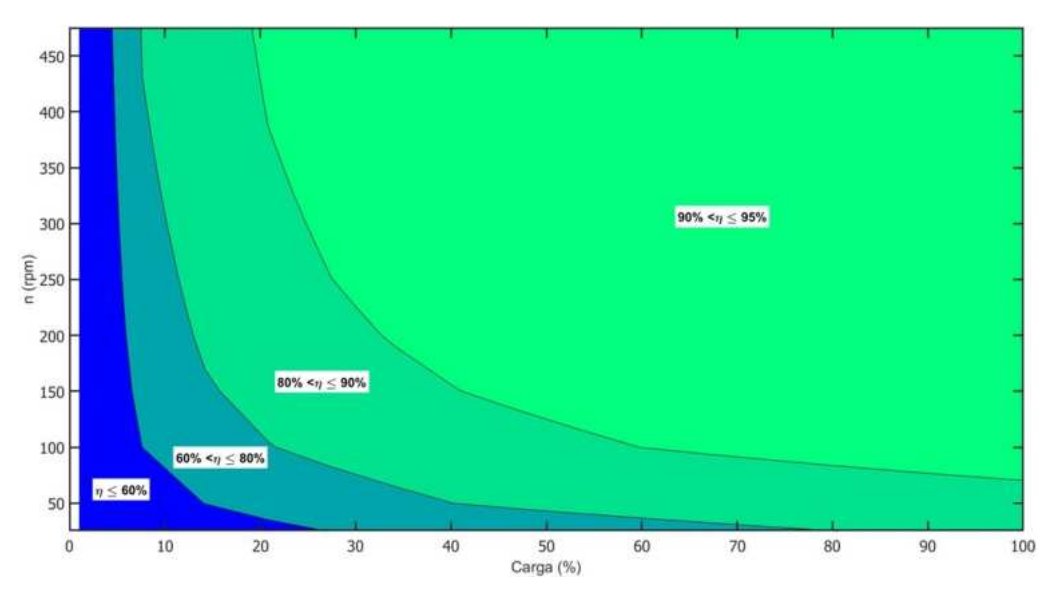

Figura 3.3. Mapa de eficiencia del TF-PMSG de 3.33 kW.

Analizando las figuras 3.2 y 3.3 es posible describir algunos criterios sobre el comportamiento de la eficiencia en todo su rango de operacion, los cuales se mencionan a ´ continuación.

## Analisis del comportamiento de la eficiencia. ´

- Valor máximo de carga. En este punto de operación, la potencia del TF-PMSG es máxima y además, su valor es muy superior al nominal. Esto quiere decir tambien que tanto su voltaje en terminales como la corriente nominal alcanzan su valor ´ máximo. La operación del TF-PMSG para estos límites máximos y por tiempos muy prolongados dentro del sistema de velocidad variable no es recomendable ya que causaría daños severos al generador.
- Valor mínimo de carga. Cuando la carga es menor al 80 %, la eficiencia será menor al 80 % considerando un valor mínimo de  $S_r = 25$  rpm. Si  $S_r$  aumenta la eficiencia también aumentará alcanzando valores mayores del 90%, por lo que el valor mínimo de la carga para que la eficiencia no sea menor al  $80\%$  será directamente proporcional a  $S_r$ .
- Valor nominal de operación. Las condiciones de diseño y operación para el presente trabajo de investigación se fijó a plena carga y a una velocidad nominal  $S_r$  de 225 rpm. En este punto, es posible obtener una eficiencia del 93.75 %, la cual como se mencionó anteriormente variará en función de los diferentes valores que tome tanto  $S_r$  y la carga.

Con base a los criterios destacados anteriormente, la eficiencia no se verá afectada drásticamente ante variaciones pequeñas de los valores nominales debido a que la corriente y voltaje de carga variarán de una manera insignificante. Esta variación de voltaje se puede explicar mediante una gráfica de perfil de voltaje, tal como se observa en la figura 3.4.

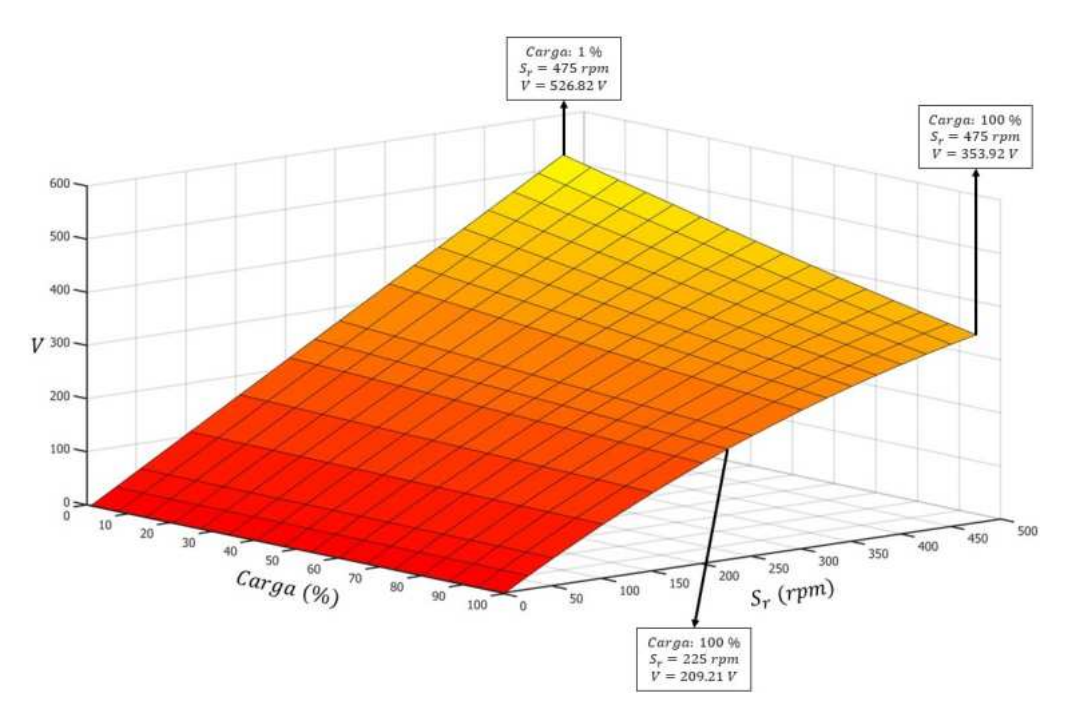

Figura 3.4. Perfil de carga del TF-PMSG.

En dicha figura se muestra la variación de voltaje en función de la velocidad y de la carga, obteniendo un valor máximo de 526.82  $V$  cuando se opera en vacío, 353.92  $V$  cuando se opera a plena carga ambas con  $S_r = 475$  rpm y 209.21 V en condiciones nominales de operacion. Es recomendable no operar a altos valores de voltaje debido a que esto aumen- ´ tará la corriente de carga lo que puede dañar y ocasionar pérdidas en el TF-PMSG. Estas pérdidas son referidas a las que se presentan en el cobre y el núcleo, tal como se muestran respectivamente en las figuras 3.5 y 3.6.

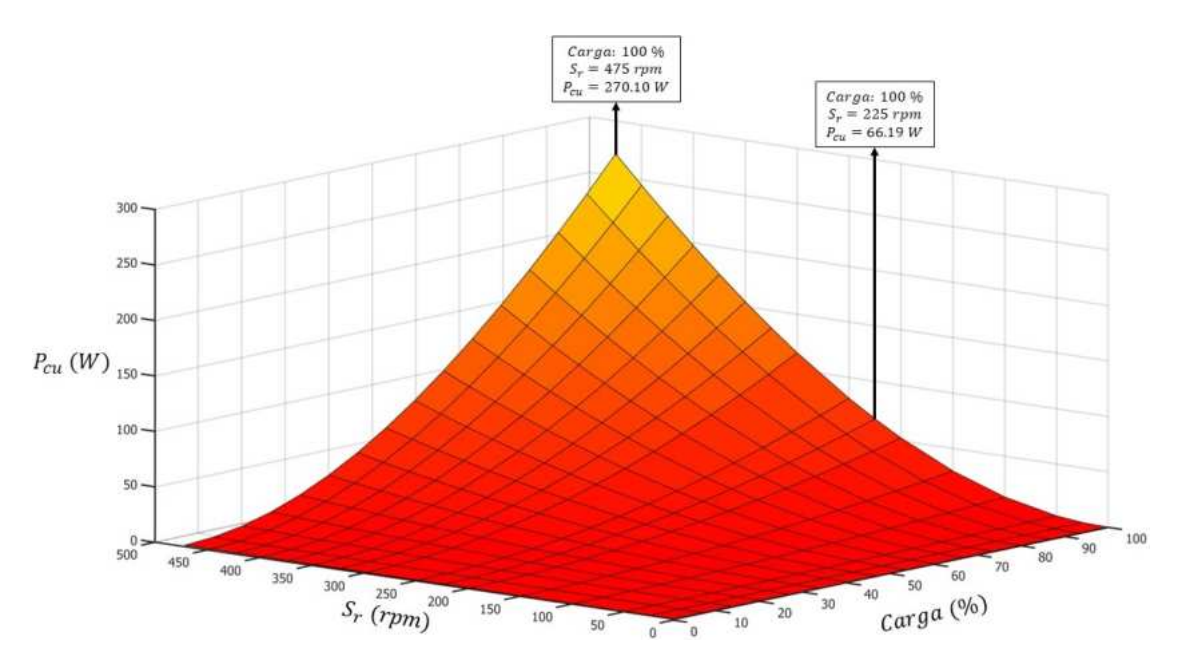

Figura 3.5. Pérdidas del cobre de una fase del TF-PMSG.

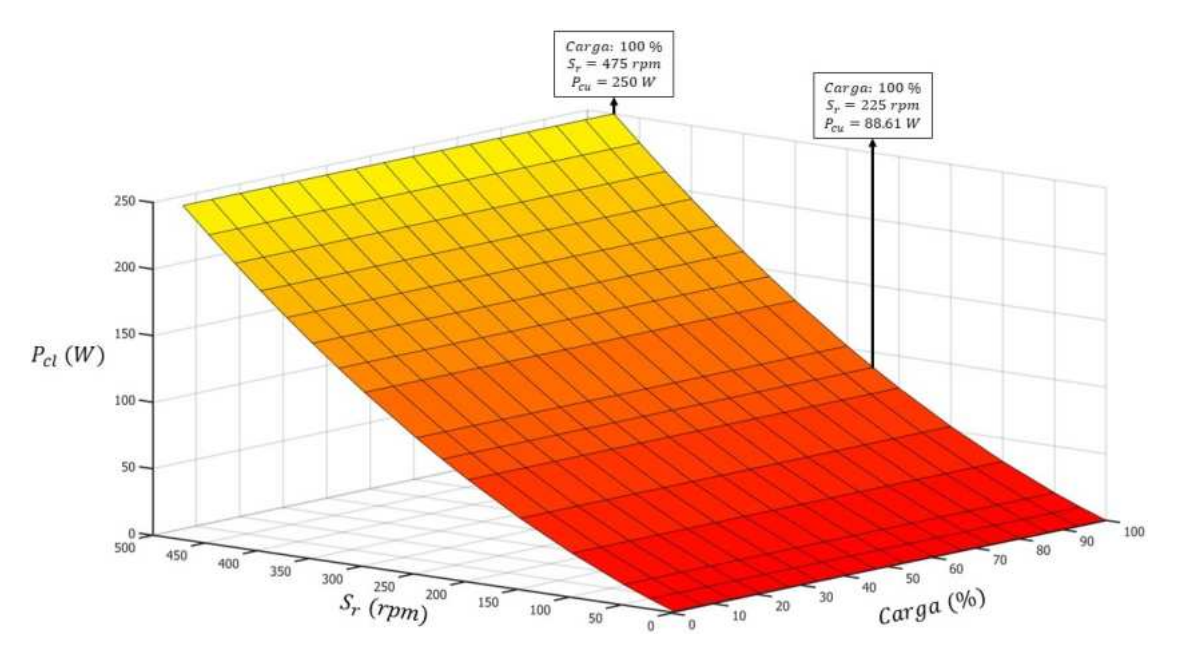

Figura 3.6. Pérdidas del núcleo de una fase del TF-PMSG.

De acuerdo con 3.40, las pérdidas del cobre están en función de la corriente y la resisten-

cia del conductor. Por lo tanto, en la gráfica 3D se observa un incremento de las pérdidas del cobre a medida que aumenta la corriente debida a la carga.

En la figura 3.5 se observa un incremento de las pérdidas del cobre a medida que se incrementa la velocidad del generador. Esto se debe a que la corriente de carga está en función del voltaje en las terminales del generador y la impedancia de la carga. Al analizar cualquier caso de carga, tenemos que la impedancia de la carga se mantiene constante, por lo tanto, el aumento de la corriente es consecuencia del incremento del voltaje debido al incremento de la velocidad del generador. En la figura 3.5 tambien se observa que el ´ valor máximo de las pérdidas del cobre es de 270.1 W bajo condiciones de plena carga y  $S_R = 475$  rpm y 66.19 W bajo condiciones nominales de operación.

En la figura 3.6 se muestra un gráfico 3D con las pérdidas del núcleo en función de la carga y de  $S_r$  en rpm. Se observa en dicha gráfica que las pérdidas del núcleo se incrementan a medida que aumenta la velocidad del generador y también conforme aumenta la carga, alcanzando un valor de 250 W bajo condiciones de plena carga y  $S_r = 475$  rpm y 88.61  $W$  bajo condiciones nominales de operación. En las máquinas síncronas, la variación de  $S_r$  es directamentamente proporcional a la frecuencia eléctrica, tal como se describe en  $(3.1)$ . Las variaciones de las pérdidas del núcleo también se mantienen casi constantes a medida que varía la carga. Esto se debe a que existen pequeñas variaciones de flujo magnético cuando se comparan las diferentes condiciones de operación del TF-PMSG.

Las pérdidas del núcleo, de acuerdo con la ecuación (3.39) están en función de la frecuencia eléctrica, el flujo magnético y el volumen del estator. Dado que el TF-PMSG es la máquina con el menor volumen de acero en el estator cuando se compara con los PMSG's de flujo radial y de flujo axial, es previsible que las pérdidas del núcleo también resulten menores en este tipo de máquinas.

En la figura 3.7 se muestra una gráfica de pastel con el porcentaje de pérdidas presentes en el TF-PMSG. Se puede observar que las pérdidas en el núcleo representan el 46 %, las pérdidas del cobre el 37 % y las pérdidas misceláneas el 17 % para una fase de 3.33 kW.

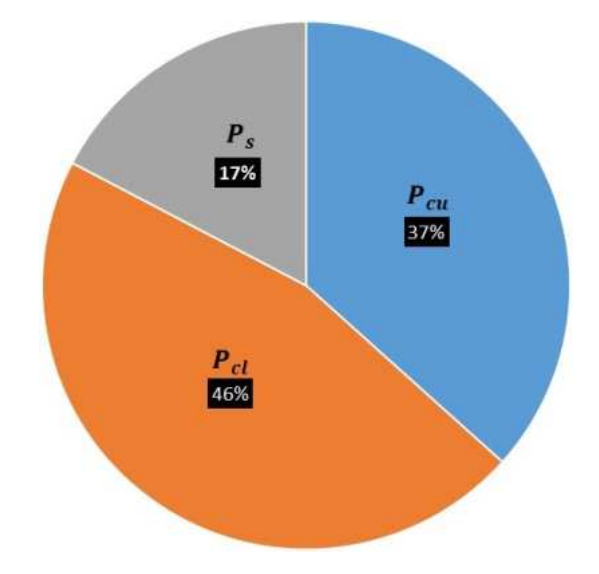

Figura 3.7. Porcentaje en pérdidas del TF-PMSG monofásico.

Las pérdidas mostradas en la figura 3.7 variarán en función de la masa del TF-PMSG. Las pérdidas del núcleo dependerá únicamente del volumen del estator ya que con respecto al rotor, la variación del flujo magnético es despreciable tal como se observa en (3.39). Las pérdidas del cobre dependerá del devanado del TF-PMSG, por lo que a mayor vueltas en serie, mayor será este tipo de pérdidas. Las pérdidas misceláneas son consideradas una constante, por lo que no depende de las condiciones nominales de diseño.

En la figura 3.8 se muestra la distribución de porcentaje de masas del TF-PMSG en la que se observa que la masa del estator y rotor son casi iguales con valores del 35 % y 34 %, respectivamente, el cobre representa el 16 % y los imanes el 15 %.

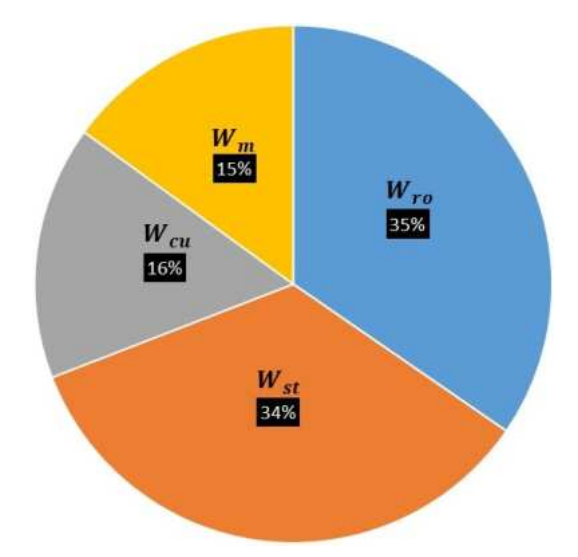

Figura 3.8. Porcentaje de masa del TF-PMSG monofásico.

Otro aspecto analizado con la herramienta computacional es la regulacion de voltaje, ´ la cual fue obtenida por medio de 3.41 en la que es posible resaltar algunos criterios que se explican a continuación.

## Análisis de la regulación de voltaje

En la figura 3.9 se muestra un mapa de regulación de voltaje para el amplio rango de operación del TF-PMSG.

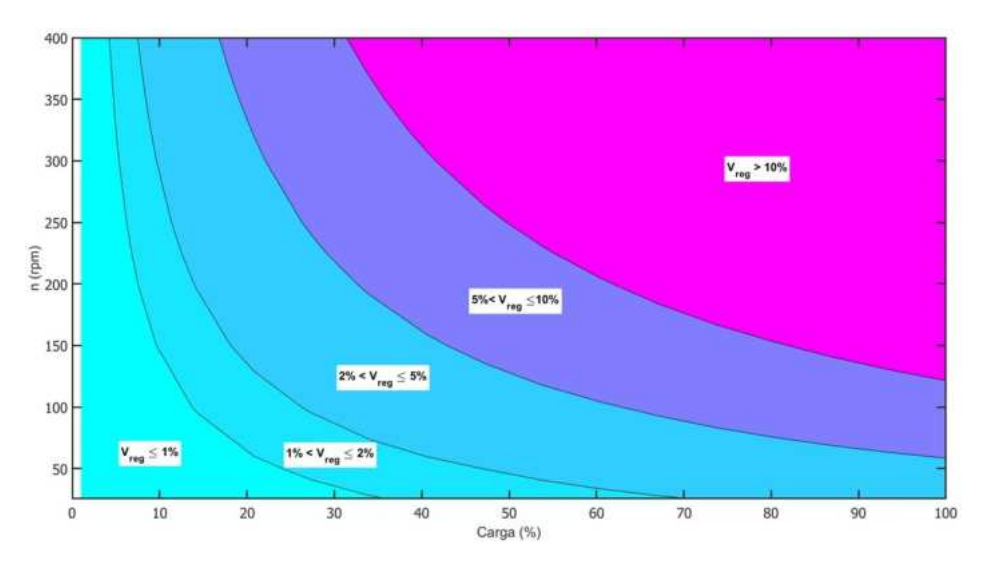

Figura 3.9. Regulación de voltaje.

En dicha figura se observan 5 regiones de porcentajes analizados bajo condiciones variables de  $S_r$  y de carga. Esta gráfica proporciona la razón de cambio en porcentaje de la variación de voltaje en vacío y a plena carga del TF-PMSG y se puede describir por medio de los siguientes criterios.

- Valor máximo de regulación. Son valores mayores al 10 % y se presentan cuando se opera a plena carga. En la figura 3.9 se puede observar que el mayor rango de operación para la regulación del voltaje se encuentra a velocidades mayores a 150 rpm y a valores de carga comprendidos del 40 % y 100 %, en la cual los porcentajes de regulación son mayores al  $10\%$ .
- Valor mínimo de regulación. Son valores menores al 5 % y en la figura 3.9 se observa que es posible obtenerlos en el amplio rango de  $S_r$  para cargas menores al 20%, o también para plena carga pero a valores de  $S_r$  menores de 60 rpm.
- Valor nominal de regulación. Para el diseño del TF-PMSG, el voltaje de regulación se encuentra por encima del 10 %, tomando un valor de 19.51 %. El valor de esta regulación a plena carga dependerá directamente de los valores que pueda tomar  $S_r$ así como de la fraccin magnética rotacional  $(\alpha_{m,r})$ .

## 3.8 Conclusiones

Se presentaron las principales formulaciones para el cálculo preciso de parámetros eléctricos y para la evaluación de desempeño de un TF-PMSG. Dichas formulaciones son parte de la metodología de diseño analítico del TF-PMSG.

Con la metodología de diseño analítico del TF-PMSG se obtuvieron los principales parámetros eléctricos. Es importante destacar que una de las restricciones del diseño fue garantizar el voltaje de diseño que para este caso del TF-PMSG fue de 250 V. Adicionalmente, se evalúo el desempeño del TF-PMSG en su más amplio rango de operación de velocidad  $(S_r)$  comprendido de 25 rpm a 475 rpm y de porcentaje de carga de 1 al 100%.

Los resultados de las pruebas de desempeño demuestran que los TF-PMSG son máquinas muy eficientes ya que puede operar con eficiencias superiores al 90 % para más de la mitad de su rango de operación. Además, en los resultados obtenidos se observó que las pérdidas del núcleo son superiores a las pérdidas del cobre a condiciones nominales de diseño y la suma en porcentaje de ambas representa el 83 % del total de las pérdidas de la máquina en condiciones nominales de operación.

En lo que respecta a la regulación de voltaje, se puede decir que los TF-PMSG's son máquinas que no tienen un control de regulación de voltaje. Dado que este es un parámetro muy importante para evaluar la calidad del desempeño de los generadores, se busco un diseño donde se pudiera tener como porcentaje máximo de regulación de voltaje un 10 %. Esto significa que si el voltaje de vacío es 250 V, entonces, el voltaje a plena carga será de alrededor de 225 V.

Con respecto al desglose de las masas se obtuvo una masa total por fase de 26.12 kg a condiciones nominales de operación. El mayor porcentaje de masa se concentró en el rotor con un valor de 35 %, el estator con el 34 %, el cobre con el 16 % y los imanes de neodimio con el 15 %. El diseño del TF-PMSG variará en función de las condiciones nominales de diseño.

Los resultados de parámetros eléctricos y de desempeño, presentados en este capítulo para el TF-PMSG, serán validados con simulaciones numéricas de elemento finito. El número de vueltas  $n_s$  y la resistencia por fase  $R_{ph}$  de la bobina serán utilizados como datos de entrada en las simulaciones de elemento finito presentadas en el siguiente capítulo.